# **SIGEP WEB**

# **Manual de Implementação de Web Service Correios**

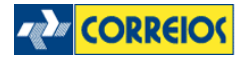

# **Sumário**

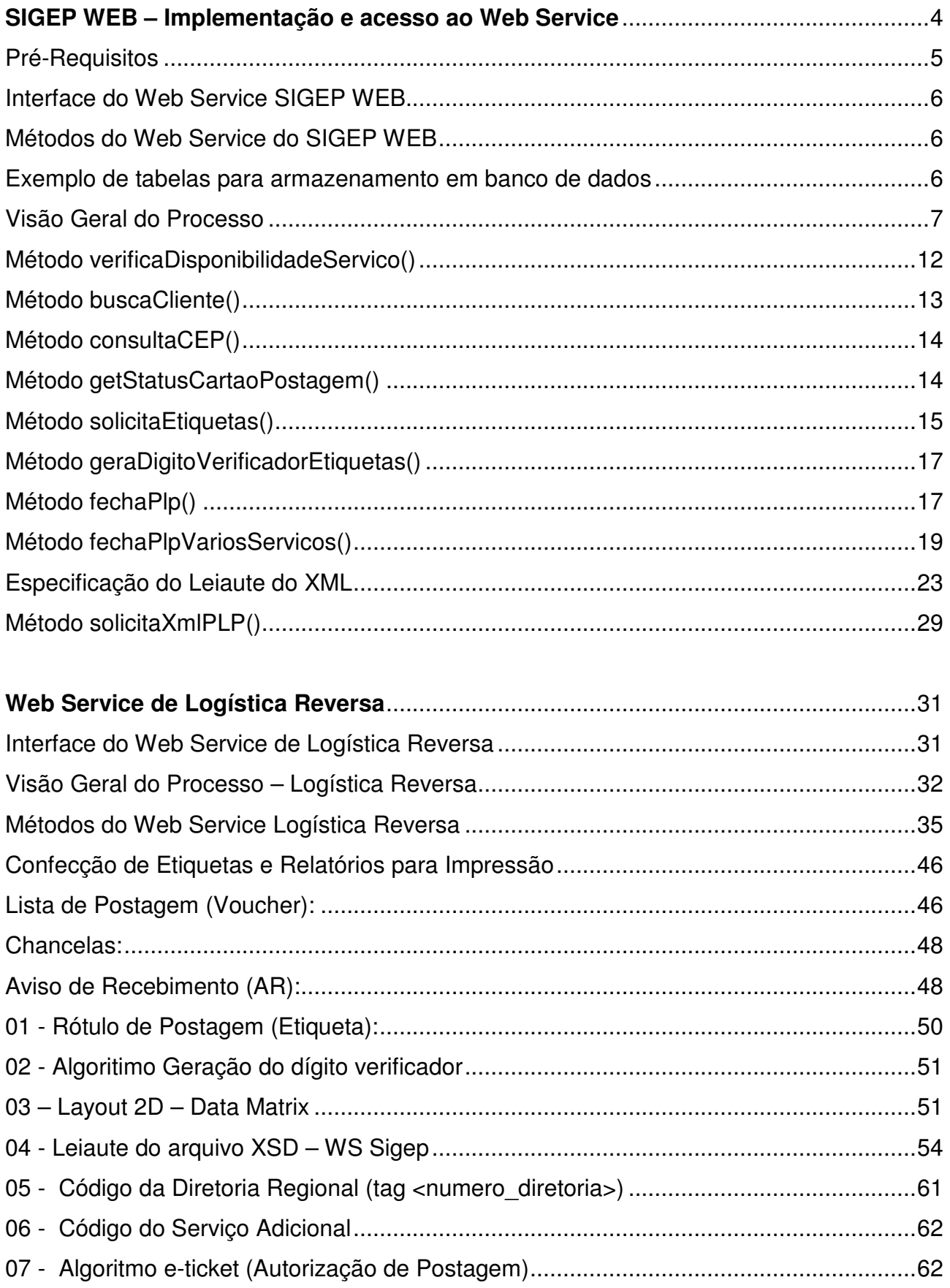

 $2/74$ 

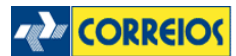

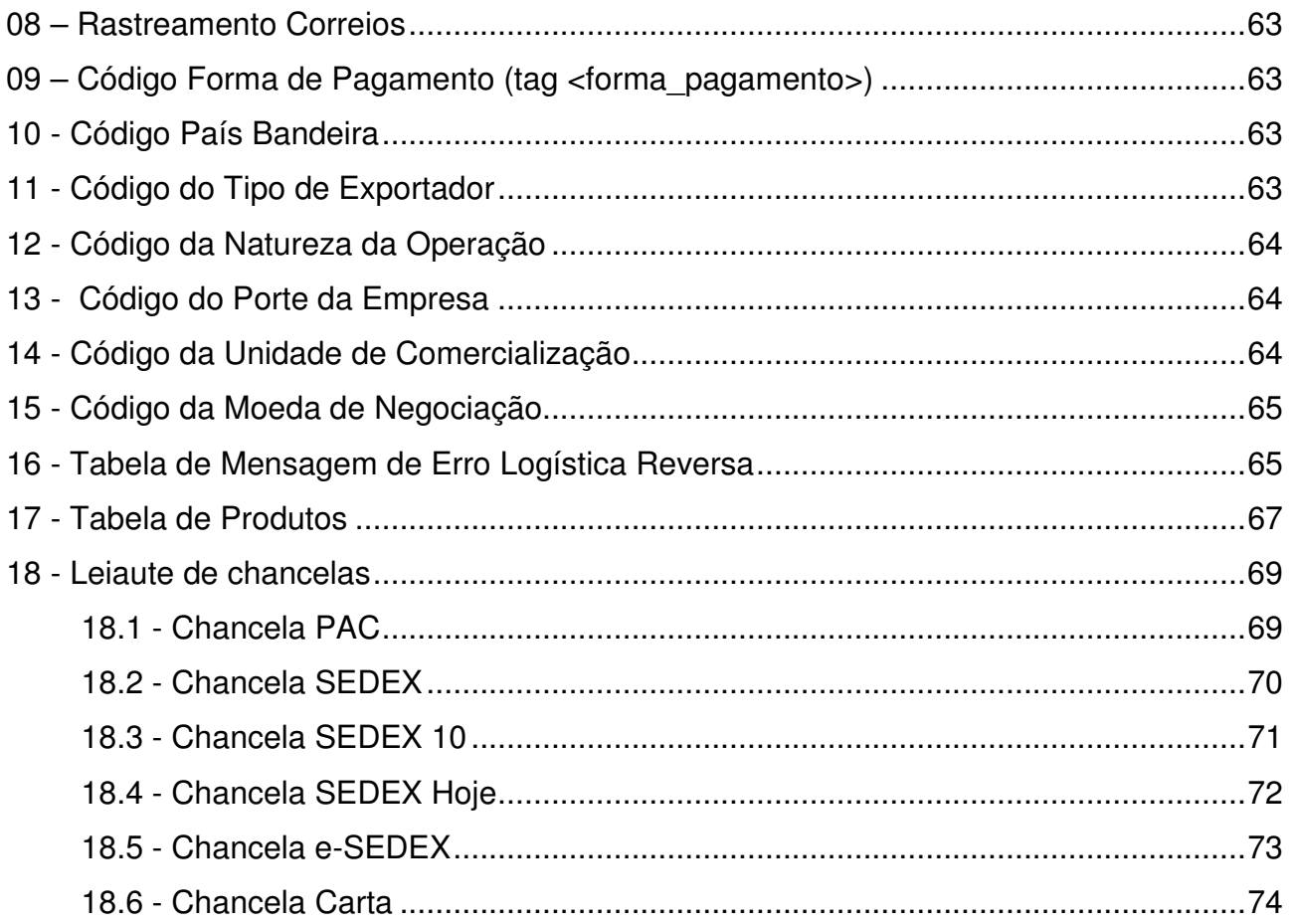

# **SIGEP WEB – Implementação e acesso ao Web Service**

Os Correios disponibilizam gratuitamente, para clientes com contrato, um conjunto de operações acessíveis via Web Service que possibilitam a integração do Gerenciador de Postagem dos Correios – SIGEP WEB com sistemas proprietários de cliente, automatizando de forma personalizada o processo de organização das postagens da sua empresa ou órgão.

Esse serviço de TI engloba um conjunto de métodos que permitem automatizar a prestação de serviços qualificados como: SEDEX, Encomenda PAC, e-SEDEX entre outros.

Na integração é utilizado os padrões SOAP (Simple Object Access Protocol) e XML (eXtended Markup Language), usados para troca de informações entre sistemas heterogênios. Com a integração dos sistemas, o processo obtem agilidade e eficiência na comunicação entre cadeias de produção e ou logística, pois passa a ser dinâmica e principalmente segura, levando em consideração que não haverá intervenção humana.

Os principais benefícios alcançados com esta integração são listados a seguir:

- Organização e registro dos objetos em uma única interface integrada aos Correios;
- Pesquisa de serviços disponíveis no cartão de postagem;
- Verificação do status do contrato e cartão de postagem;
- Antecipação do número de registro dos objetos antes mesmo da carga ser encaminhada;
- Maior celeridade no tratamento de objetos confiados aos Correios;
- Geração de Pré Lista de Postagem (PLP) que ficará aguardando a carga de encomendas ser entregue na unidade de captação dos Correios;
- Gestão unificada no sistema proprietário do cliente de todos os processos destinados a postagem: rastreamento ativo, consulta de CEP da base oficial, pesquisa de abrangência dos serviços, prévia de faturamento em D+1 por objeto postado, entre outras funcionalidades.

Além disso, há outros serviços também disponibilizados pelos Correios, que poderão ser agregados ao sistema do cliente:

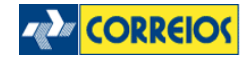

 Web Service de Cálculo de Preços e Prazos de Encomendas – proporciona a simulação de preço e prazo de entrega de múltiplos serviços. Os detalhes bem como o manual de implementação, podem ser obtidos no endereço www.correios.com.br/webservices.

**WSDL:** http://ws.correios.com.br/calculador/CalcPrecoPrazo.asmx?WSDL

 Web Service de Rastreamento de Objetos – os clientes podem obter detalhes (rastros) dos objetos postados. Um exemplo de utilização do Web Service está no Anexo 8 deste documento.

**WSDL:** http://webservice.correios.com.br/service/rastro/Rastro.wsdl

# **Pré-Requisitos**

Para ter acesso a este servico, o cliente necessitará:

- Possuir contrato com os Correios;
- Solicitar ao representante comercial da ECT permissão de acesso para utilização do Web Service através de login e senha;
- Implementar em seu sistema proprietário as funcionalidades necessárias para integração com os métodos descritos neste documento a exemplo da seqüência lógica aqui descrita.

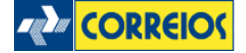

# **Interface do Web Service SIGEP WEB**

A interface poderá ser consultada e configurada no ambiente de desenvolvimento (sistema proprietário) no seguinte endereço:

## **Desenvolvimento:**

https://apphom.correios.com.br/SigepMasterJPA/AtendeClienteService/AtendeCliente?wsdl Para o acesso ao ambiente de desenvolvimento, poderão ser utilizados os seguintes dados para autenticação e testes de implementação:

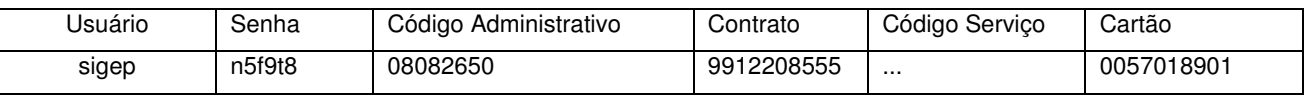

Obs: Para desenvolvimento, os códigos de serviços podem ser obtidos através do método buscaCliente(), exemplificado em tópico específico neste manual.

# **Produção:**

https://apps.correios.com.br/SigepMasterJPA/AtendeClienteService/AtendeCliente?wsdl Obs: Para produção, deverão ser utilizados os parâmetros do contrato com os Correios.

# **Métodos do Web Service do SIGEP WEB**

Os métodos e elementos necessários para utilização do Web Service serão descritos e exemplificados logo abaixo.

Antes, porém, segue sugestão de esquema de tabelas que o cliente poderá criar para armazenar os dados a serem enviados e depois recebidos do Sistema de Gerenciamento de Postagens dos Correios – SIGEP WEB. Isso facilitará a gestão da informação dos pedidos e serviços de Correios utilizados.

# **Exemplo de tabelas para armazenamento em banco de dados**

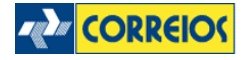

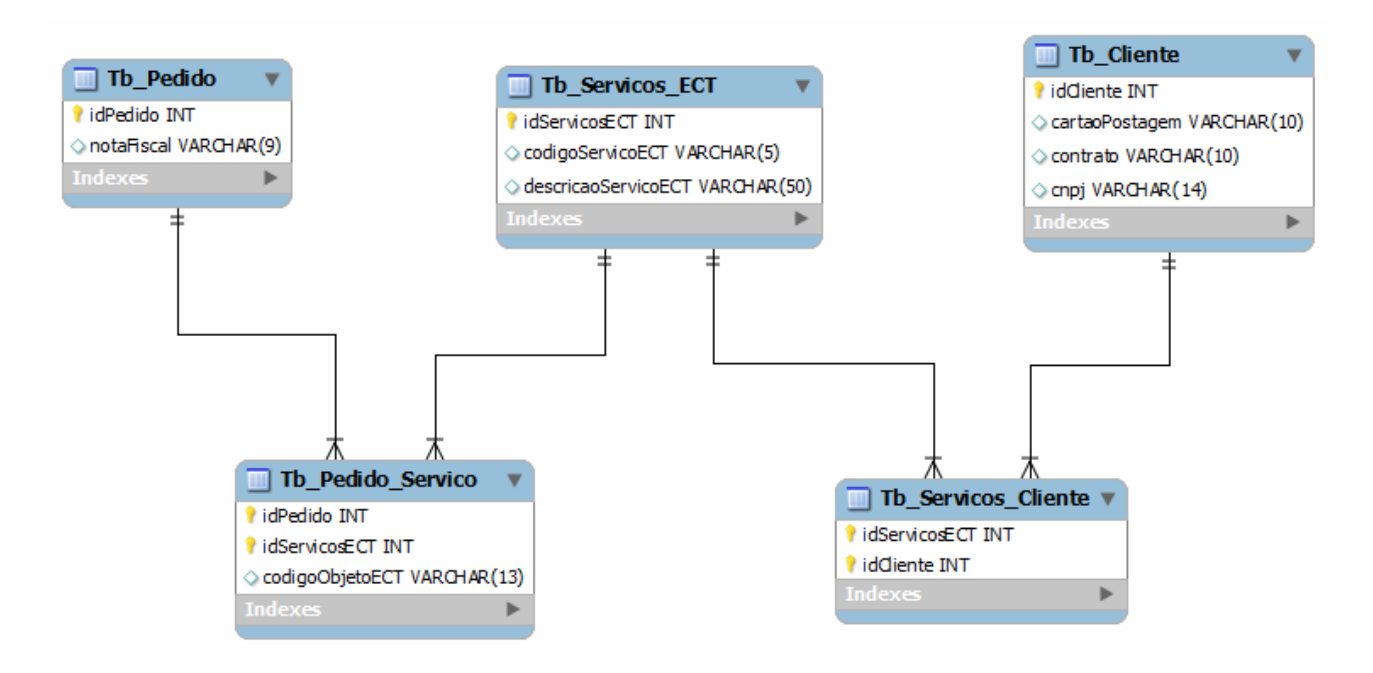

Exemplo de dados do modelo proposto:

#### Tb\_Pedido

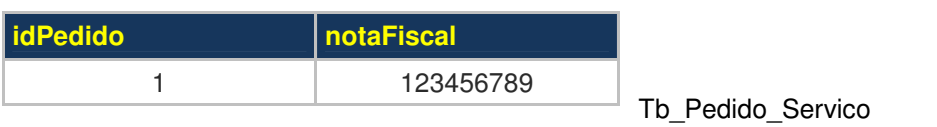

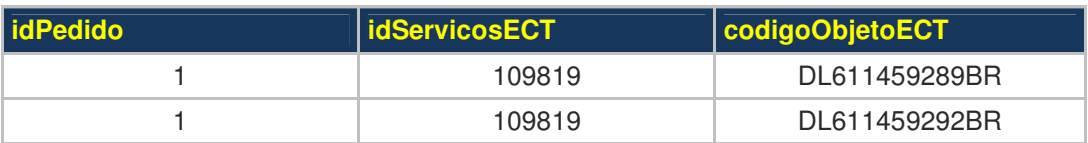

#### Tb\_Servicos\_ECT

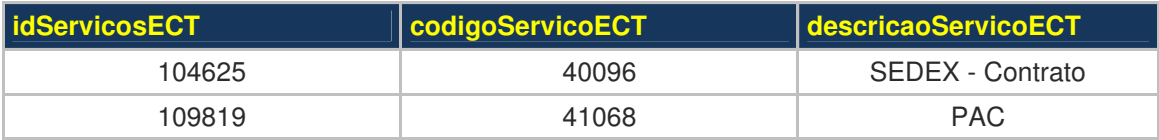

Tb\_Servicos\_Cliente

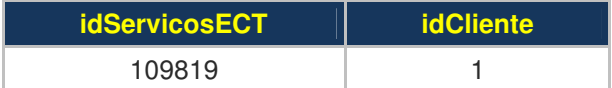

#### Tb\_Cliente

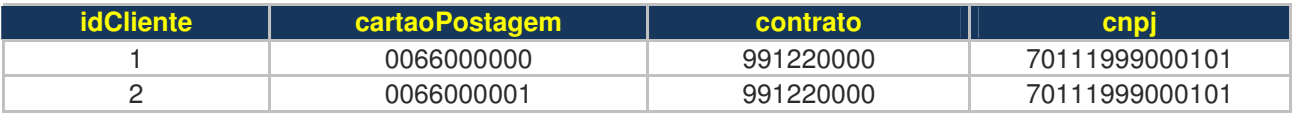

# **Visão Geral do Processo**

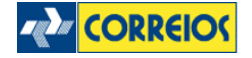

Na visão aqui proposta, o processo de integração envolve Correios e Cliente em cinco etapas:

- 1. **Inicialização:** Nesta etapa o cliente consulta os Correios para verificar/validar a situação do contrato/cartão, seus serviços disponíveis e para reservar faixas de números de registro das encomendas, que serão consumidas pelo cliente ao longo de um período pré-definido, gerenciando localmente os números válidos. O sistema do cliente poderá controlar o estoque desta numeração de forma automatizada. Estes números de registro identificam os objetos que serão postados nos Correios e são chave para o rastreamento;
- 2. **Atendimento Pedido:** Contempla os passos mínimos para preparação física das encomendas por parte do cliente. Permite a validação de preço, prazo, disponibilidade do serviço para o CEP destino, além de selecionar a melhor forma de entrega de acordo com a necessidade. O rótulo a ser impresso deve seguir o padrão proposto neste documento – Anexo 01;
- 3. **Pré-postagem:** Fechamento da Pré-lista de Postagem PLP, dos pedidos anteriormente atendidos. Estes pedidos serão consolidados diariamente em uma única lista a ser enviada de forma eletrônica aos Correios. O retorno será um número que identificará a PLP. Este número é a chave para o recebimento das encomendas nos Correios a ser disposto no voucher. O controle de expedição será através do voucher a ser gerado pelo sistema proprietário – modelo constante neste documento;
- 4. **Postagem**: Apresenta os passos para a postagem das encomendas nos Correios;
- 5. **Acompanhamento da Entrega**: Nesta etapa, demonstra o gerenciamento das encomendas encaminhadas/postadas nos Correios. Além de obter o rastreamento da encomenda no fluxo postal até o momento da sua entrega, será também possível obter os dados atualizados da aferição/captação do atendimento e o valor precificado no sistema de atendimento dos Correios, para cada encomenda.

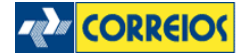

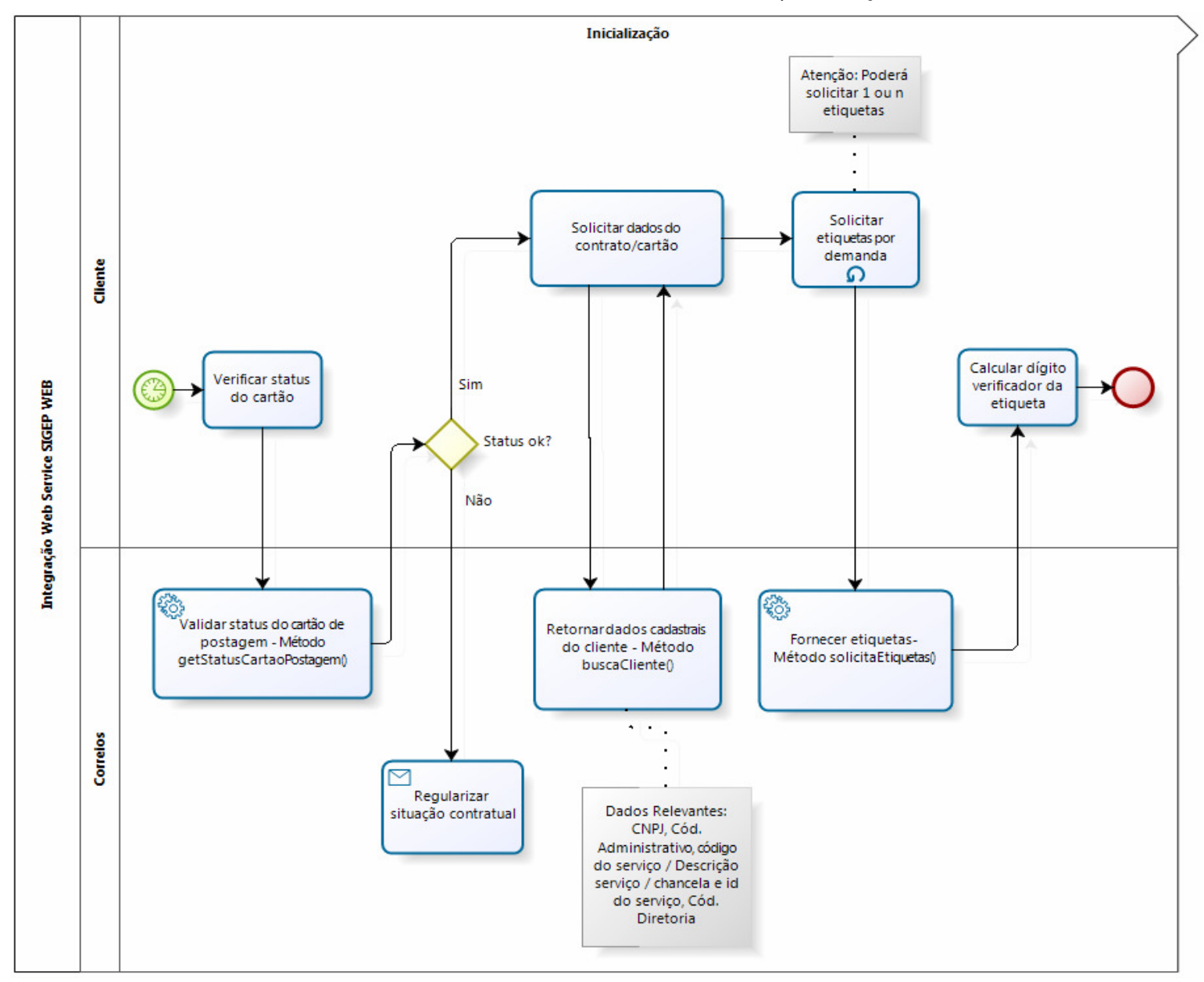

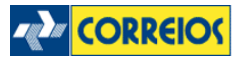

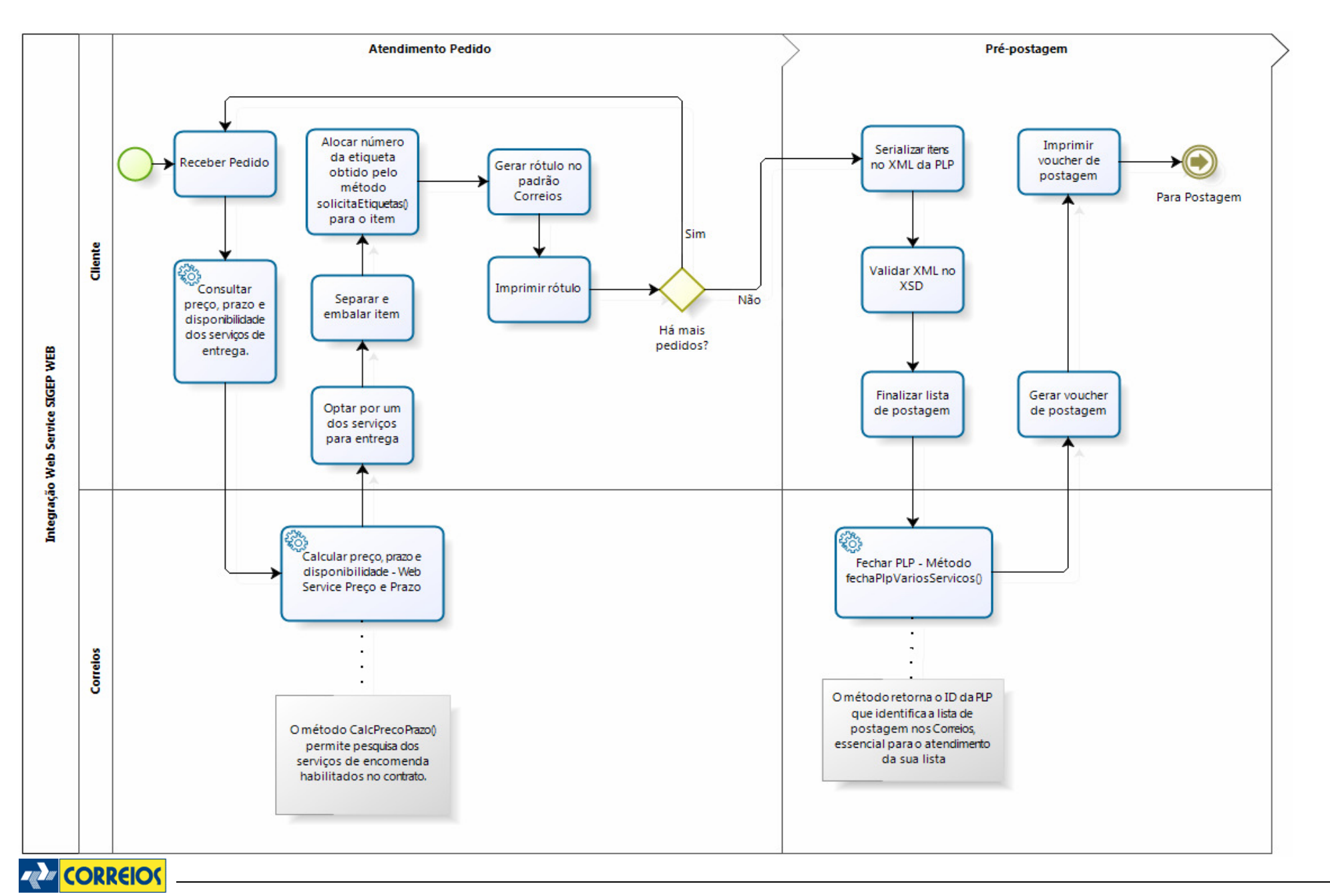

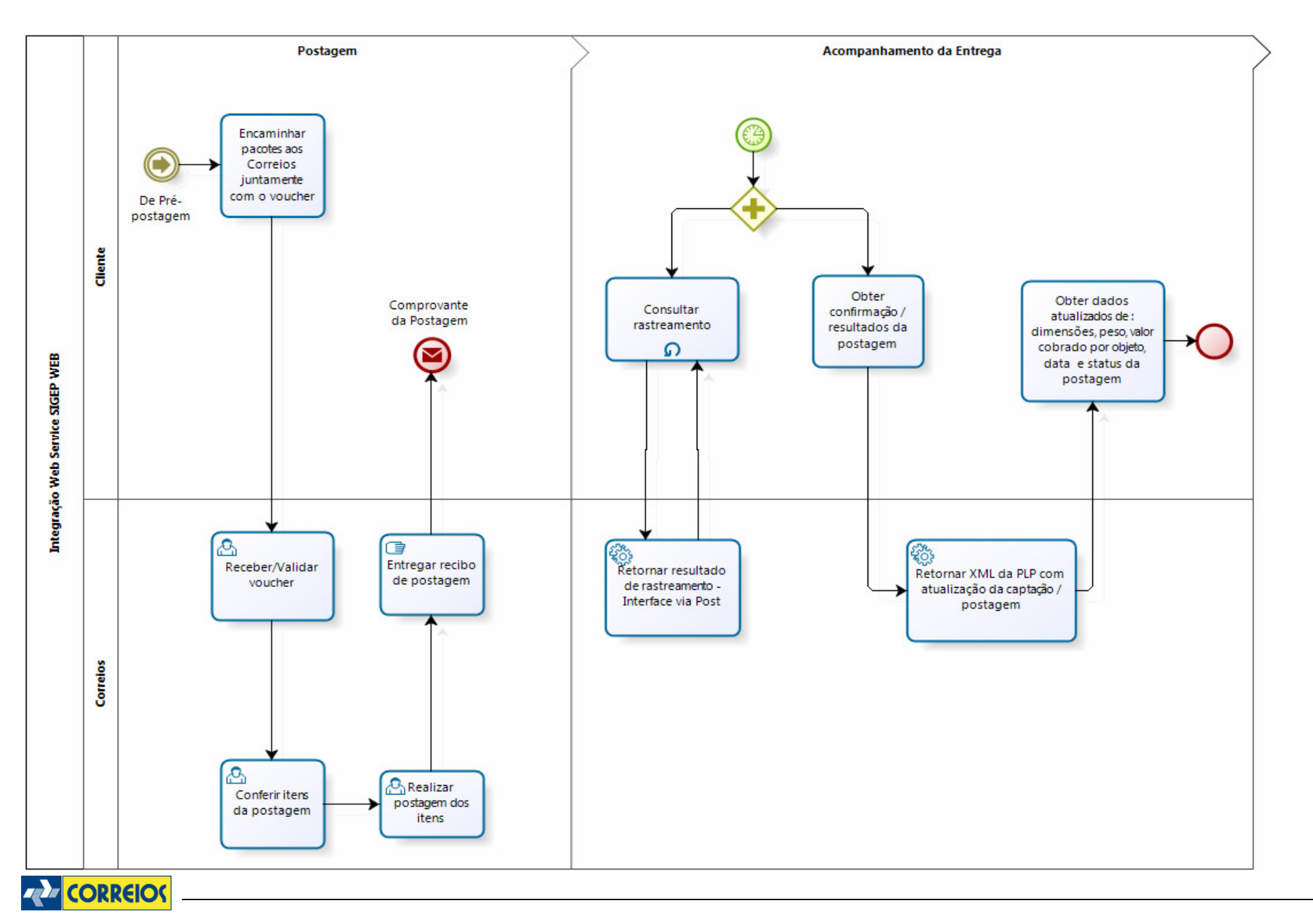

# **Método verificaDisponibilidadeServico()**

Este método será responsável por verificar a disponibilidade de serviços em especifico que não possuem abrangência nacional (SEDEX 10, SEDEX 12, e-SEDEX).

## **Assinatura do método:**

verificaDisponibilidadeServico(codAdministrativo, numeroServico, cepOrigem, cepDestino, usuario, senha)

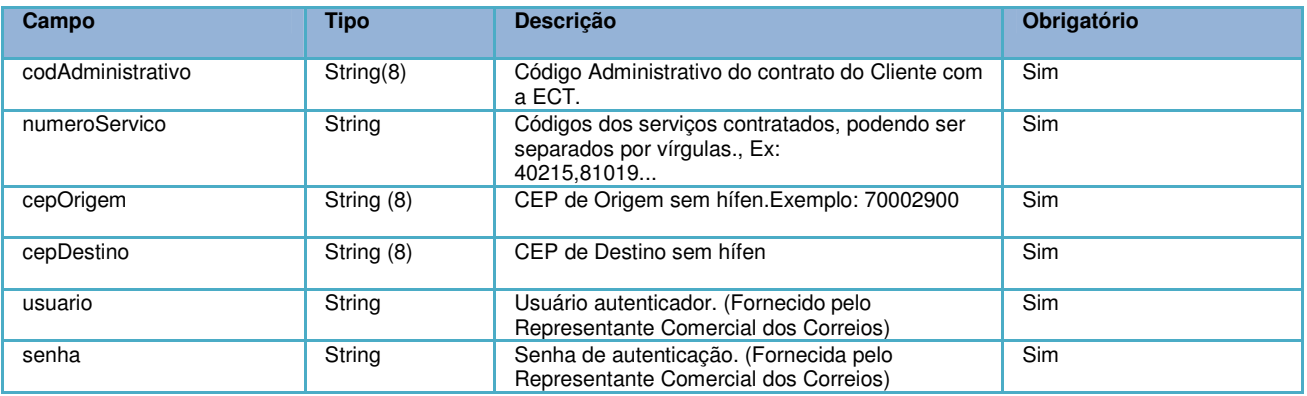

#### Retorno do método:

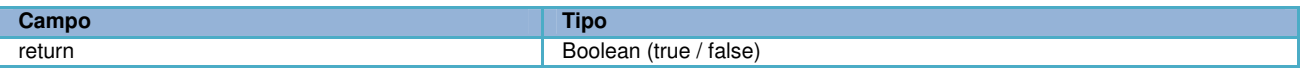

# **Exemplo:**

```
Consulta:
<soapenv:Envelope xmlns:soapenv="http://schemas.xmlsoap.org/soap/envelope/"
xmlns:cli="http://cliente.bean.master.sigep.bsb.correios.com.br/">
   <soapenv:Header/>
    <soapenv:Body>
       <cli:verificaDisponibilidadeServico> 
           <codAdministrativo>00000000</codAdministrativo>
         <numeroServico>40215</numeroServico>
         <cepOrigem>70002900</cepOrigem>
         <cepDestino>81350120</cepDestino>
         <usuario>*******</usuario>
          <senha>*******</senha>
      </cli:verificaDisponibilidadeServico>
    </soapenv:Body>
</soapenv:Envelope>
```
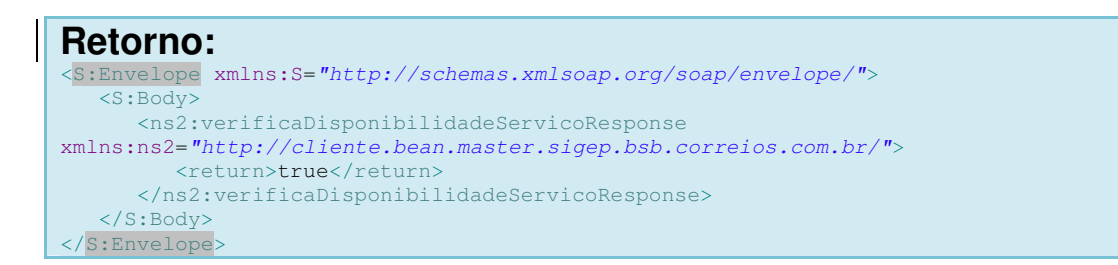

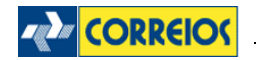

# **Método buscaCliente()**

Este método retorna os serviços disponíveis no contrato para um determinado cartão de postagem. Este método pode ser utilizado periodicamente para atualizar a tabela Tb\_Servicos\_ECT acima descrita.

## **Assinatura do método:**

buscaCliente (idContrato, idCartaoPostagem, usuario, senha)

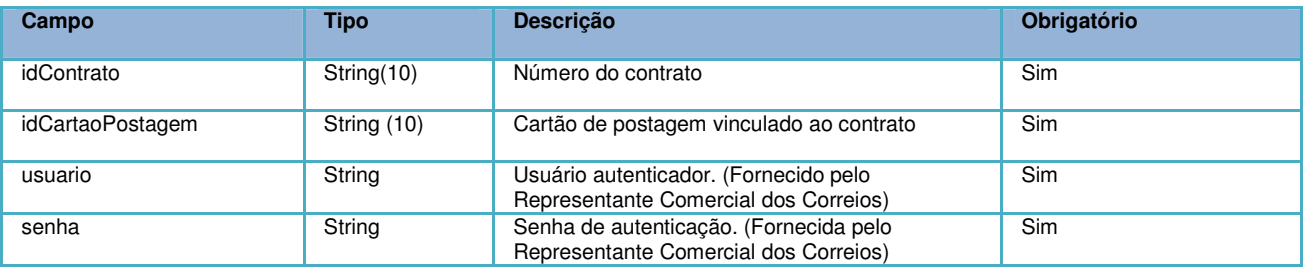

# **Exemplo:**

```
Consulta:
<soapenv:Envelope xmlns:soapenv="http://schemas.xmlsoap.org/soap/envelope/"
xmlns:cli="http://cliente.bean.master.sigep.bsb.correios.com.br/">
   <soapenv:Header/>
    <soapenv:Body>
       <cli:buscaCliente>
          <idContrato>0000000000</idContrato>
         <idCartaoPostagem>0000000000</idCartaoPostagem>
         <usuario>*******</usuario>
          <senha>*******</senha>
       </cli:buscaCliente>
    </soapenv:Body>
</soapenv:Envelope>
```
#### **Retorno:**  <S:Envelope xmlns:S="http://schemas.xmlsoap.org/soap/envelope/"> <S:Body> <ns2:buscaClienteResponse xmlns:ns2="http://cliente.bean.master.sigep.bsb.correios.com.br/"> <return> <cnpj>\*\*\*\*\*\*\*\*</cnpj> <contratos> <cartoesPostagem> <codigoAdministrativo>\*\*\*\*\*\*\*\*</codigoAdministrativo> <numero>\*\*\*\*\*\*\*\*</numero> <servicos> <codigo>40096</codigo> <descricao>SEDEX - CONTRATO</descricao> <id>104625</id> ... </cartoesPostagem> <codigoDiretoria>10</codigoDiretoria> </contratos> </return> </ns2:buscaClienteResponse> </S:Body> </S:Envelope>

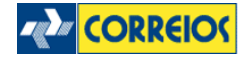

# **Método consultaCEP()**

Este método retorna o endereço atualizado da base dos Correios.

## **Assinatura do método:**

consultaCEP(cep)

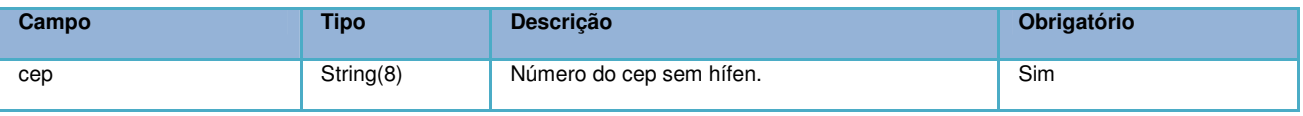

## **Exemplo:**

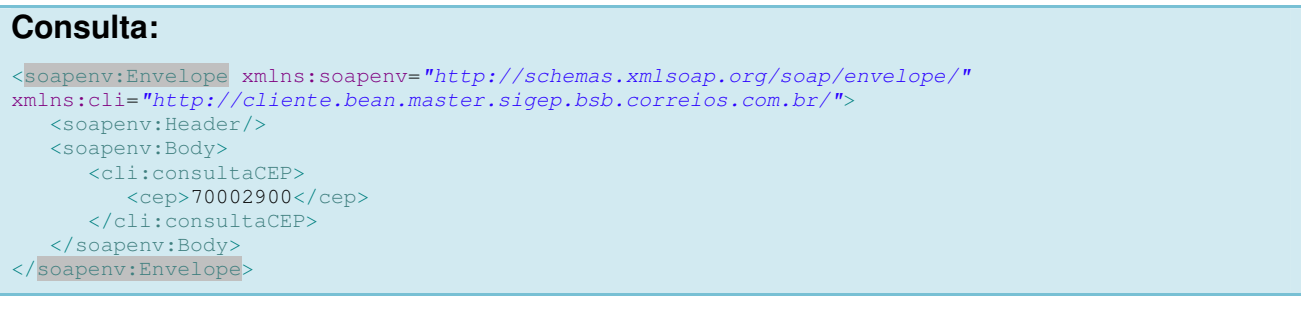

#### **Retorno:**  <S:Envelope xmlns:S="http://schemas.xmlsoap.org/soap/envelope/"> <S:Body> <ns2:consultaCEPResponse xmlns:ns2="http://cliente.bean.master.sigep.bsb.correios.com.br/"> <return> <bairro>Asa Norte</bairro> <cep>70002900</cep> <cidade>Brasília</cidade> <complemento/> <complemento2/> <end>SBN Quadra 1 Bloco A</end> <id>0</id>  $\langle u f \rangle DF \langle u f \rangle$ </return> </ns2:consultaCEPResponse> </S:Body> </S:Envelope>

# **Método getStatusCartaoPostagem()**

Este método retorna o status do cartão de postagem. É recomendada a pesquisa periódica para evitar tentativa de postagens com cartão cancelando, ocasionando a não aceitação nos Correios ou atrasando o seu encaminhamento.

## **Assinatura do método:**

getStatusCartaoPostagem (numeroCartaoPostagem, usuario, senha)

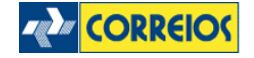

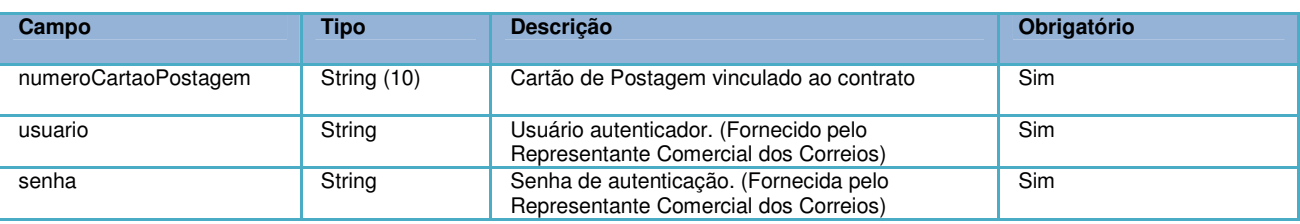

#### Retorno do método:

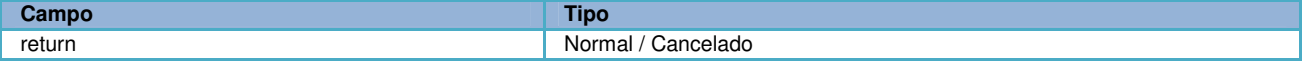

#### **Exemplo: Consulta:**

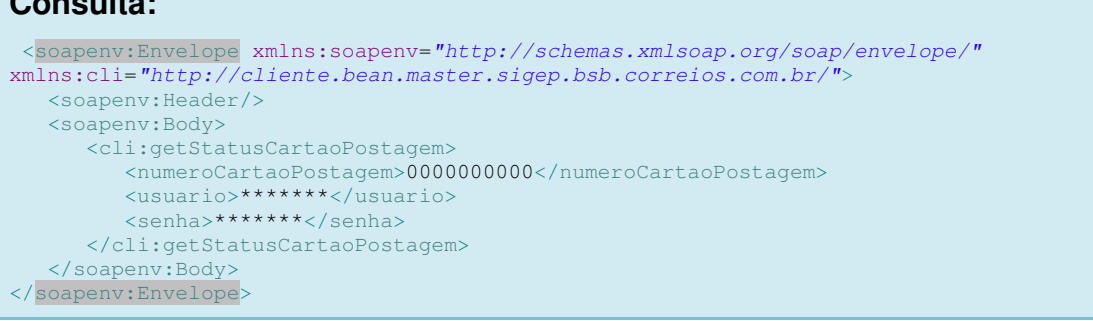

#### **Retorno:**

```
<S:Envelope xmlns:S="http://schemas.xmlsoap.org/soap/envelope/">
    <S:Body>
      <ns2:getStatusCartaoPostagemResponse
xmlns:ns2="http://cliente.bean.master.sigep.bsb.correios.com.br/">
         <return>Normal</return>
      </ns2:getStatusCartaoPostagemResponse>
    </S:Body>
</S:Envelope>
```
# **Método solicitaEtiquetas()**

Este método retorna numeração de registro(s) dos Correios para futura postagem de objeto(s). O número de registro é o identificador do objeto no fluxo postal da ECT, sendo utilizado como chave para rastreamento.

Com o atendimento da solicitação, o número de registro fica reservada para o CNPJ informado. Quando da preparação do objeto para postagem, cada número poderá ser usado para geração do rótulo de postagem no padrão descrito no Anexo 01.

O método contempla o pedido de um ou mais números, por exemplo:

Situação 1: Após a finalização de um processo (Ex: Compra de um produto na loja online), obter o número do registro da encomenda a ser postada.

Situação 2: Aguardar a finalização de uma lista com "n" objetos a ser postada, 15/74 **ZAZ CORREIOS** 

solicitando em seguida, uma faixa de numeração.

Para cada tipo de serviço deverá ser solicitada uma faixa de numeração.

Este método pode ser utilizado sob demanda, quantas vezes o cliente precisar.

**Importante**: O número retornado não contém o dígito verificador. Para obtenção desse dígito, consuma o método geraDigitoVerificadorEtiquetas ou implemente sua própria geração do dígito verificador, conforme especificação e exemplo constantes do Anexo 02.

## **Assinatura do método:**

solicitaEtiquetas(tipoDestinatario, identificador, idServico, qtdEtiquetas, usuario, senha)

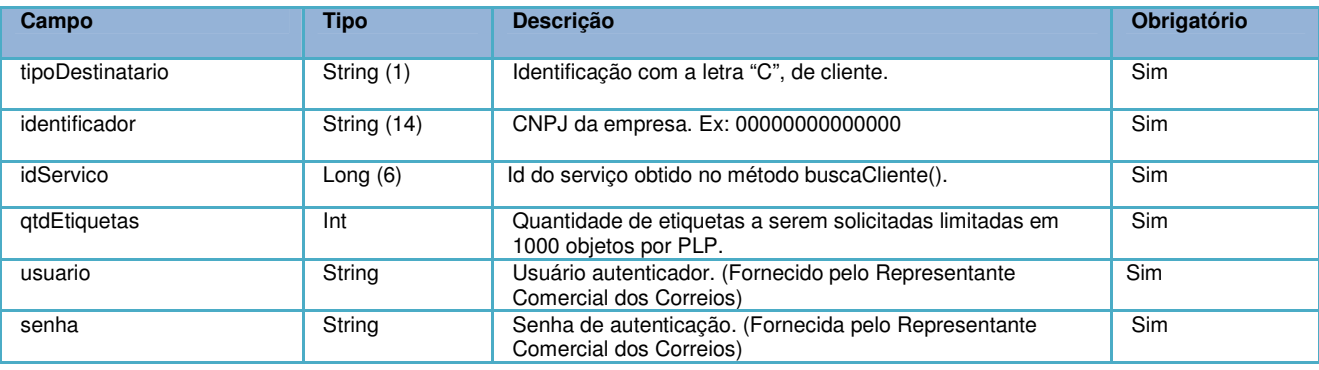

## Retorno do método:

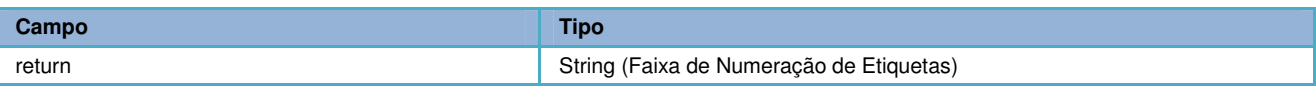

# **Exemplo:**

**ZZZ CORREIOS** 

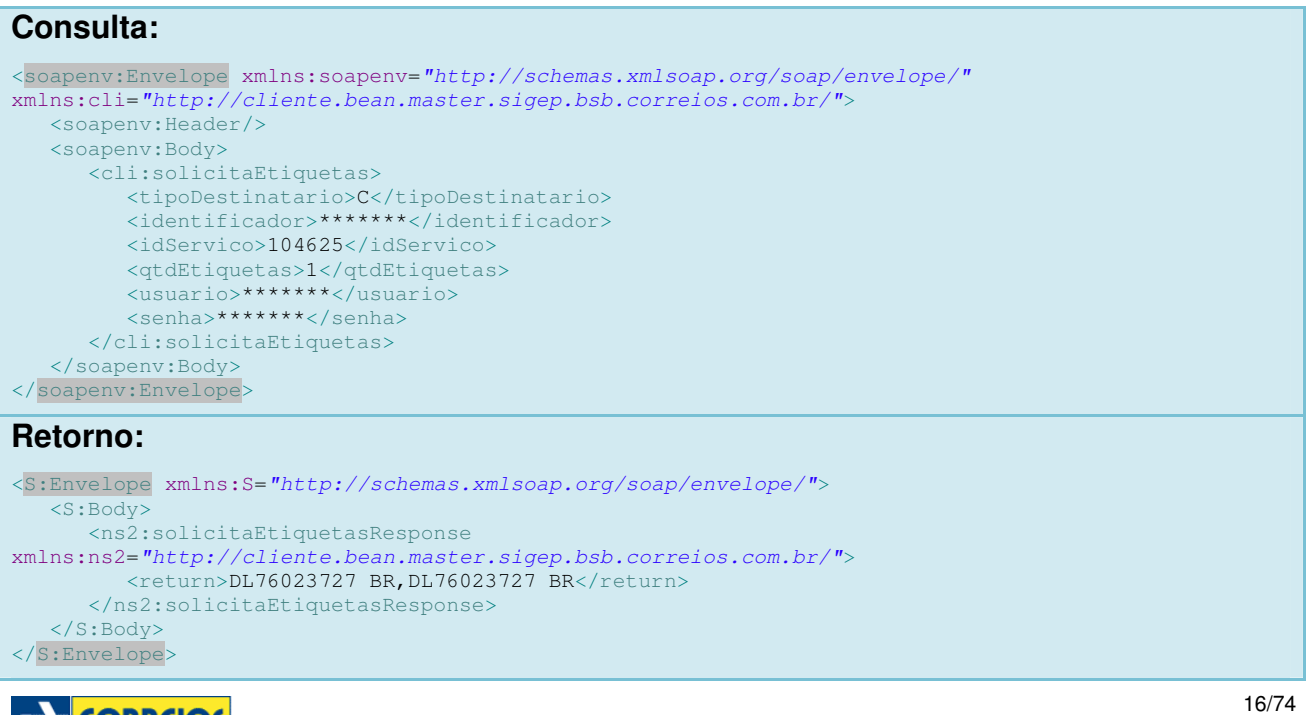

# **Método geraDigitoVerificadorEtiquetas()**

Este método retorna o dígito verificador de uma etiqueta ou um array.

## **Assinatura do método:**

geraDigitoVerificadorEtiquetas(etiquetas, usuario, senha)

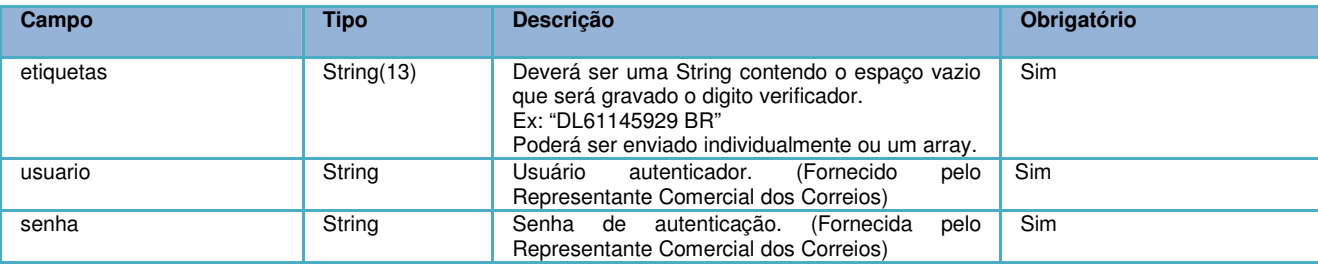

Retorno do método:

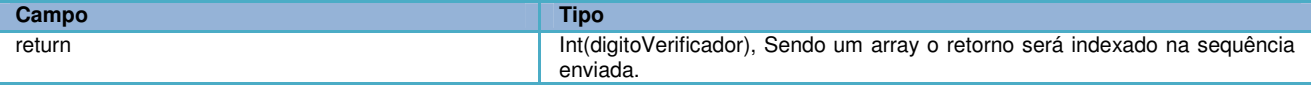

# **Exemplo:**

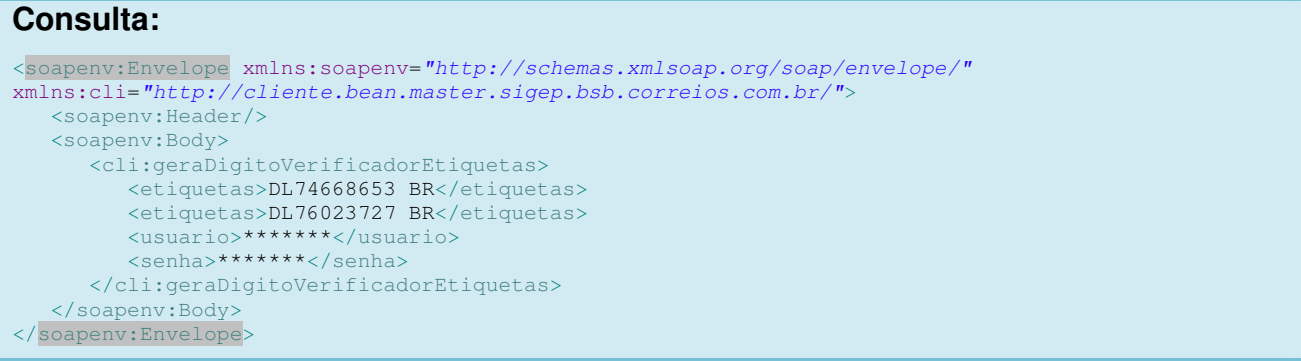

#### **Retorno:**

```
<S:Envelope xmlns:S="http://schemas.xmlsoap.org/soap/envelope/">
    <S:Body>
      <ns2:geraDigitoVerificadorEtiquetasResponse
xmlns:ns2="http://cliente.bean.master.sigep.bsb.correios.com.br/">
        <return>6</return>
         <return>2</return>
      </ns2:geraDigitoVerificadorEtiquetasResponse>
    </S:Body>
</S:Envelope>
```
# **Método fechaPlp()**

Este método, assim como o método fechaPlpVariosServicos(), é responsável por enviar a lista contendo os objetos que serão postados nos Correios, chamada de Pré-Lista de Postagem – PLP. Entretanto, ao contrário do fechaPlpVariosServicos(), o método

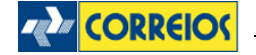

fechaPlp() só permite o envio de uma lista com objetos que utilizem o mesmo serviço (ou só SEDEX, ou só PAC, etc).

Os códigos de objetos dentro da lista deverão estar sequenciados dentro de um range de números de objeto previamente obtido pelo método solicitaEtiquetas(). Preferencialmente, essa PLP deverá ser enviada na finalização do processo de postagem do dia, contemplando todos os objetos a serem expedidos. No entanto, é possível que seja fechada mais de uma PLP por dia, caso haja esta necessidade no processo do cliente.

## **Assinatura do método:**

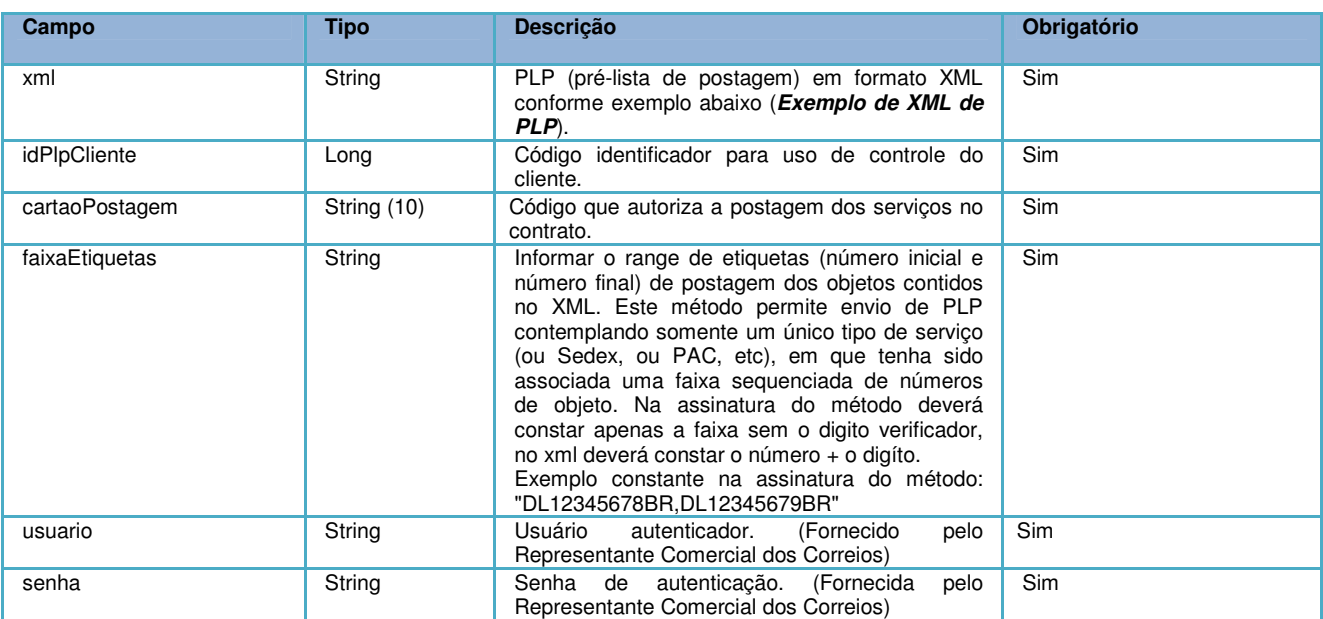

fechaPlp(xml, idPlpCliente, cartaoPostagem, faixaEtiquetas, usuario, senha)

## Retorno do método:

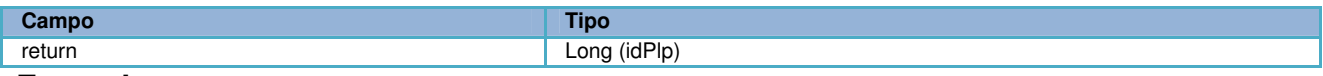

### **Exemplo:**

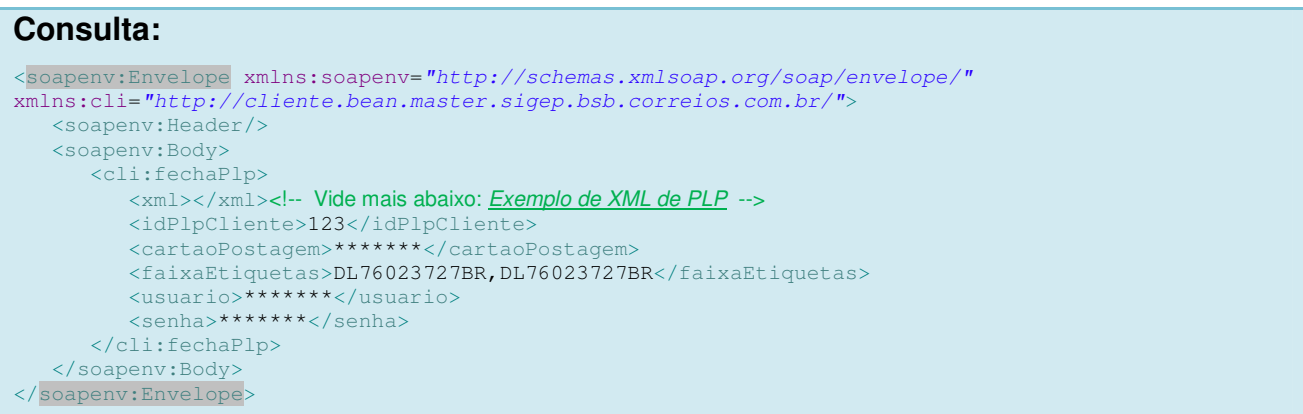

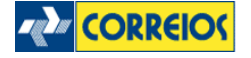

#### **Retorno:**  <S:Envelope xmlns:S="http://schemas.xmlsoap.org/soap/envelope/"> <S:Body> <ns2:fechaPlpResponse xmlns:ns2="http://cliente.bean.master.sigep.bsb.correios.com.br/"> <return>1545168</return> </ns2:fechaPlpResponse> </S:Body> </S:Envelope>

# **Método fechaPlpVariosServicos()**

Este método também é responsável por enviar a lista contendo os objetos que serão postados nos Correios. Esta lista é chamada de Pré Llista de Postagem – PLP. Entretanto, ao contrário do fechaPlp(), o método fechaPlpVariosServicos() permite o envio de uma lista com vários objetos de serviços distintos e sem obrigatoriedade de serem sequenciados, pois o campo listaEtiquetas é um array dos objetos constantes do XML.

 Os números de objeto deverão ser obtidos previamente pelo método solicitaEtiquetas(). Preferencialmente, essa PLP deverá ser enviada na finalização do processo de postagem do dia, contemplando todos os objetos a serem expedidos. No entanto, é possível que seja fechada mais de uma PLP por dia, caso haja esta necessidade dentro do processo do cliente. A seguir, informaremos o detalhamento do método.

#### **Assinatura do método:**

fechaPlpVariosServicos(xml, idPlpCliente, cartaoPostagem, listaEtiquetas, usuario, senha)

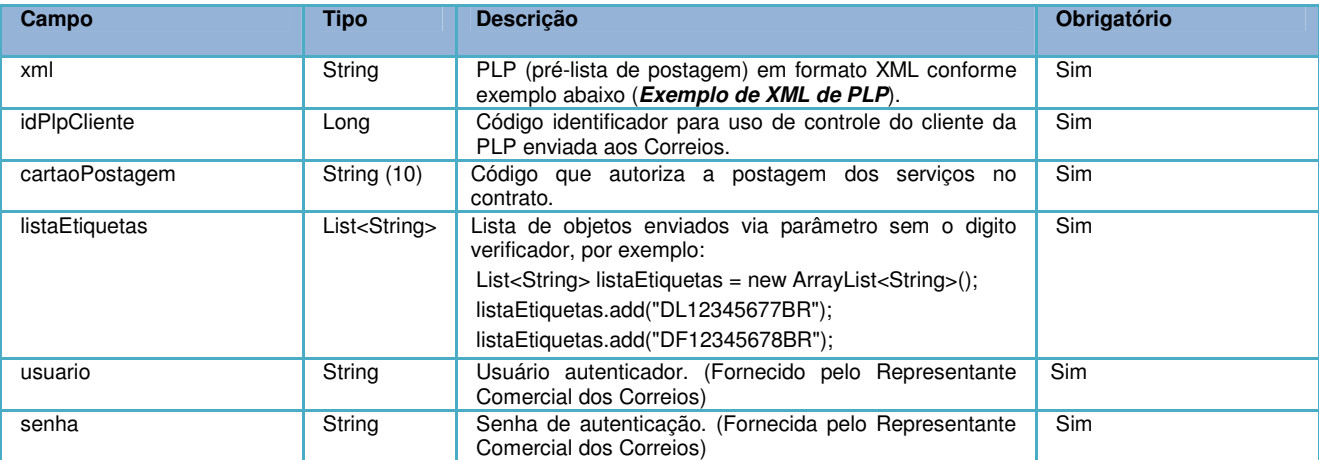

Retorno do método:

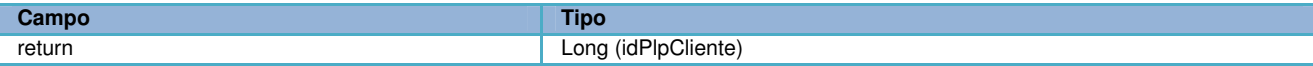

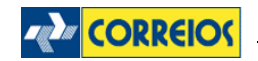

#### **Exemplo:**

```
Consulta: 
<soapenv:Envelope xmlns:soapenv="http://schemas.xmlsoap.org/soap/envelope/"
xmlns:cli="http://cliente.bean.master.sigep.bsb.correios.com.br/">
    <soapenv:Header/>
    <soapenv:Body>
       <cli:fechaPlpVariosServicos>
         <xml></xml><!-- Vide mais abaixo: Exemplo de XML de PLP -->
<idPlpCliente>123</idPlpCliente>
 <cartaoPostagem>******</cartaoPostagem>
          <listaEtiquetas>DL76023727BR</listaEtiquetas>
          <listaEtiquetas>PH76023727BR</listaEtiquetas>
          <usuario>******</usuario>
          <senha>******</senha> 
       </cli:fechaPlpVariosServicos>
    </soapenv:Body>
</soapenv:Envelope>
```
#### **Retorno:**

```
<S:Envelope xmlns:S="http://schemas.xmlsoap.org/soap/envelope/">
    <S:Body>
       <ns2:fechaPlpResponse xmlns:ns2="http://cliente.bean.master.sigep.bsb.correios.com.br/">
         <return>1545168</return>
       </ns2:fechaPlpResponse>
     </S:Body>
\langleS:Envelope
```
#### **Exemplo de XML de PLP**

```
<?xml version="1.0" encoding="ISO-8859-1" ?>
<correioslog>
         <tipo_arquivo>Postagem</tipo_arquivo>
         <versao_arquivo>2.3</versao_arquivo>
         <plp>
                  \left| \right| \left| \right| \left| \right| \left| \right| \left| \right| <valor_global />
                   <mcu_unidade_postagem />
 <nome_unidade_postagem />
 <cartao_postagem>********</cartao_postagem>
         </plp>
         <remetente>
                   <numero_contrato>********</numero_contrato>
 <numero_diretoria>36</numero_diretoria>
 <codigo_administrativo>********</codigo_administrativo>
                   <nome_remetente>
                             <![CDATA[Empresa Ltda]]>
                    </nome_remetente>
                   <logradouro_remetente>
                             <![CDATA[Avenida Central]]>
                  </logradouro_remetente:
                   <numero_remetente>2370</numero_remetente>
                  <complemento_remetente:
                             <![CDATA[sala 1205,12° andar]]>
                   </complemento_remetente>
                   <br />
staddard control remetente>
                            <![CDATA[Centro]]>
                   </bairro_remetente>
                    <cep_remetente>
                             <![CDATA[70002900]]>
                   </cep_remetente>
                   <cidade_remetente>
                             <![CDATA[Brasília]]>
                   </cidade_remetente>
                   <uf_remetente>PR</uf_remetente>
                    <telefone_remetente>
                             <![CDATA[6112345008]]>
                  </telefone_remetente>
                   <fax_remetente>
                             <![CDATA[]]>
                   </fax_remetente>
```
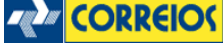

```
<email_remetente>
                              <![CDATA[cli@mail.com.br]]>
                    </email_remetente>
         </remetente>
         <forma_pagamento /> 
         <!-- Se a lista contem mais de um objeto, a tag <objeto_postal> deverá ser repetida -->
         <objeto_postal>
                    <numero_etiqueta>PH185560916BR</numero_etiqueta>
                    <codigo_objeto_cliente />
                    <codigo_servico_postagem>41068</codigo_servico_postagem>
                    <cubagem>0,0000</cubagem>
                    <peso>200</peso>
                   <rt1 /><rt2 /> <destinatario>
                              <nome_destinatario>
                                       <![CDATA[Destino Ltda]]>
                              </nome_destinatario>
                              <telefone_destinatario>
                                       <![CDATA[6212349644]]>
                              </telefone_destinatario>
                              <celular_destinatario>
                                        <![CDATA[]]>
                              </celular_destinatario>
                              <email_destinatario>
                                        <![CDATA[]]>
                              </email_destinatario>
                              <logradouro_destinatario>
                                        <![CDATA[Avenida Central]]>
                              </logradouro_destinatario>
                              <complemento_destinatario>
                                        <![CDATA[Qd: 102 A Lt: 04]]>
                              </complemento_destinatario>
                              <numero_end_destinatario>1065</numero_end_destinatario>
                    </destinatario>
                    <nacional>
                              <bairro_destinatario>
                                        <![CDATA[Setor Industrial]]>
                              </bairro_destinatario>
                              <cidade_destinatario>
                                        <![CDATA[Goiânia]]>
                              </cidade_destinatario>
                              <uf_destinatario>GO</uf_destinatario>
                              <cep_destinatario>
                                        <![CDATA[74000100]]>
                              </cep_destinatario>
                              <codigo_usuario_postal />
                              <centro_custo_cliente />
                              <numero_nota_fiscal>102030</numero_nota_fiscal>
                              <serie_nota_fiscal />
                              <valor_nota_fiscal />
                             \overline{\phantom{a}} <natureza_nota_fiscal />
                              <descricao_objeto><![CDATA[]]></descricao_objeto>
                              <valor_a_cobrar>0,0</valor_a_cobrar>
                    </nacional>
                    <servico_adicional> 
                             <!-- O serviço adicional 025 sempre deverá ser informado.-->
                              <codigo_servico_adicional>025</codigo_servico_adicional> 
                             <codigo_servico_adicional>001</codigo_servico_adicional>
                              <codigo_servico_adicional>019</codigo_servico_adicional>
                              <valor_declarado>99,00</valor_declarado>
                    </servico_adicional>
                    <dimensao_objeto>
                              <tipo_objeto>002</tipo_objeto>
                              <dimensao_altura>20</dimensao_altura>
                              <dimensao_largura>30</dimensao_largura>
                              <dimensao_comprimento>38</dimensao_comprimento>
                              <dimensao_diametro>0</dimensao_diametro>
                    </dimensao_objeto>
                    <data_postagem_sara />
                    <status_processamento>0</status_processamento>
                    <numero_comprovante_postagem />
                    <valor_cobrado />
         </objeto_postal> 
</correioslog>
```
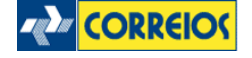

## **Considerações importantes para a construção do XML:**

- 1. O XSD que efetua a validação deste XML, poderá ser consultado no Anexo 04 deste documento e deverá, necessariamente, validar o XML, antes de fechar a PLP .
- 2. Utilizar o **<![CDATA[ ]]>** nos campos texto, para evitar problemas com caracteres especiais que poderiam corromper o xml (&, %, etc).
- 3. Ao incluir o arquivo XML no método (fechaPlp ou fechaPlpVariosServicos), excluir os terminadores de linha, para que o arquivo seja transportado de forma linear.
- 4. Para enviar o XML no método fechaPlpVariosServicos ou fechaPlp, retirar o dígito verificador do código da etiqueta na assinatura do método.
- 5. Os dados de contrato, código administrativo e cartão de postagem, devem estar previamente cadastrados e dentro da vigência. É possível consultar o status do cartão de postagem através do método **getStatusCartãoPostagem()** e obter todos os serviços disponíveis no cartão através do método **buscaCliente()**. Essa consulta é importante para evitar erros ao enviar uma lista de postagem num cartão com data de vencimento já expirada.
- 6. O serviço postado deve estar associado ao cartão de postagem, informação obtida através do método **buscaCliente()**.
- 7. O número da etiqueta é obrigatório. Apenas objetos registrados podem ser postados. Desta forma, o código adicional de número "025", referente ao serviço adicional "Registro", deve **sempre** ser declarado na tag <codigo\_servico\_adicional> para cada objeto postado.
- 8. As etiquetas utilizadas no arquivo devem pertencer ao cliente e a sigla deve estar associada ao serviço a ser postado, informação obtida através do método solicitaEtiquetas(). Ou seja, se no XML a etiqueta informada for do serviço SEDEX, o código do serviço deve ser também relacionado a este mesmo serviço SEDEX. Esse relacionamento de serviço/código poderá ser consultado através do método buscaCliente().
- 9. **Todas** as TAGS devem ser declaradas no XML, mesmo as não obrigatórias. Caso não tenham conteúdo, devem ser declaradas vazias.
- 10. A homologação da comunicação entre sistema proprietário e Correios ocorrerá da seguinte forma: Através de um número de PLP retornado pelo

método fechaPLP deverá ser enviado ao representante comercial. O teste será efetuado captando esta PLP na unidade de atendimento/operacional dos Correios, se não houver nenhum erro no sistema de atendimento dos Correios, a comunicação/homologação estará válida. Recomendamos antes de chamar o método fechaPLP, validar o XML no XSD constante do Anexo 04 deste documento.

- 11. Haverá necessidade da homologação dos rótulos de postagem, será efetuado leitura das máquinas dos Correios na unidade de atendimento ou operacional. Para o teste do rótulo será necessária a impressão física do cliente e encaminhando ao representante comercial que irá homologar junto a unidade de atendimento dos Correios. O padrão a ser utilizado consta neste documento no anexo 01.
- 12. O rótulo dos Correios contempla a etiqueta 2D (DataMatrix). O layout do 2D consta do Anexo 03.

# **Especificação do Leiaute do XML**

O leiaute é dividido nas seguintes tags:

## **<?xml version="1.0" encoding="ISO-8859-1" ?>**

Encoding padrão dos Correios para o xml.

## **<correioslog>**

É a tag principal. Identifica o arquivo como pertencente ao sistema CorreiosLOG.

#### **<tipo\_arquivo>**

Identifica qual o tipo do arquivo dentro do sistema CorreiosLOG. Permite a distinção entre os diversos tipos de arquivos que o sistema CorreiosLOG processa. Para este leiaute, deverá ser preenchido: **Postagem** 

Observação: campo obrigatório

#### **<versao\_arquivo>**

Identifica a versão do leiaute do arquivo XML. A versão deste leiaute é a: **2.3** Observação: campo obrigatório

Tag <plp>

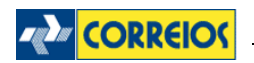

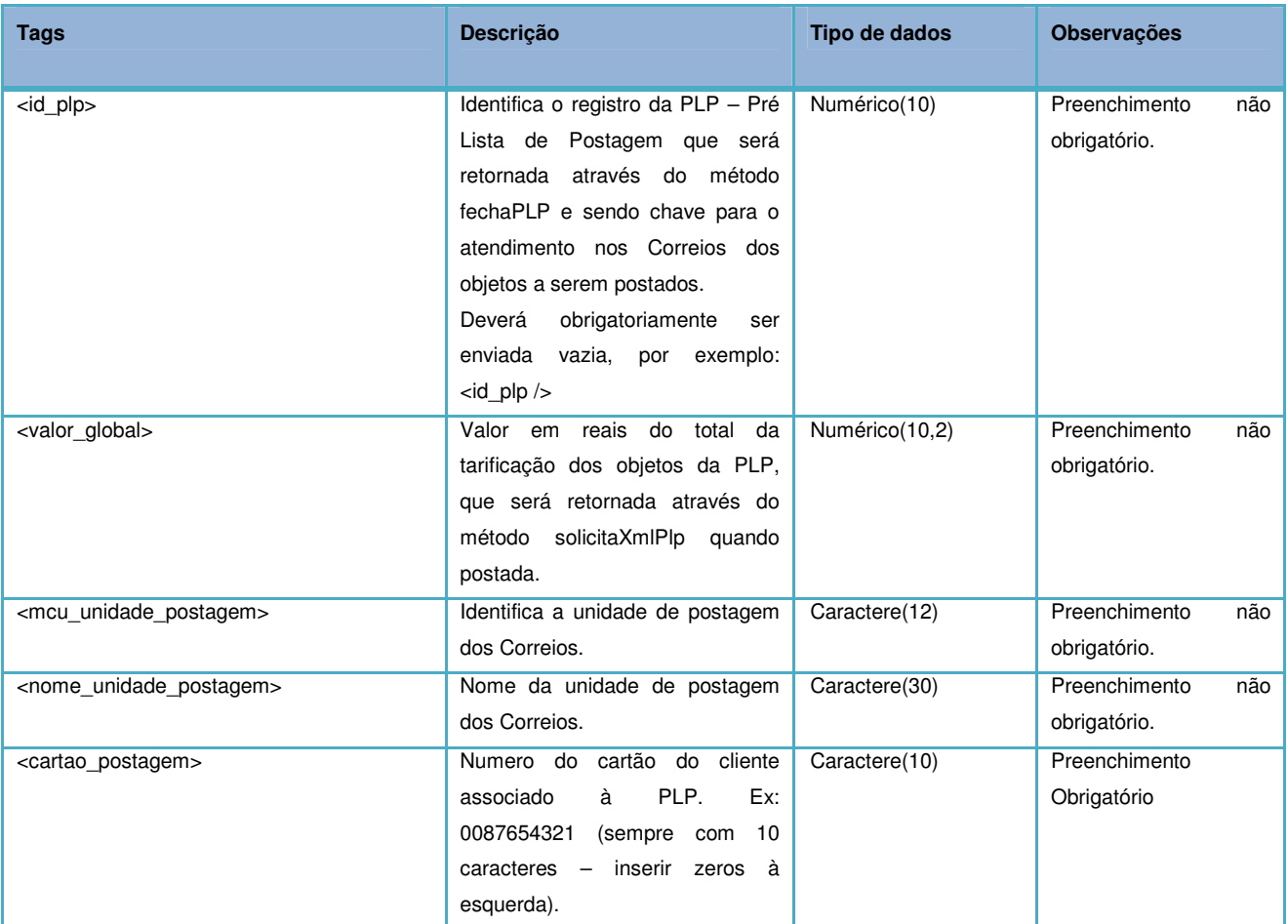

# **Tag <remetente>**

Identifica o remetente da postagem. Esta Tag deverá aparecer somente uma vez no arquivo. Os dados necessários para o remetente são:

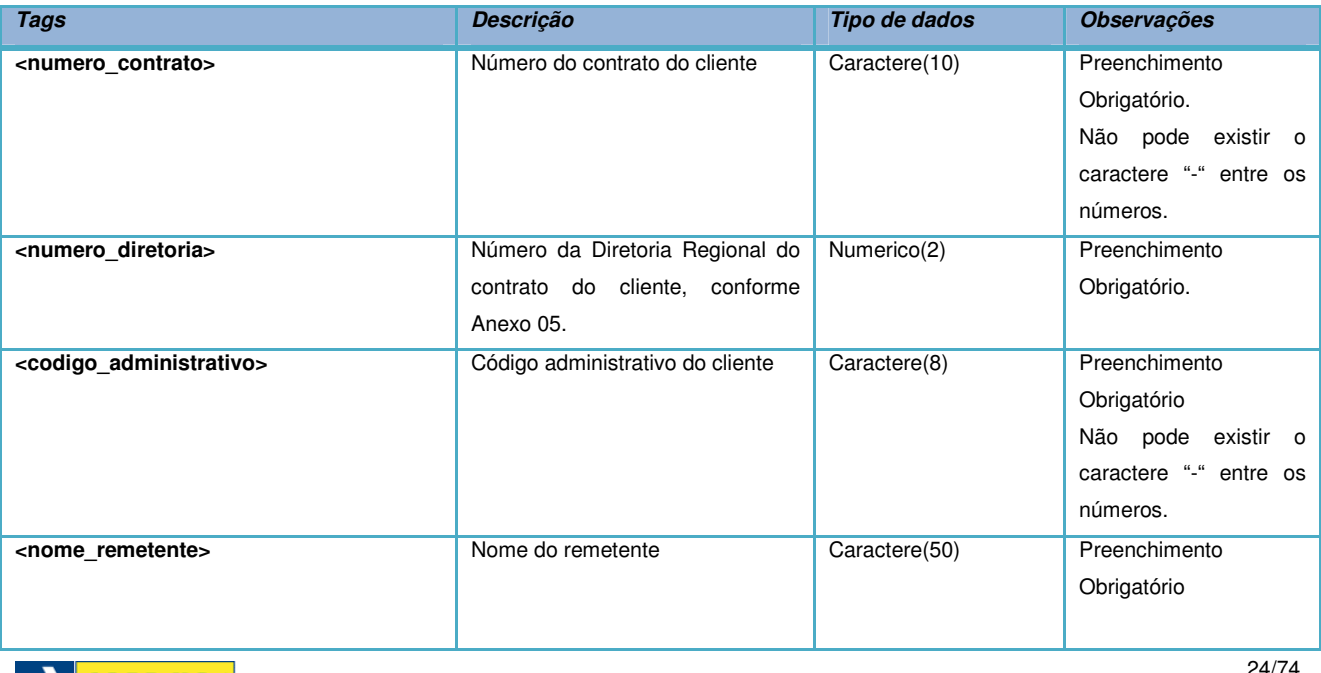

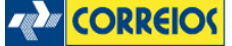

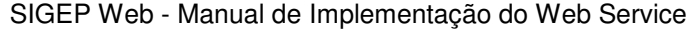

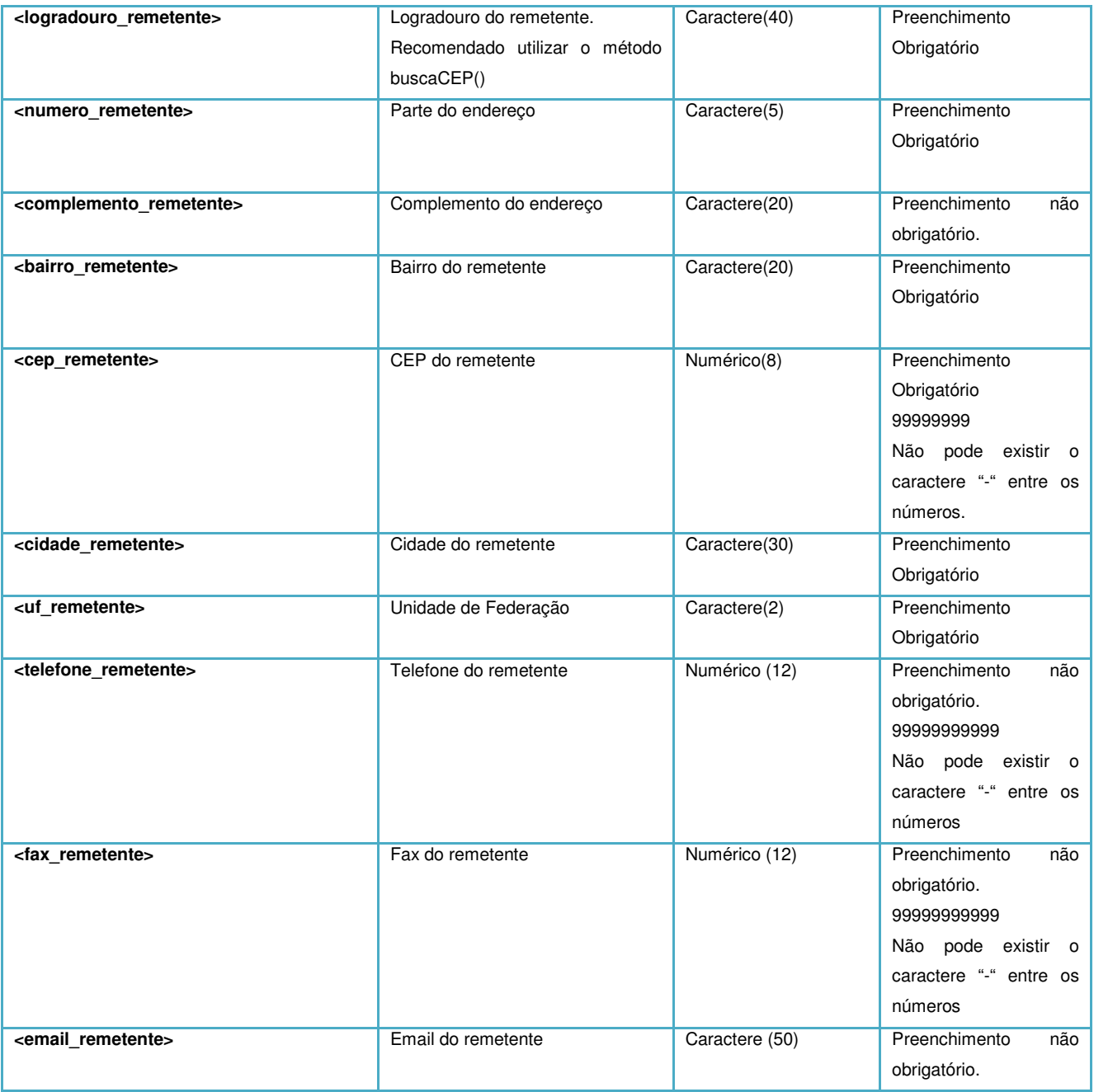

## **Tag <forma\_pagamento>**

Valor numérico indicando a forma de pagamento utilizada pelo cliente para realizar a postagem.

Observação: campo não obrigatório.

Para postagens a faturar enviar a tag vazia, por exemplo: <forma\_pagamento />

**Tag <objeto\_postal >** 

Tag delimitadora do objeto que será postado. Esta tag contém as características do

objeto postado. Para postagens de "n" objetos, esta tag deverá ser repetida conforme a

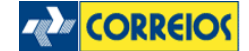

quantidade de objetos desejados.

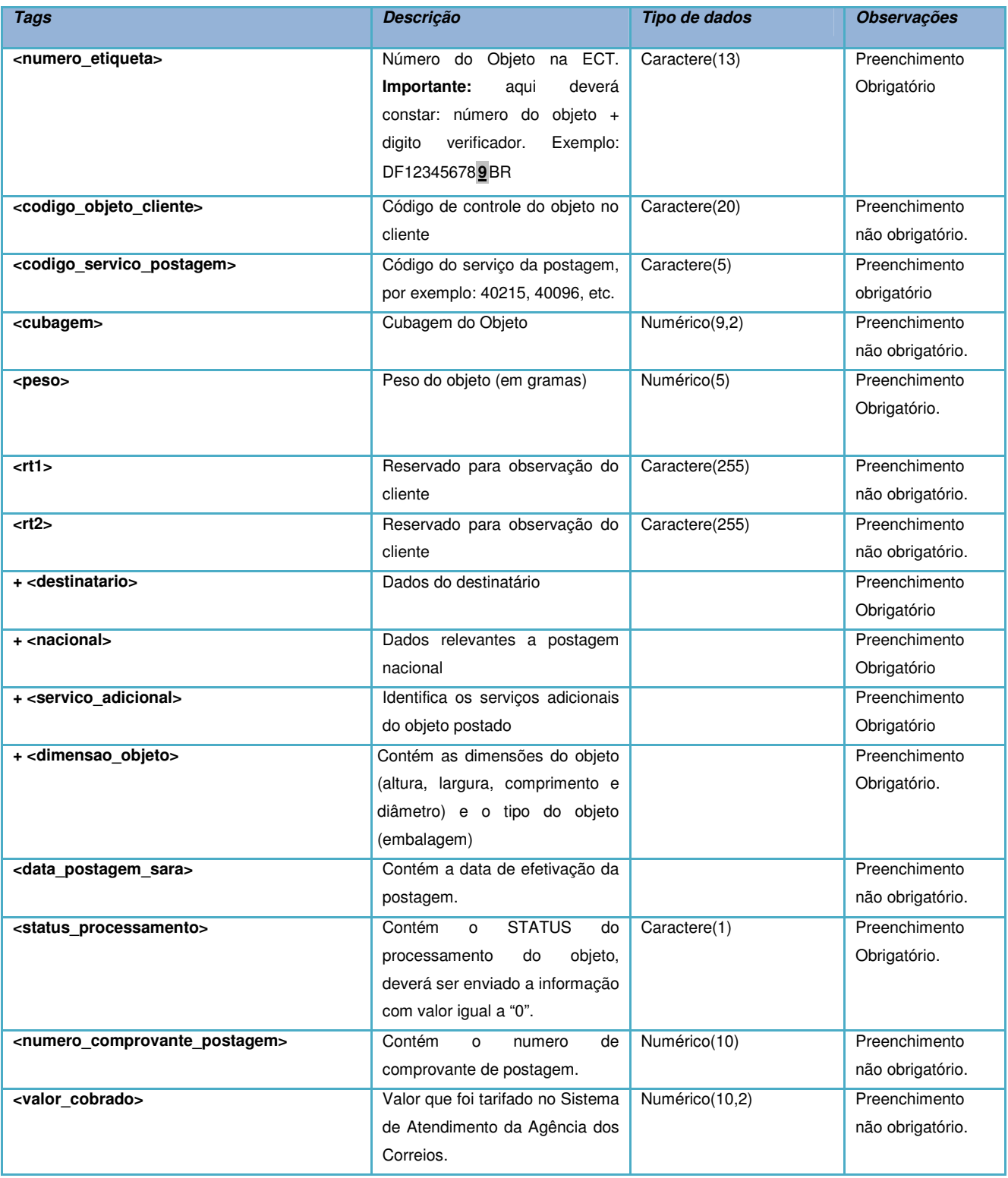

# **Tag <destinatario>**

Esta tag contém os dados do destino da encomenda.

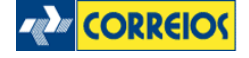

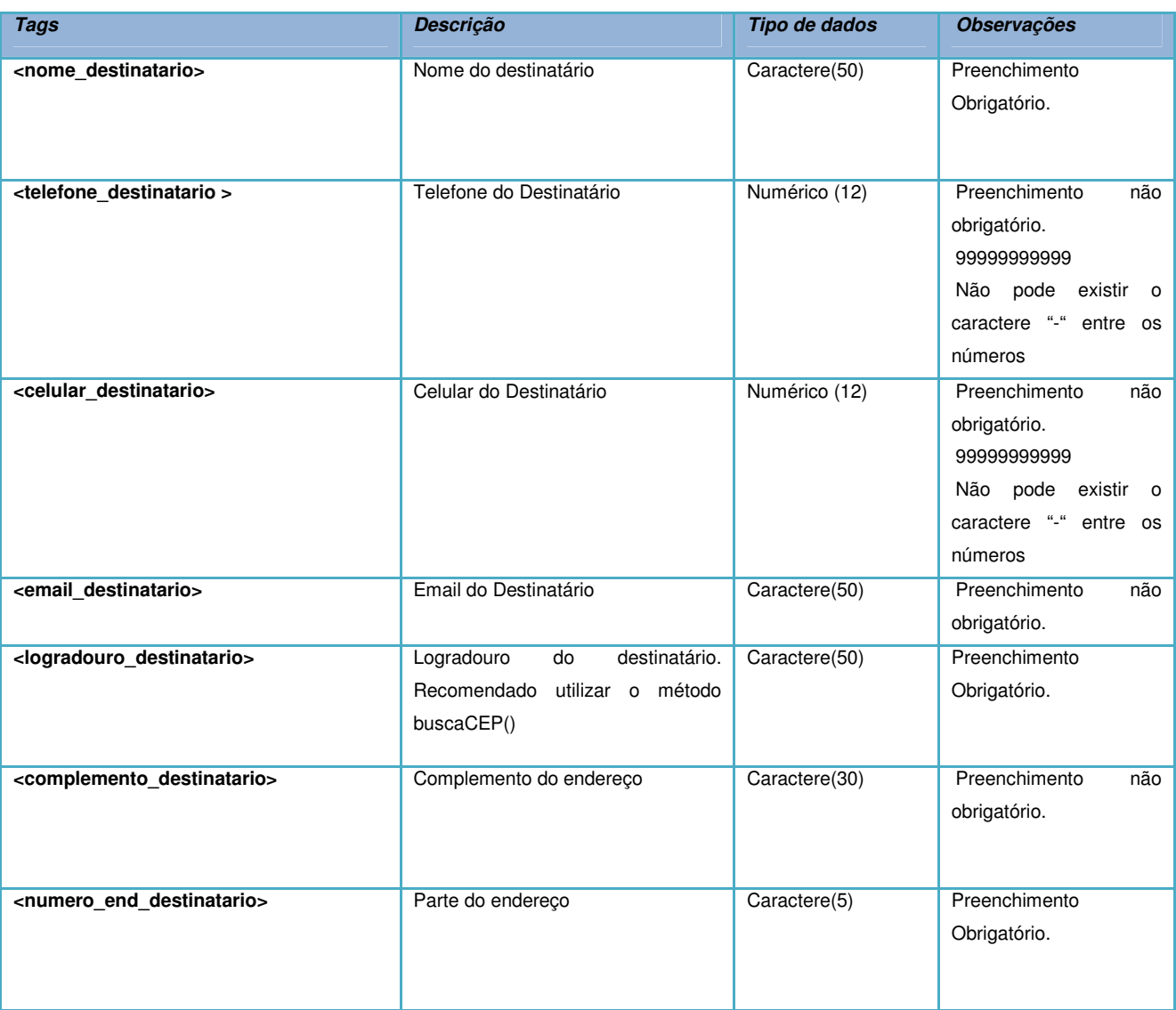

# **Tag <nacional>**

A tag <nacional> deverá estar dentro da tag <objeto\_postal> e conterá os atributos específicos de uma postagem de objetos nacionais.

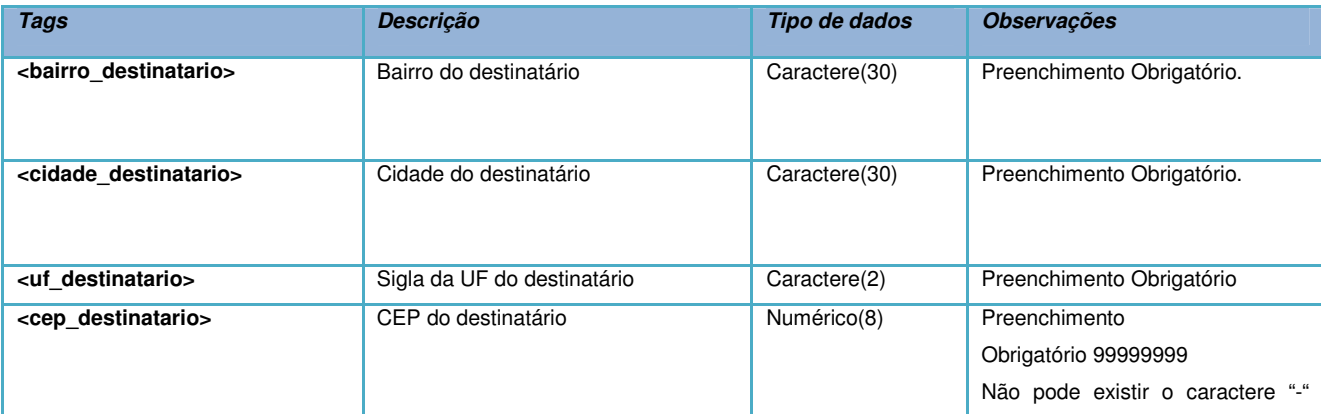

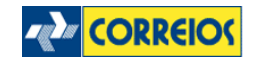

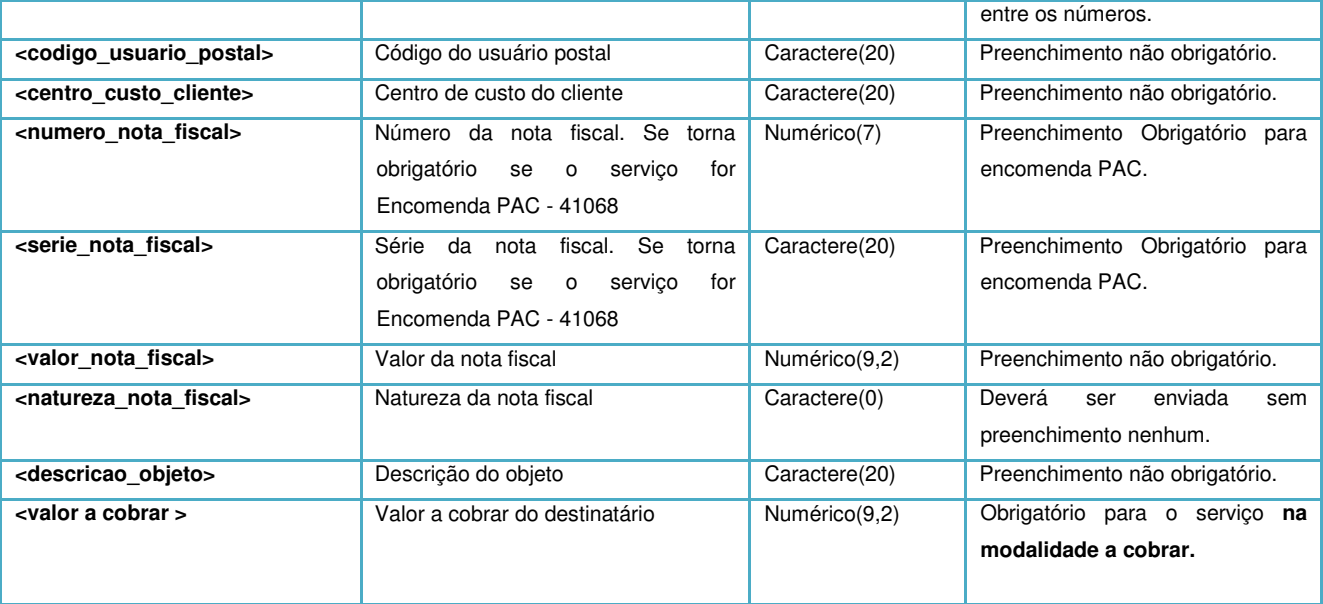

# **Tag <servico\_adicional>**

A tag <servico adicional> deverá estar dentro da tag <objeto postal> e conterá os seguintes atributos do objeto:

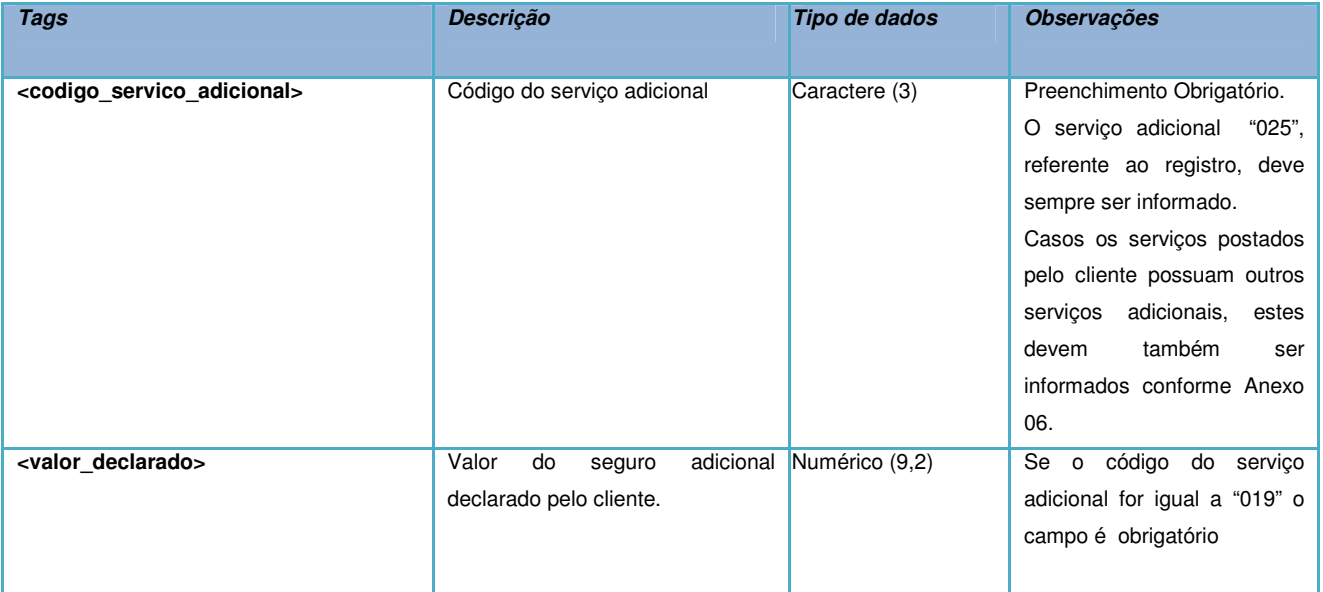

# **Tag <dimensão\_objeto>**

A tag <dimensao\_objeto> deverá estar dentro da tag <objeto\_postal> e conterá os seguintes atributos:

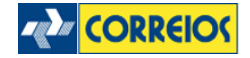

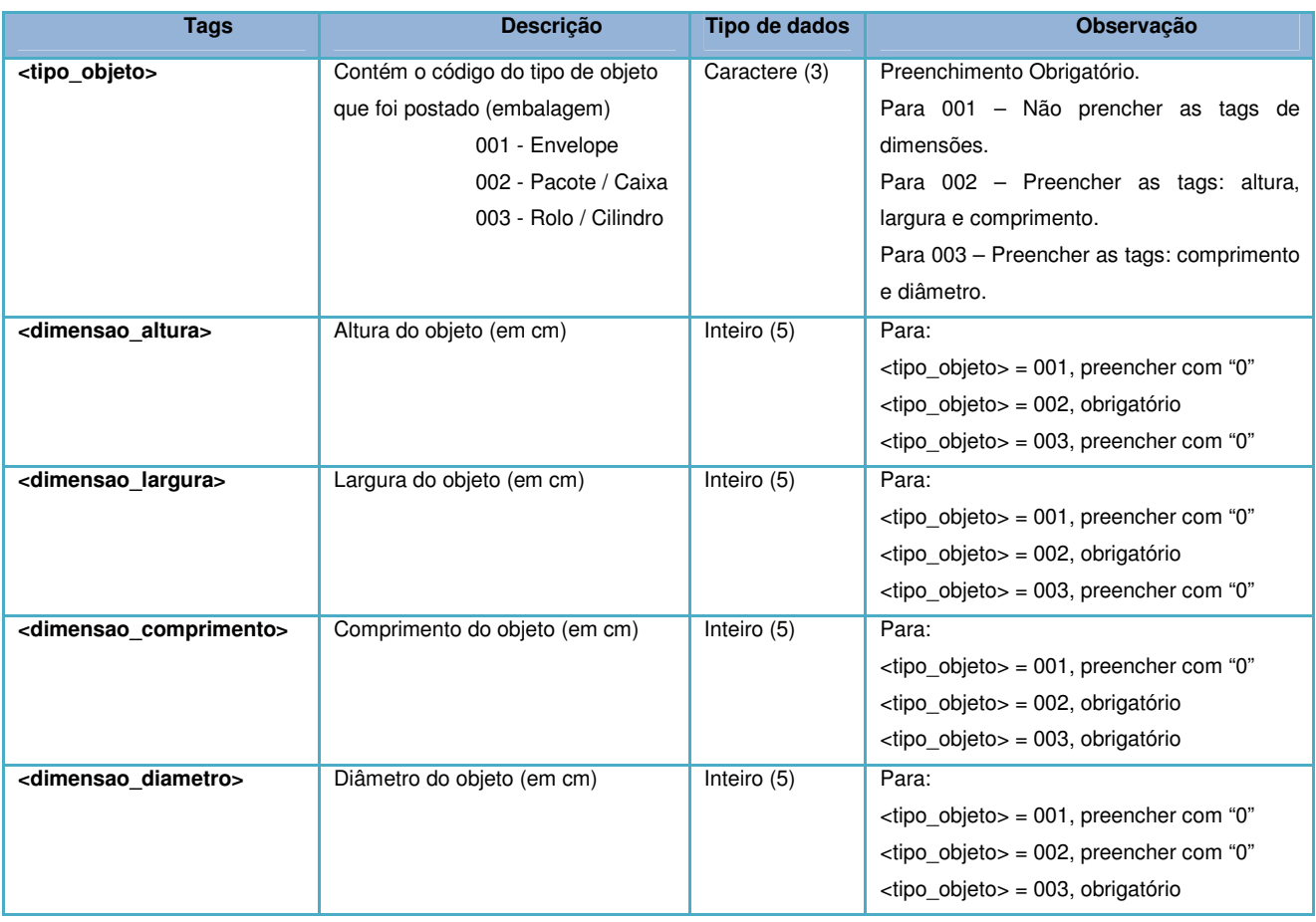

# **\* Referência:**

http://www.correios.com.br/produtosaz/produto.cfm?id=8560360B-5056-9163-895DA62922306ECA

# **Método solicitaXmlPLP()**

Este método retorna o mesmo xml da PLP que foi anteriormente enviada pelo cliente no fechamento da PLP, sendo atualizado no ato da postagem dos objetos nos Correios, com informações aferidas nas seguintes tags:

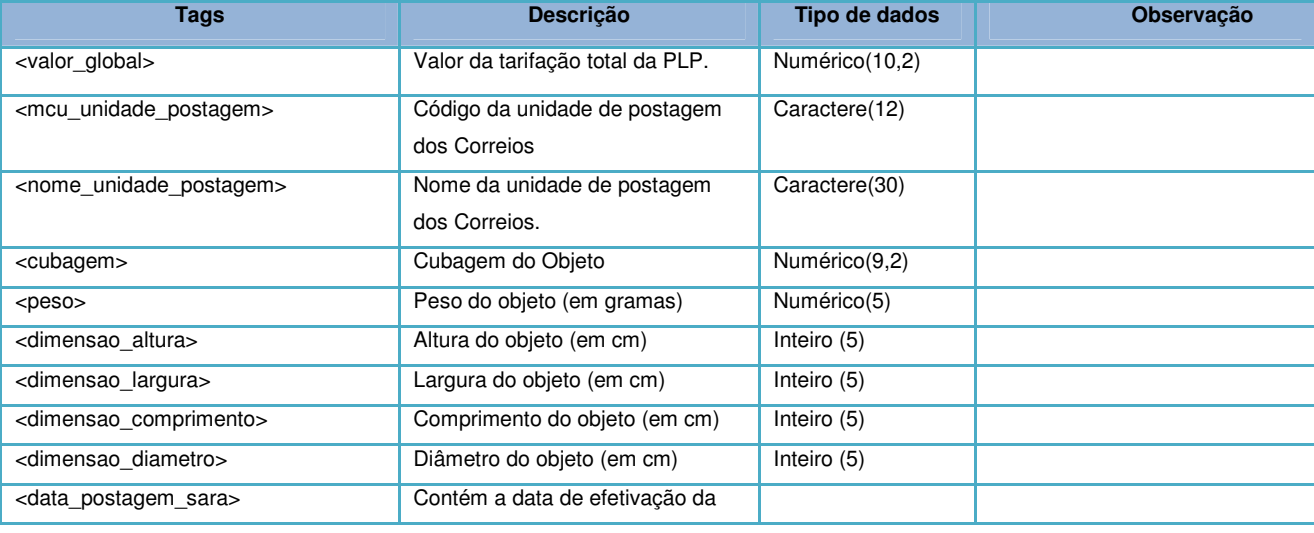

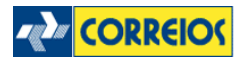

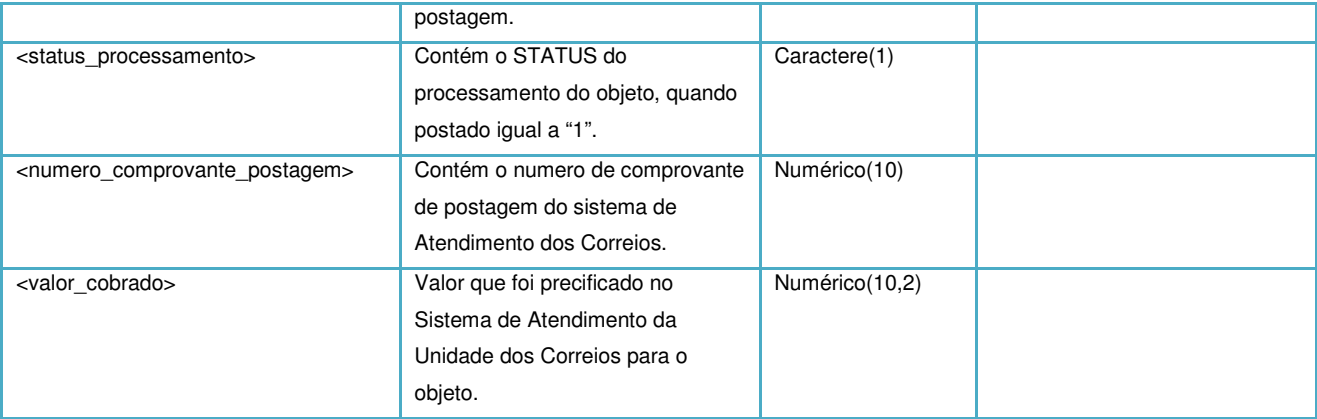

## **Assinatura do método:**

# solicitaXmlPlp (idPlpMaster, usuario, senha)

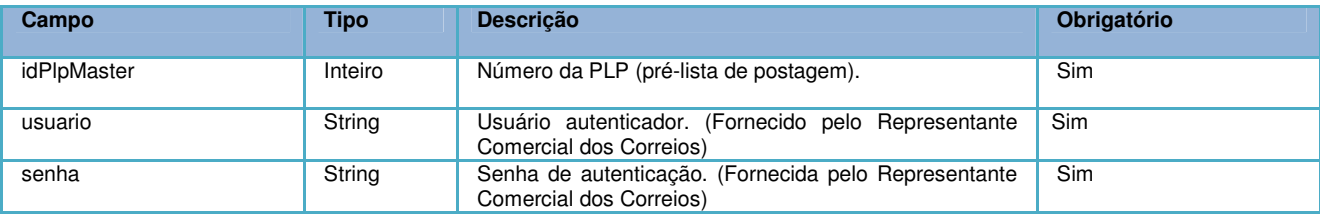

## Retorno do método:

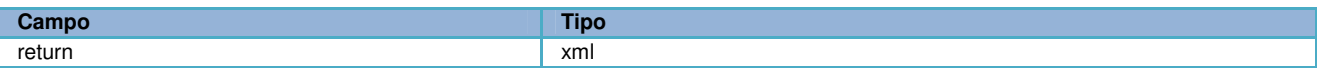

# **Exemplo:**

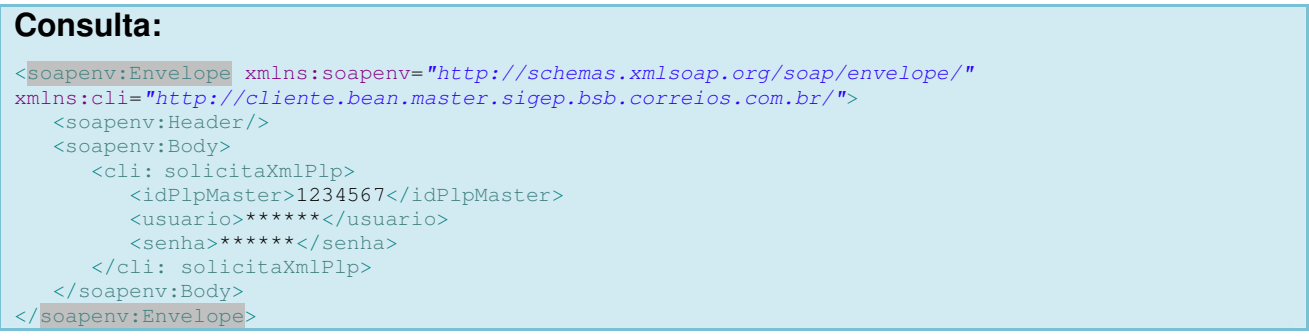

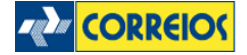

# **Web Service de Logística Reversa**

Esse Web Service é especifico para Logística Reversa que possui métodos necessários para integração entre o sistema proprietário e os Correios.

# **Interface do Web Service de Logística Reversa**

A interface do Web Service de Logística Reversa poderá ser consultada e configurada nos seguintes endereços:

## **Desenvolvimento:**

http://webservicescolhomologacao.correios.com.br/ScolWeb/WebServiceScol?wsdl

Para o acesso ao ambiente de desenvolvimento, poderão ser utilizados os seguintes dados para autenticação e testes de implementação:

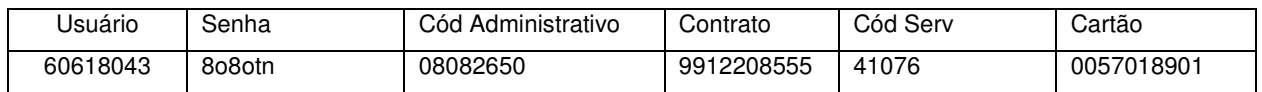

# **Produção:**

http://webservicescol.correios.com.br/ScolWeb/WebServiceScol?wsdl

É necessário, para acesso ao ambiente em produção, solicitar login e senha, enviando os seguintes dados abaixo para o gestor do seu contrato com os Correios. O email informado será definido como login de acesso ao ambiente, ao que recomendamos que seja um e-mail corporativo.

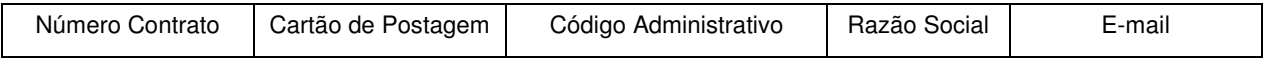

**Obs:** O ambiente estará sujeito a evoluções. Os clientes integrados serão avisados por email com antecedência de no mínimo 30 dias, através do método sobreWebService().

Já estarão disponíveis no ambiente de desenvolvimento, as manutenções com data programada para entrar em produção.

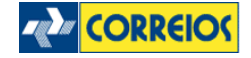

# **Visão Geral do Processo – Logística Reversa**

Na visão aqui proposta, o processo de integração envolve Correios, Cliente e Consumidor em três etapas:

- 1. **Inicialização:** Nesta etapa o cliente consulta os Correios para verificar se há novas informações sobre o serviço ou ambiente do Web Service, sendo mais um canal de comunicação de forma automatizada, podendo ser parametrizado como um préalerta no sistema proprietário. Por meio deste canal serão postadas informações sobre versionamento da aplicação, novas funcionalidades ou manutenções programadas;
- 2. **Postagem do Pedido:** Contempla a interação do consumidor com o cliente que solicita uma autorização de postagem/coleta. O sistema proprietário irá processar a solicitação do consumidor junto aos Correios, que retornará uma autorização de postagem/coleta a este consumidor via email e/ou SMS. Neste momento, o consumidor estará apto para encaminhar sua encomenda de acordo com o serviço autorizado pelo nosso cliente com contrato;
- 3. **Acompanhamento do Pedido:** Nesta etapa será possível ao cliente acompanhar/gerenciar as autorizações de postagem/coleta disponibilizadas ao seu consumidor. Quando o consumidor efetuar a postagem/coleta, o sistema proprietário do cliente poderá obter a informação do número da etiqueta de registro e efetuar o rastreamento da encomenda no fluxo postal até o momento de sua entrega.

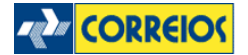

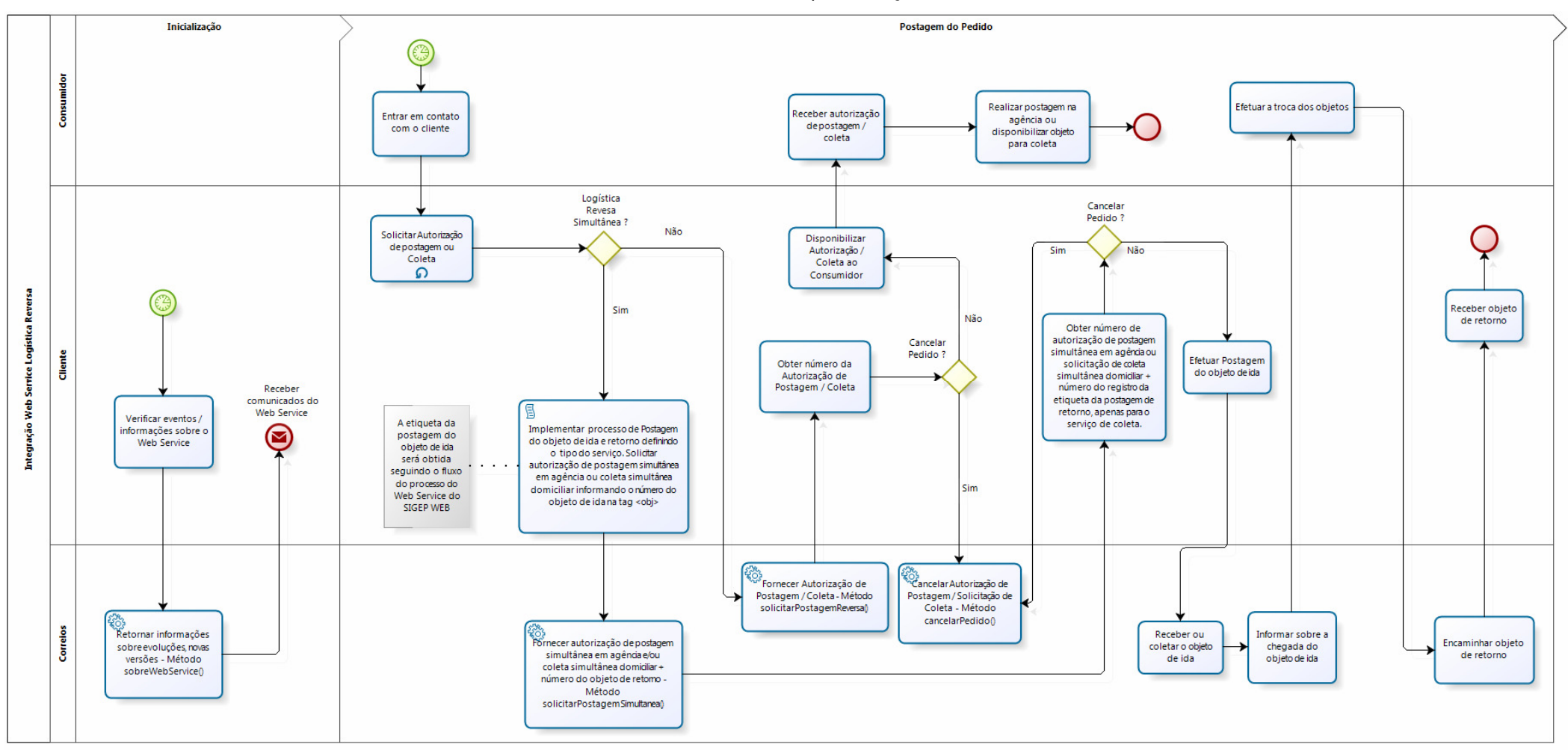

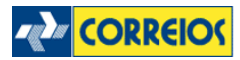

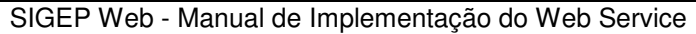

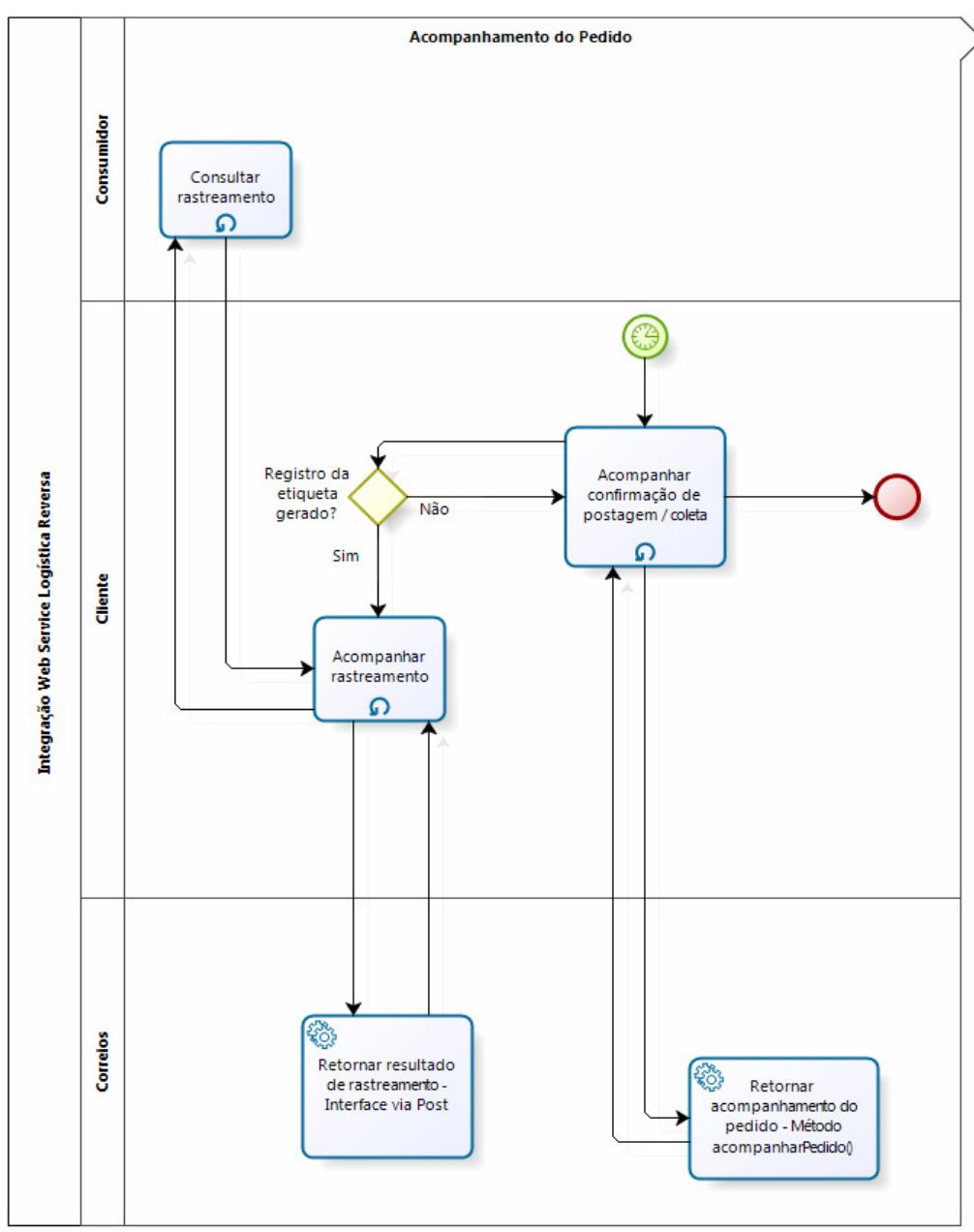

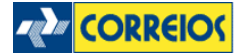

# **Métodos do Web Service Logística Reversa**

# **Método solicitarRange()**

Este método retorna uma faixa de numeração de autorização de postagem (eticket) a ser gerenciada no sistema proprietário para o serviço de logística reversa. Para cada número se faz necessário calcular o dígito verificador, podendo ser consumido o método calcularDigitoVerificador() ou ainda a sua implementação local, conforme exemplo do Anexo 07. Recomendado utilizar este método apenas de forma contigencial.

## **Exemplo:**

```
Consulta: 
<soapenv:Envelope xmlns:soapenv="http://schemas.xmlsoap.org/soap/envelope/"
xmlns:web="http://webservice.scol.correios.com.br/">
    <soapenv:Header/>
    <soapenv:Body>
       <web:solicitarRange>
         <usuario>60618043</usuario>
         <senha>8o8otn</senha>
          <codAdministrativo> 08082650</codAdministrativo>
          <contrato>9912208555</contrato>
         <! --
                 AP = Autorização Postagem
                  LR = Logistica Reversa 
                  LE - Logistica Reversa PAC 
                  LS - Logistiva Reversa Sedex
                  LV - Logistiva Reversa e-Sedex
          -->
          <tipo>AP</tipo>
          <!-- Só informar <servico> quando for LR -->
          <servico></servico>
          <quantidade>1</quantidade>
       </web:solicitarRange>
    </soapenv:Body>
</soapenv:Envelope>
```
#### **Retorno:**

```
<S:Envelope xmlns:S="http://schemas.xmlsoap.org/soap/envelope/">
    <S:Body>
       <ns2:solicitarRangeResponse xmlns:ns2="http://webservice.scol.correios.com.br/">
          <return>
            <cod_erro>0</cod_erro>
             <data>01/05/2013</data>
             <faixa_final>17084003</faixa_final>
            <faixa_inicial>17084003</faixa_inicial>
             <hora>15:57</hora>
         </return>
       </ns2:solicitarRangeResponse>
    </S:Body>
</S:Envelope>
```
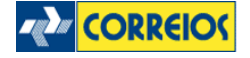

# **Método calcularDigitoVerificador()**

Este método calcula o dígito verificador da numeração da faixa retornada do método solicitarRange(). Com o dígito verificador calculado, o número (Autorização de Postagem / e-ticket) está apto a ser disponibilizado ao cliente para efetuar a postagem em uma unidade/agência dos Correios. Recomendado antes da disponibilização ao cliente efetuar o processamento através do método solicitarPostagemReversa().

## **Exemplo:**

```
Consulta: 
<soapenv:Envelope xmlns:soapenv="http://schemas.xmlsoap.org/soap/envelope/"
xmlns:web="http://webservice.scol.correios.com.br/">
   <soapenv:Header/>
    <soapenv:Body>
       <web:calcularDigitoVerificador>
          <usuario>60618043</usuario>
         <senha>8o8otn</senha> 
         <codAdministrativo> 08082650</codAdministrativo>
          <numero>15733879</numero>
       </web:calcularDigitoVerificador>
    </soapenv:Body>
</soapenv:Envelope>
```
#### **Retorno:**

```
<S:Envelope xmlns:S="http://schemas.xmlsoap.org/soap/envelope/">
   \overline{\langle S:Body\rangle} <ns2:calcularDigitoVerificadorResponse xmlns:ns2="http://webservice.scol.correios.com.br/">
          <return>
              <cod_erro>0</cod_erro>
              <data>01/05/2013</data>
             <digito>6</digito>
             <hora>16:07</hora>
              <numero>157338796</numero>
          </return>
       </ns2:calcularDigitoVerificadorResponse>
    </S:Body>
</S:Envelope>
```
# **Método solicitarPostagemReversa()**

Este método processa o pedido de autorização de postagem ou coleta de forma online nos Correios. Poderá ser efetuado até 50 solicitações simultâneas em uma única chamada, sendo uma lista de coletas\_solicitadas.

**Obs:** Para o tipo C = Coleta, não poderá ser utilizado a númeração obtida pelo método solicitarRange(), deverá ser consumido o método solicitarPostagemReversa(), sem informar a tag número. O serviço de coleta domiciliária requer validação da área de
abrangência conforme o parâmetro CEP.

```
Consulta: 
<soapenv:Envelope xmlns:soapenv="http://schemas.xmlsoap.org/soap/envelope/"
xmlns:web="http://webservice.scol.correios.com.br/">
   <soapenv:Header/>
    <soapenv:Body>
       <web:solicitarPostagemReversa>
          <usuario>60618043</usuario>
         <senha>8o8otn</senha>
          <codAdministrativo> 08082650</codAdministrativo>
          <contrato> 9912208555</contrato>
          <codigo_servico>41076</codigo_servico>
          <cartao> 0057018901</cartao>
          <destinatario>
             <bairro>Centro</bairro>
             <cep>70002900</cep>
             <cidade>Brasília</cidade>
             <complemento>Residencial Central</complemento>
             <ddd>61</ddd>
             <email>cli@email.com.br</email>
             <logradouro>Qd 301</logradouro>
            <nome>Fulano</nome>
             <numero>10</numero>
             <referencia></referencia>
             <telefone>6133331234</telefone>
            <uf>DF</uf>
          </destinatario>
          <coletas_solicitadas>
            \langle!-
                2:Solicitação de Checklist Celular 
                4: Solicitação de Checklist Eletrônico
 -->
             <cklist>2</cklist>
             <descricao></descricao>
             <id_cliente>102030</id_cliente>
            \overline{\mathsf{r}}\langle -1 - 2n \rangle Anexo 17 -->
                <codigo></codigo>
                <qtd></qtd>
                <tipo></tipo>
             </produto>
             <remetente>
                <bairro>Centro</bairro>
                <cep>80002900</cep>
                <cidade>Curitiba</cidade>
                 <complemento>Bloco II</complemento>
               \langle \text{ddd} \rangle41</ddd>
                 <!-- Email que o consumidor recebe o número da Autorização de Postagem -->
                 <email>cli@email.com.br</email>
                <logradouro>Rua João Negrão</logradouro>
                <nome>Ciclano</nome>
                <numero>1251</numero>
                <referencia></referencia>
                 <telefone>4132321234</telefone>
                <uf>PR</uf> 
                 <celular></celular> 
                <ddd_celular></ddd_celular> 
                <sms>N</sms> 
                 <identificacao></identificacao>
             </remetente>
             <! - C - Coleta 
                A - Autorização Postagem 
                CA – Caso não exista coleta, a solicitação poderá ser uma Autorização de Postagem
 -->
             <tipo>A</tipo>
              <!—Valor declarado do objeto -->
             <valor_declarado>1000.00</valor_declarado>
```
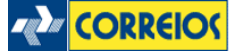

```
\langleag>5\langleag>
             \langlear>1\langlear>
              <cartao></cartao>
             \lt ! - Número da Autorização de Postagem. 
                Usado quando o cliente já possui uma faixa 
                numérica reservada desse tipo de solicitação.
 -->
              <numero></numero>
              <obj_col>
                <desc></desc>
                 <entrega></entrega>
                 <id>12344321</id>
                \langle !-- Valor Fixo = 1 -->
                <item>1</item>
                 <num></num>
              </obj_col>
             <servico_adicional></servico_adicional>
          </coletas_solicitadas>
       </web:solicitarPostagemReversa>
    </soapenv:Body>
</soapenv:Envelope>
```
#### **Retorno:**

```
<S:Envelope xmlns:S="http://schemas.xmlsoap.org/soap/envelope/">
   <S:Body>
       <ns2:solicitarPostagemReversaResponse xmlns:ns2="http://webservice.scol.correios.com.br/">
         <return>
             <cod_erro>00</cod_erro>
             <data_processamento>01/05/2013</data_processamento>
            <hora_processamento>16:42</hora_processamento>
             <msg_erro/>
             <resultado_solicitacao>
                <codigo_erro>0</codigo_erro>
                <data_solicitacao>01/05/2013</data_solicitacao>
                <descricao_erro/>
                <hora_solicitacao>16:42</hora_solicitacao>
                <id_cliente>102030</id_cliente>
               \langleid obj>12344321</id obj>
                <numero_coleta>170840044</numero_coleta>
                <numero_etiqueta/>
                <prazo>06/05/2013</prazo>
                <status_objeto>01</status_objeto>
                <tipo>A</tipo>
             </resultado_solicitacao>
             <status_processamento>01</status_processamento>
         </return>
      </ns2:solicitarPostagemReversaResponse>
   </S:Body>
</S:Envelope>
```
# **Método cancelarPedido()**

Com este método será possível efetuar o cancelamento / desistência de um pedido de autorização de postagem e solicitação de coleta disponibilizado ao cliente. O cancelamento do pedido somente será possível se a tag de retorno descricao\_status (método acompanharPedido()) estiver como "A Coletar" para o serviço de coleta ou "Aguardando Objeto na Agência" para pedidos de Autorização de Postagem, neste caso ainda não houve nenhum evento de atendimento desta solicitação.

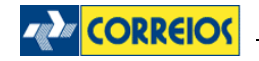

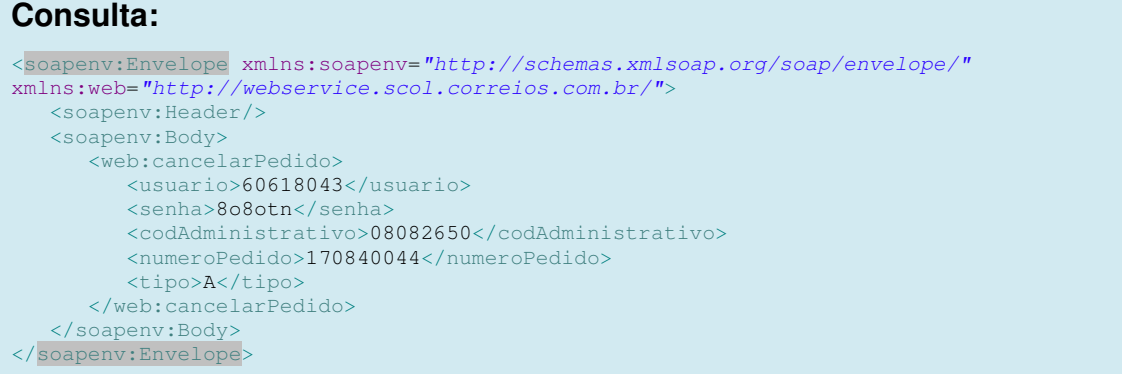

#### **Retorno:**  <S:Envelope xmlns:S="http://schemas.xmlsoap.org/soap/envelope/"> <S:Body> <ns2:cancelarPedidoResponse xmlns:ns2="http://webservice.scol.correios.com.br/"> <return> <codigo\_administrativo>5122864</codigo\_administrativo> <objeto\_postal> <datahora\_cancelamento>01/05/2013 16:49</datahora\_cancelamento> <numero\_pedido>170840044</numero\_pedido> <status\_pedido>Desistência do Cliente ECT</status\_pedido> </objeto\_postal> </return> </ns2:cancelarPedidoResponse> </S:Body> </S:Envelope>

## **Método acompanharPedido()**

Com esta funcionalidade poderá acompanhar o pedido de autorização de postagem, quando houver a postagem em uma unidade dos Correios o método retorna o número da etiqueta de registro através da tag <numero\_etiqueta>. Através desse número será possível acompanhar o rastreamento do objeto, exemplificado no Anexo 08.

```
Consulta: 
<soapenv:Envelope xmlns:soapenv="http://schemas.xmlsoap.org/soap/envelope/"
xmlns:web="http://webservice.scol.correios.com.br/">
    <soapenv:Header/>
    <soapenv:Body>
       <web:acompanharPedido>
          <usuario>60618043</usuario>
          <senha>8o8otn</senha>
          <codAdministrativo>08082650</codAdministrativo>
         \langle -1 - 2H \rangle (Todos) - U (Último) -->
          <tipoBusca>H</tipoBusca>
          <!-- L (Domiciliar) - A (Autorização) C (Coleta) -->
          <tipoSolicitacao>C</tipoSolicitacao>
          <numeroPedido>010092315</numeroPedido>
       </web:acompanharPedido>
    </soapenv:Body>
</soapenv:Envelope>
```
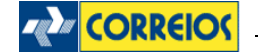

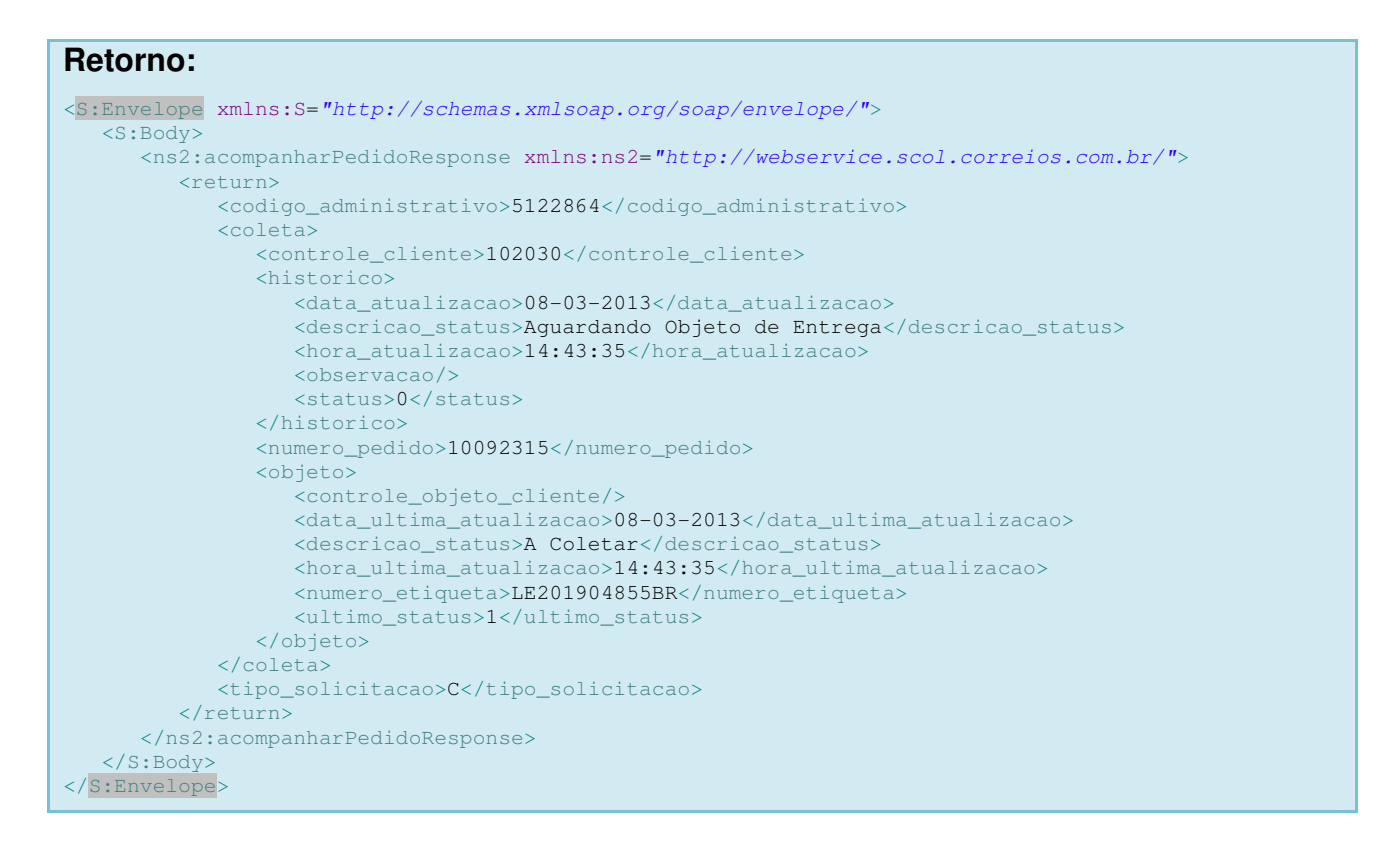

## **Descrição das tags de Logística Reversa**

**Descrição das Tags do Cabeçalho** 

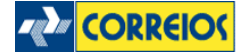

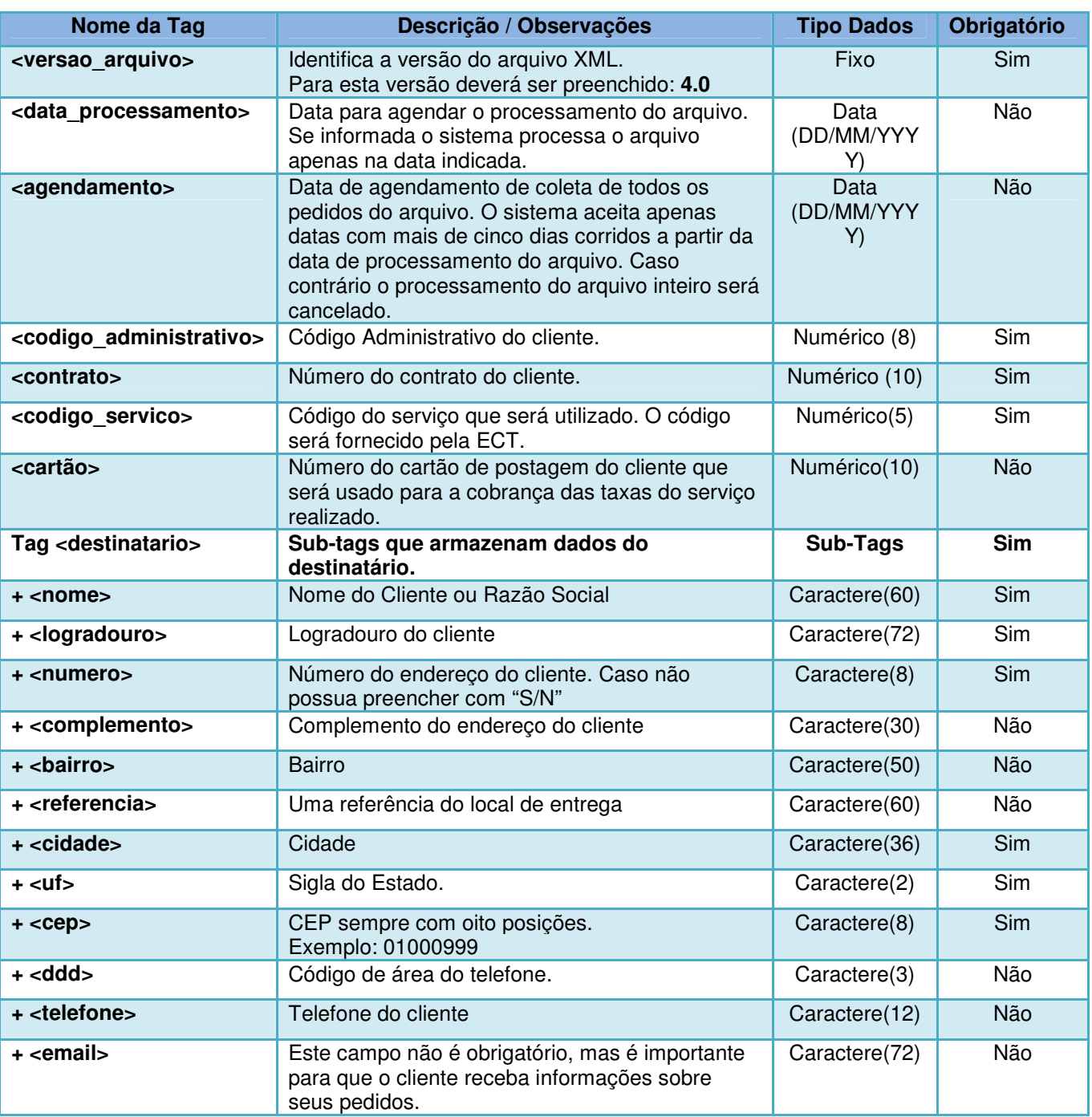

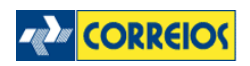

## **<coletas\_solicitadas>**

Tag onde são colocados os blocos de tags que armazenam os dados das solicitações.

Cada solicitação de coleta ou autorização de postagem está contida nesta tag.

# **Descrição das Tags dos Dados da Solicitação.**

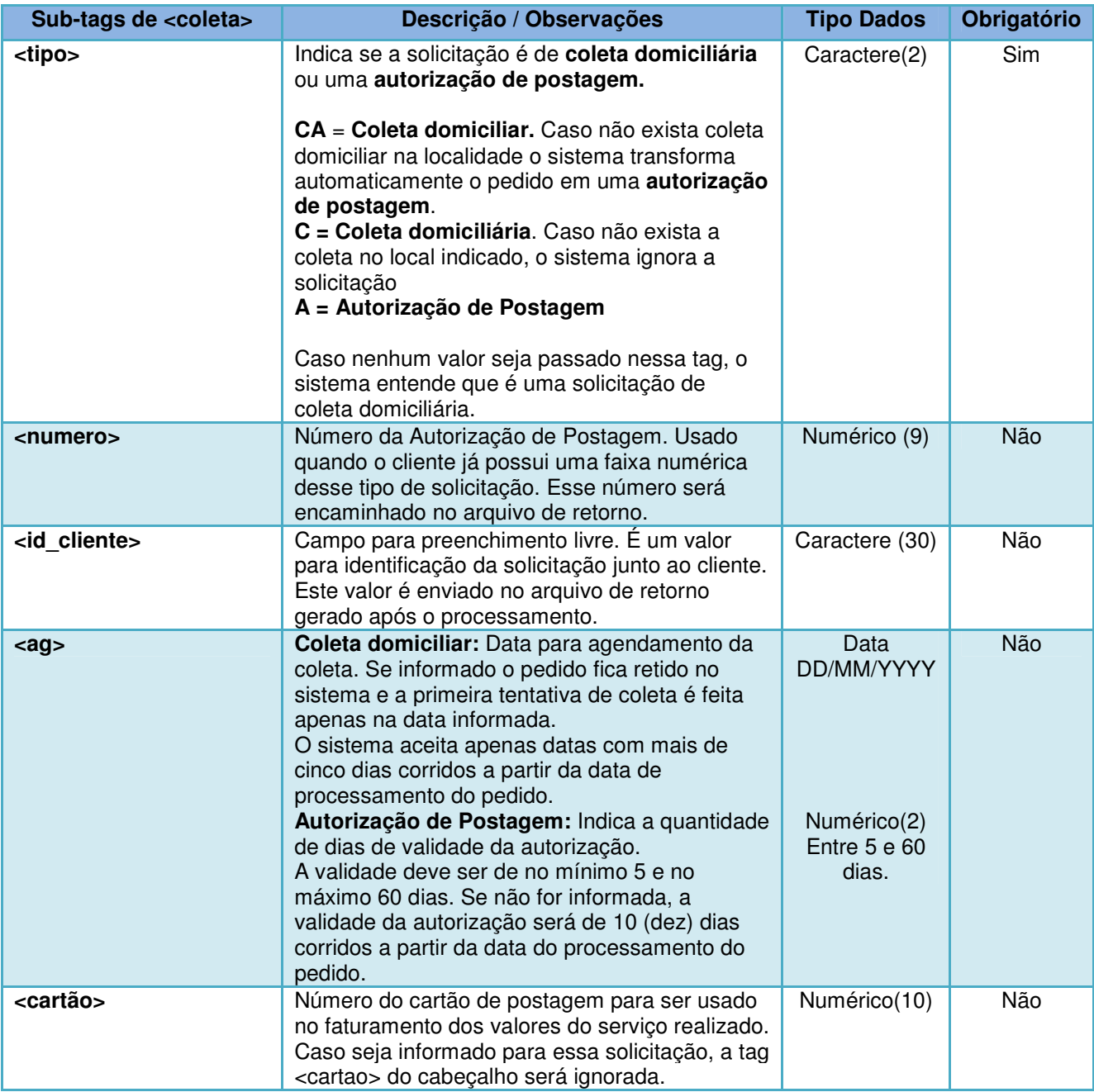

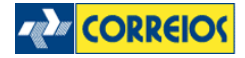

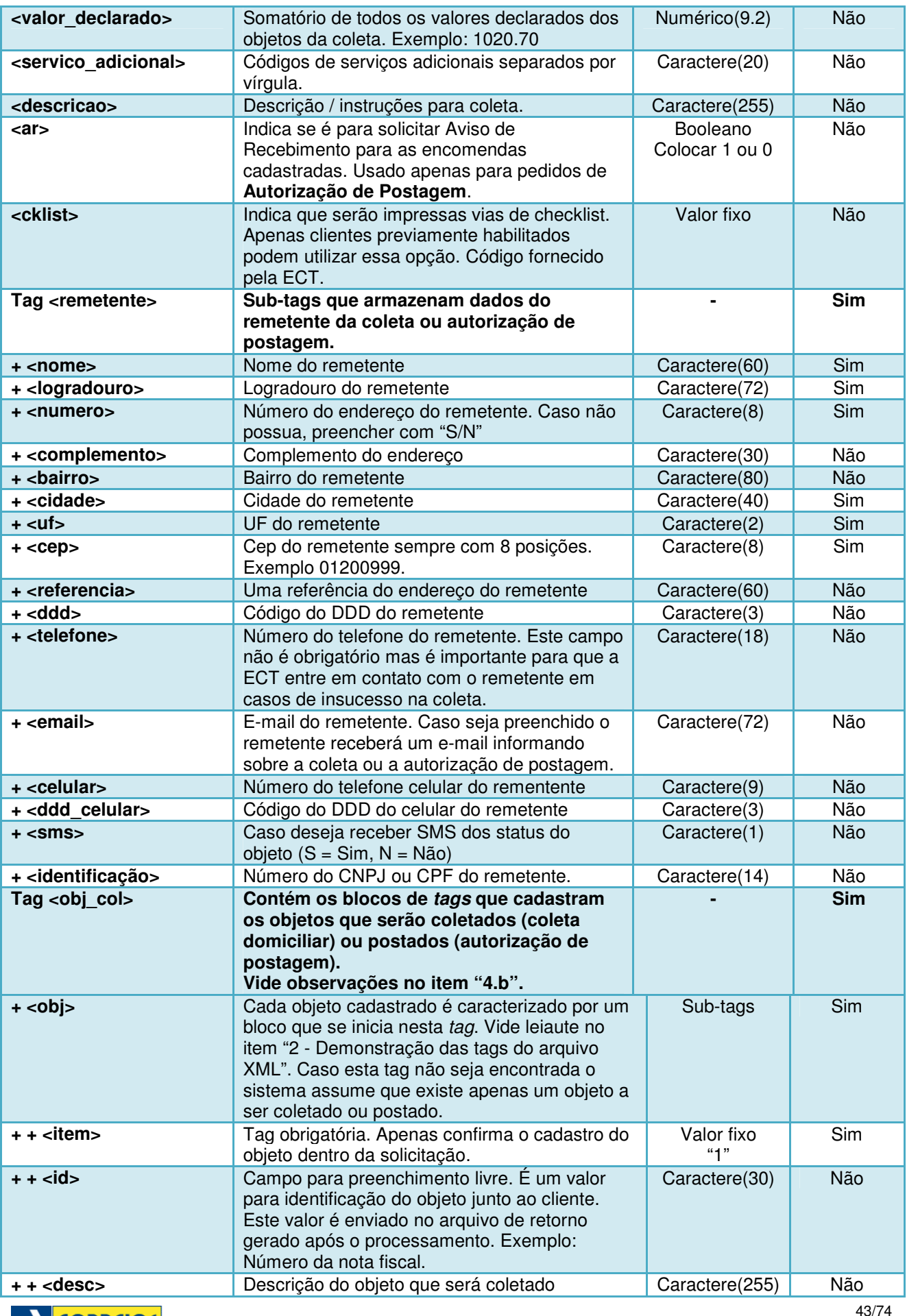

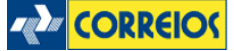

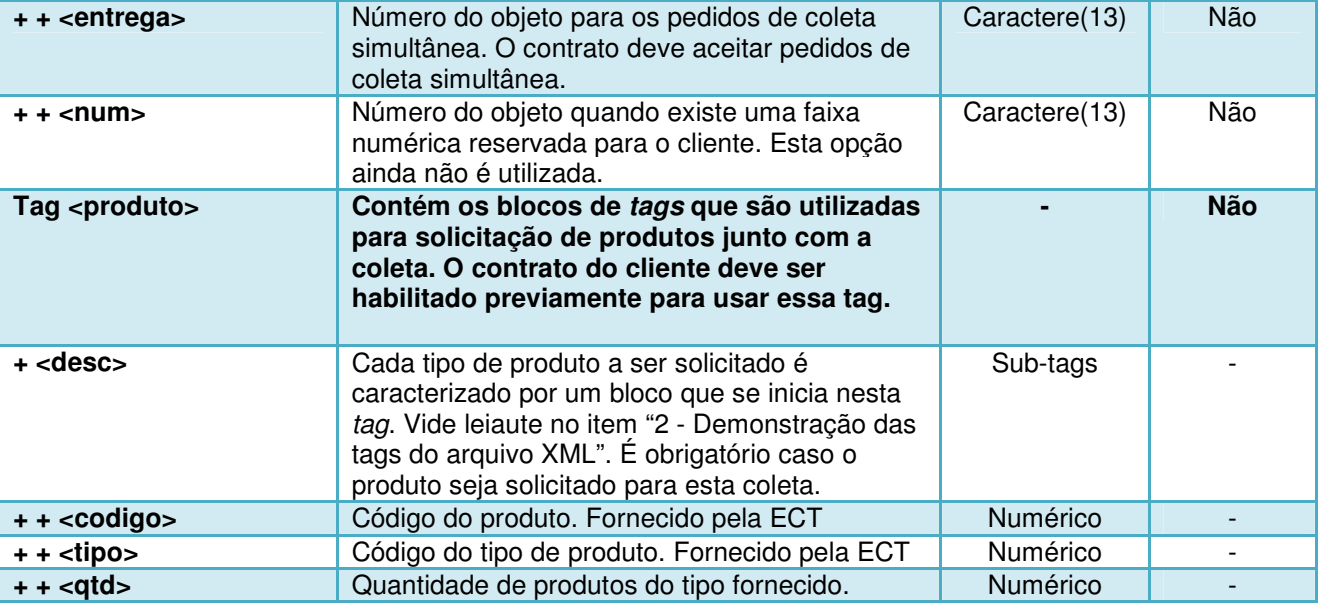

# **Observações Importantes**

a) **Valor Declarado**: Caso seja informado, assegura ao cliente o ressarcimento do valor declarado da mercadoria mais os preços postais pagos, nos casos de extravio ou danos à encomenda, mediante o pagamento de taxa de Seguro Complementar (Ad Valorem) sobre o valor que exceder o valor do seguro automático.

Tags: **<valor\_declarado>:** Valor declarado do objeto da solicitação.

b) **Cadastro dos Objetos (***tag* < obj col>): É muito importante que os objetos que serão coletados ou postados sejam bem discriminados.

Caso a tag <id> não seja utilizada, o sistema obtém o valor da tag <id\_cliente>.

Havendo divergência entre a quantidade de objetos informada na solicitação e a quantidade real no local da coleta ou postagem, a ECT irá tratar o pedido da seguinte forma:

I) Quantidade de objetos cadastrados MAIOR que a quantidade real:

São coletados todos os objetos e cancelados os demais no sistema.

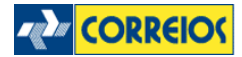

II) Quantidade de objetos cadastrados MENOR que a quantidade real:

É coletada a quantidade de objetos informada, deixando no local da coleta os demais.

# **Método solicitarPostagemSimultanea()**

Este método é responsável pela postagem do objeto de ida e pela autorização de postagem/coleta do objeto de retorno, ocorrendo a troca simultânea dos objetos.

Esta modalidade de serviço permite o envio de um objeto novo para substituir, por exemplo, um defeituoso.

Será necessário na chamada enviar uma etiqueta válida obtida através do Web Service do SIGEP WEB no método solicitaEtiquetas() e já calculado o digito verificador através do método geraDigitoVerificadorEtiquetas(). Será necessário fechar a PLP deste objeto reverso através do método fechaPLP() no ambiente SIGEP WEB da postagem de ida. Na Tag <obj> será informado a etiqueta como este exemplo, sendo o registro (etiqueta) o mesmo correspondente ao serviço que está sendo utilizado:

<obj>DL123456789BR</obj>

A postagem de ida ocorrerá por meio de uma PLP – Pré lista de postagem, e o retorno do método informará o número da autorização de postagem ou coleta através da tag <numero\_coleta> podendo solicitar das seguintes maneiras na tag <tipo>:

- $\bullet$  C = Coleta Domiciliar  $\rightarrow$  A troca do objeto será efetuada no endereço do consumidor (remetente do objeto de retorno), para isso será iniciado uma entrega x coleta no endereço do mesmo. A tag <numero coleta> contem o número de coleta que poderá ser acompanhada através do método acompanharPedido(). A tag <numero\_etiqueta> poderá ser acompanhada através do método rastreamento dos Correios quando for efetuado o evento coleta.
- $\bullet$  A = Autorização de Postagem na Agência  $\rightarrow$  A troca do objeto será efetuada em uma Agência Própria dos Correios mais próxima do endereço do destinatário da encomenda de ida (remetente da encomenda de retorno). A tag <numero\_coleta> contem o número da autorização de postagem, e poderá ser acompanhada pelo método acompanharPedido(). Quando o

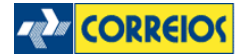

evento postagem ocorrer, poderá ser consultado o status e a etiqueta através do método acompanharPedido(). Para a postagem de ida, poderá obter a o número da etiqueta através do Web Service do SIGEP WEB com base no serviço utilizado.

**Obs:** Antes de postar o objeto de ida, é necessário consumir o método solicitarPostagemSimultanea().

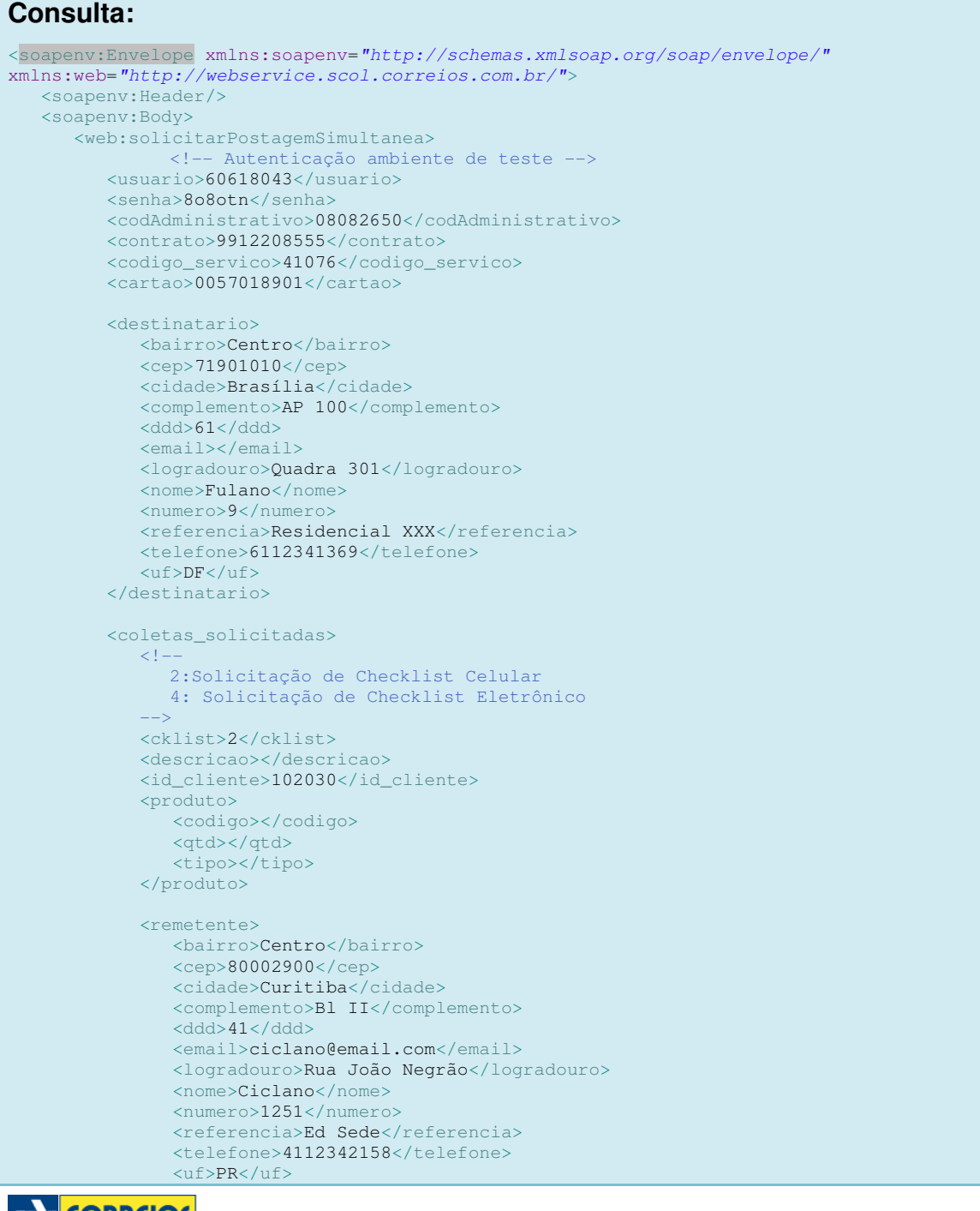

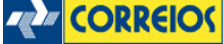

```
 <celular></celular> 
                <ddd_celular></ddd_celular> 
                <sms></sms> 
                <identificacao></identificacao>
            </remetente>
            \geq 1 ...
                C - Coleta Domiciliar 
                A - Autorização Postagem 
                CA – Caso não tenha coleta, o sistema gera uma Autorização de Postagem
 -->
             <tipo>C</tipo>
             <!-- Separador é ponto -->
             <valor_declarado>1000.00</valor_declarado>
             <!-- Registro da encomenda a ser postada / Objeto de ida -->
             <obj>DL619955496BR</obj>
             <obs></obs>
          </coletas_solicitadas>
       </web:solicitarPostagemSimultanea>
    </soapenv:Body>
</soapenv:Envelope>
```

```
Retorno: 
<S:Envelope xmlns:S="http://schemas.xmlsoap.org/soap/envelope/">
    <S:Body>
       <ns2:solicitarPostagemSimultaneaResponse xmlns:ns2="http://webservice.scol.correios.com.br/">
          <return>
             <cod_erro>00</cod_erro>
             <data_processamento>31/05/2013</data_processamento>
             <hora_processamento>08:54</hora_processamento>
             <msg_erro/>
             <resultado_solicitacao>
                <codigo_erro>0</codigo_erro>
                <data_solicitacao>31/05/2013</data_solicitacao>
                <descricao_erro/>
                <hora_solicitacao>08:54</hora_solicitacao>
                <id_cliente>102030</id_cliente>
                <id_obj/>
                <numero_coleta>010092664</numero_coleta>
                <numero_etiqueta>LE201914606BR</numero_etiqueta>
                <prazo>03/06/2013</prazo>
                <status_objeto>01</status_objeto>
                <tipo>C</tipo>
             </resultado_solicitacao>
             <status_processamento>01</status_processamento>
          </return>
       </ns2:solicitarPostagemSimultaneaResponse>
    </S:Body>
</S:Envelope>
```
# **Confecção de Etiquetas e Relatórios para Impressão**

Será necessário implementar a impressão de alguns relatórios conforme segue abaixo:

## **Lista de Postagem (Voucher):**

Relatório que agrupa o quantitativo dos objetos da PLP (que encapsula o xml de objetos) transmitida aos Correios, devendo uma via acompanhar a carga física.

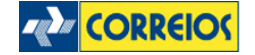

Exemplo de voucher padrão dos Correios:

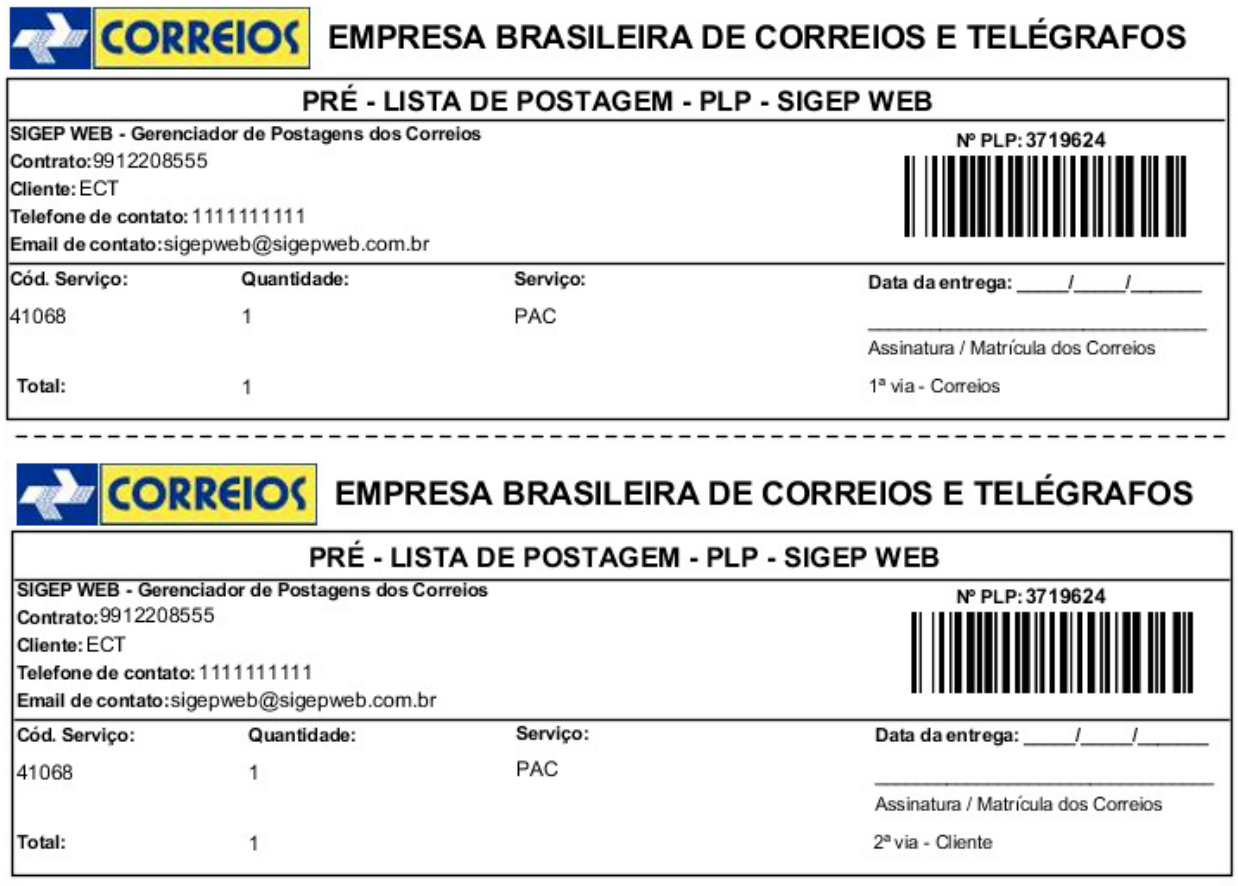

# **Chancelas:**

São elementos gráficos dos rótulos de postagem que identificam o tipo de serviço que está sendo utilizado na encomenda e contêm o nome do serviço e a marca Correios. São de uso obrigatório a serem implementadas nos rótulos de postagem. Poderão ser obtidas por meio do Consultor Comercial informando os serviços que serão utilizados. Alguns dos modelos estão no Anexo 18.

# **Aviso de Recebimento (AR):**

Serviço adicional que lhe permite ter em mão o comprovante escrito com a assinatura de destinatário. O padrão do leiaute a ser desenvolvido pode ser obtido nesse link: http://www.correios.com.br/voce/enderecamento/enderecamentoEncomendas.cfm.

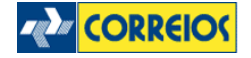

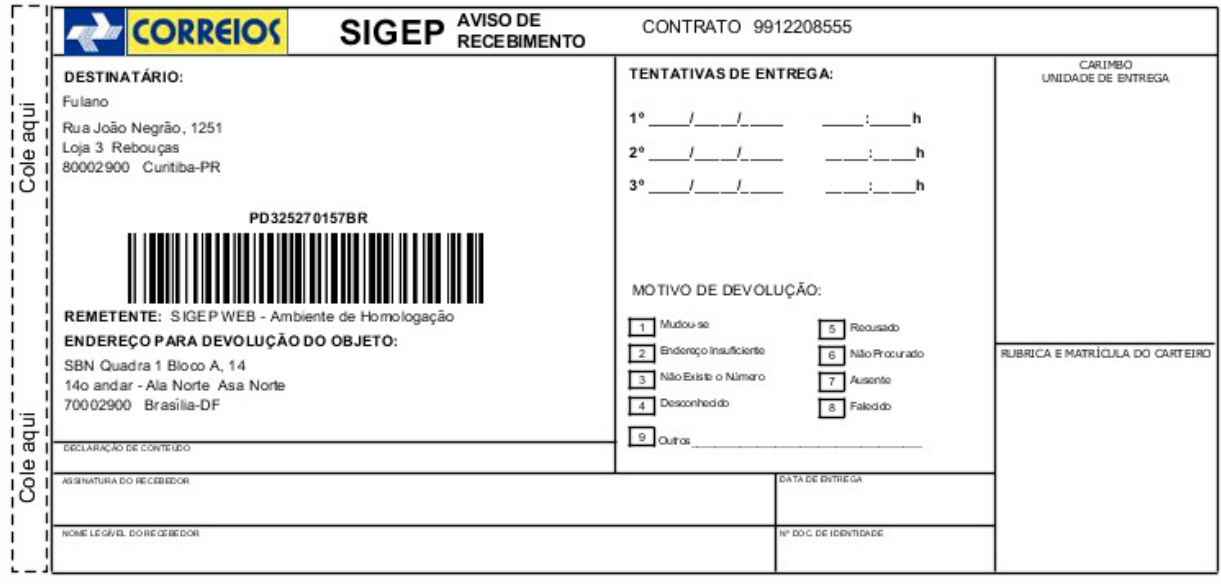

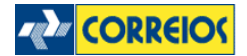

# **Anexos**

# **01 - Rótulo de Postagem (Etiqueta):**

É a etiqueta que contêm todas as informações do objeto, remetente e destinatário e que deverá ser afixada no próprio objeto. Esse padrão se faz necessário para a triagem automatizada na ECT. A documentação de referência pode ser obtida http://www.correios.com.br/voce/enderecamento/enderecamentoEncomendas.cfm, baixando o Guia Técnico para Impressão de Etiquetas.

http://www.correios.com.br/voce/enderecamento/Arquivos/guia\_tecnico\_encomendas.pdf

Exemplo:

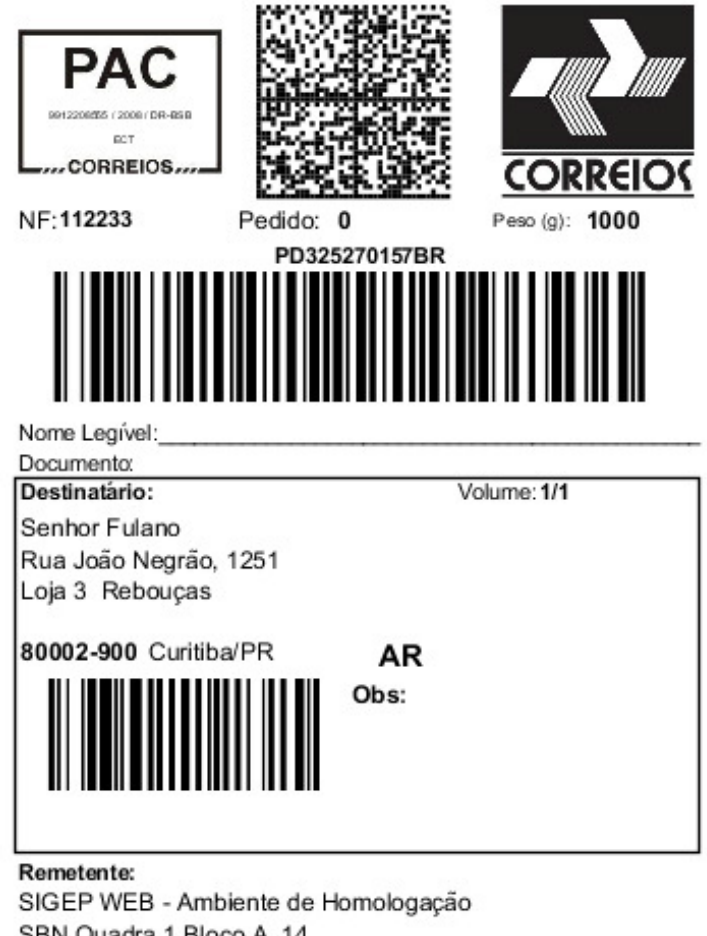

SBN Quadra 1 Bloco A, 14 14o andar - Ala Norte Asa Norte 70002-900 Brasília-DF

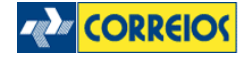

# **02 - Algoritimo Geração do dígito verificador**

### **Exemplo de Algoritmo em Java:**

```
/* Exemplo de cálculo do digito verificador em Java – Ex: numeroEtiqueta = "DL07798661BR" */ 
public static String geraEtiquetaComDigitoVerificador(String numeroEtiqueta) { 
        String prefixo = numeroEtiqueta.substring(0, 2); 
       String numero = numeroEtiqueta.substring(2, 10);
        String sufixo = numeroEtiqueta.substring(10).trim(); 
        String retorno = numero; 
        String dv; 
       Integer [] multiplicadores = \{8, 6, 4, 2, 3, 5, 9, 7\};Integer soma = 0; // Preenche número com 0 à esquerda 
        if(numeroEtiqueta.length() < 12){ 
               retorno = "Error…"; 
       }else if(numero.length() < 8 && numeroEtiqueta.length() == 12){
              String zeros = \mathbb{F};
              int diferenca = 8 - numero.length();
                for(int i=0; i<diferenca; i++){ 
               zeros += "0"; } 
                retorno = zeros + numero; 
        }else{ 
               retorno = numero.substring(0, 8); } 
       for(int i=0; i<8; i++){
              soma += new Integer(retorno.substring(i, (i+1))) * multiplicadores[i];
 } 
        Integer resto = soma % 11; 
       if(resto == 0) {
              dv = "5";
       }else if(resto == 1){
              dv = "0"; }else{ 
              dv = new Integer(11 - resto).toString();
 } 
        retorno += dv; 
        retorno = prefixo + retorno + sufixo; 
        return retorno; 
}
```
# **03 – Layout 2D – Data Matrix**

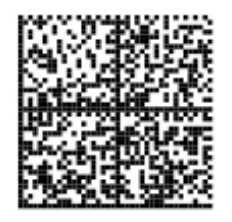

Tamanho: 32 x 32

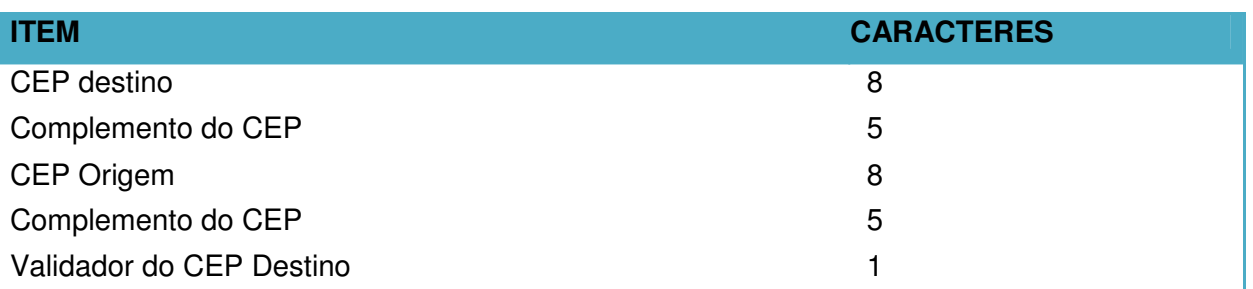

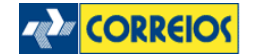

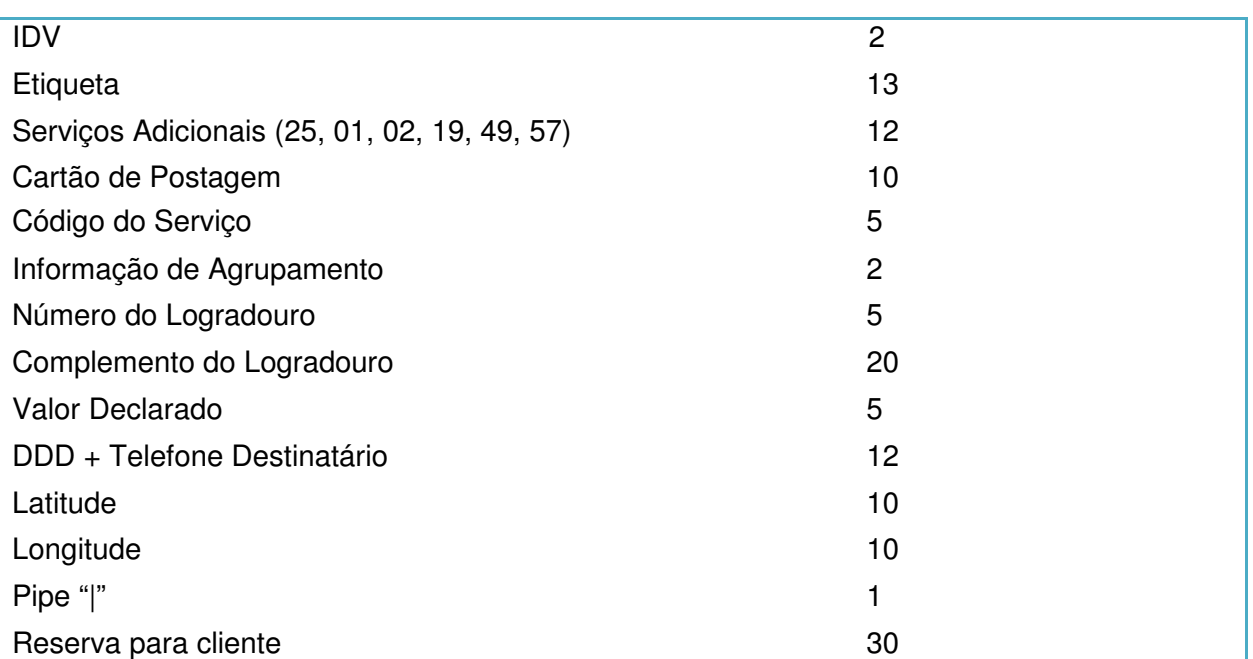

# **Complemento do CEP:**

Número do logradouro. Ex1: 00100 Ex2: 01200 Ex3: 00000 (Quando a informação for "S/N", "BR 101", "KM 5")

## **Validador do CEP Destino:**

Soma dos 8 dígitos do CEP de destino: Subtrai-se o resultado da soma do múltiplo de 10, imediatamente superior ao resultado. Ex: CEP: 71010050  $\rightarrow$  7+1+0+1+0+0+5+0 = 14 Subtrai-se 14 e 20. O validador do CEP do exemplo é 6.

# **IDV – Identificador de Dados Variáveis:**

Identificador do serviço que está sendo utilizado.

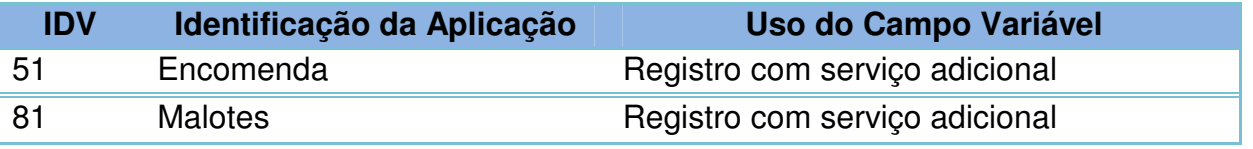

Serviços Adicionais (AR, MP, DD, VD): Quando não possui o serviço adicional deverá ser preenchido com 00.

Ex1: 250102194957

Ex2: 250102190000

Ex3: 250000000000 -- Quando não possuir nenhum serviço adicional

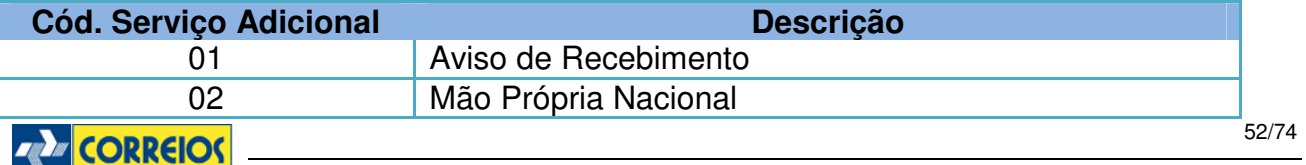

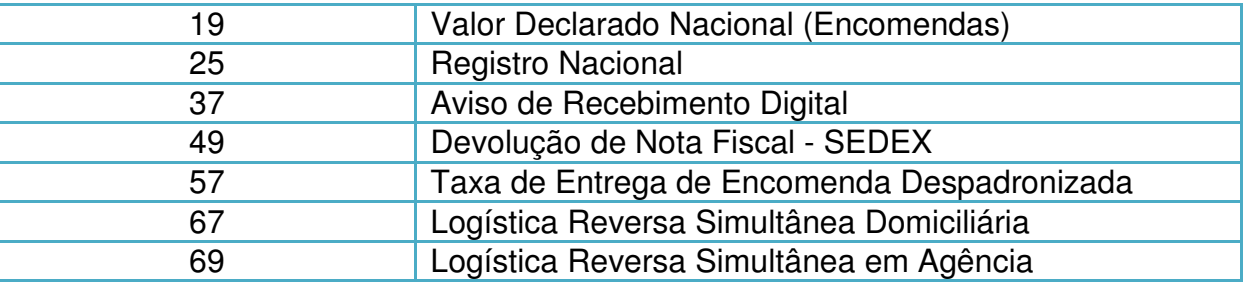

**Informação de Agrupamento:** (Número identificador do agrupamento da PLP)

Ex1. PLP: 101515 (Nesta PLP temos sete objetos, sendo: Três objetos do agrupamento com identificador 01, Dois objetos sem agrupamentos e dois objetos do agrupamento com identificador 02).

Etiqueta PH297898690BR – Agrupamento 01 Etiqueta PH297898709BR – Agrupamento 01 Etiqueta PH297898712BR – Agrupamento 01 Etiqueta PH297898712BR Etiqueta PH297898726BR Etiqueta PH297898730BR – Agrupamento 02 Etiqueta PH297898743BR – Agrupamento 02

OBS.: A postagem agrupada deverá ocorrer quando existir mais de um volume para o mesmo destinatário / logradouro no serviço de PAC e a numeração dos objetos agrupados terá etiquetas seqüências.

**Número do Logradouro:** Número do endereço.

# **Complemento do Endereço**: Informação adicional do endereço

Ex1: Casa 100 Bl 2 Ex2: Ap 1000 Ex3: BL II AP 1000 **Valor Declarado**: Número inteiro. Ex: 00100 Ex: 01000

Ex: 10000

# **DDD + Telefone Destinatário**: Número do telefone do destinatário

Ex1: 011999253224 – Para o estado de SP são 9 posições no campo telefone + DDD Ex2: 006199253224 – Para os demais estados conforme exemplo 2 Ex3: 000000000000 – Quando não existe a informação **Latitude**: Informação da latitude, será fornecido pelos Correios via Web Service. Ex: -15.836518 Obs.: Caso não possui a informação preencher com -00.000000

**Longitude**: Informação da longitude, será fornecido pelos Correios via Web Service. Ex: -48.033981 Obs.: Caso não possui a informação preencher com -00.000000

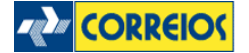

# **04 - Leiaute do arquivo XSD – WS Sigep**

A seguir demonstramos o leiaute do schema XSD utilizado para validação do XML que é enviado nos métodos fechaPlp() ou fechaPlpVariosServicos(). Essa validação do xml poderá ser efetuada localmente, já validando o arquivo xml antes mesmo de ser enviado via parâmetro.

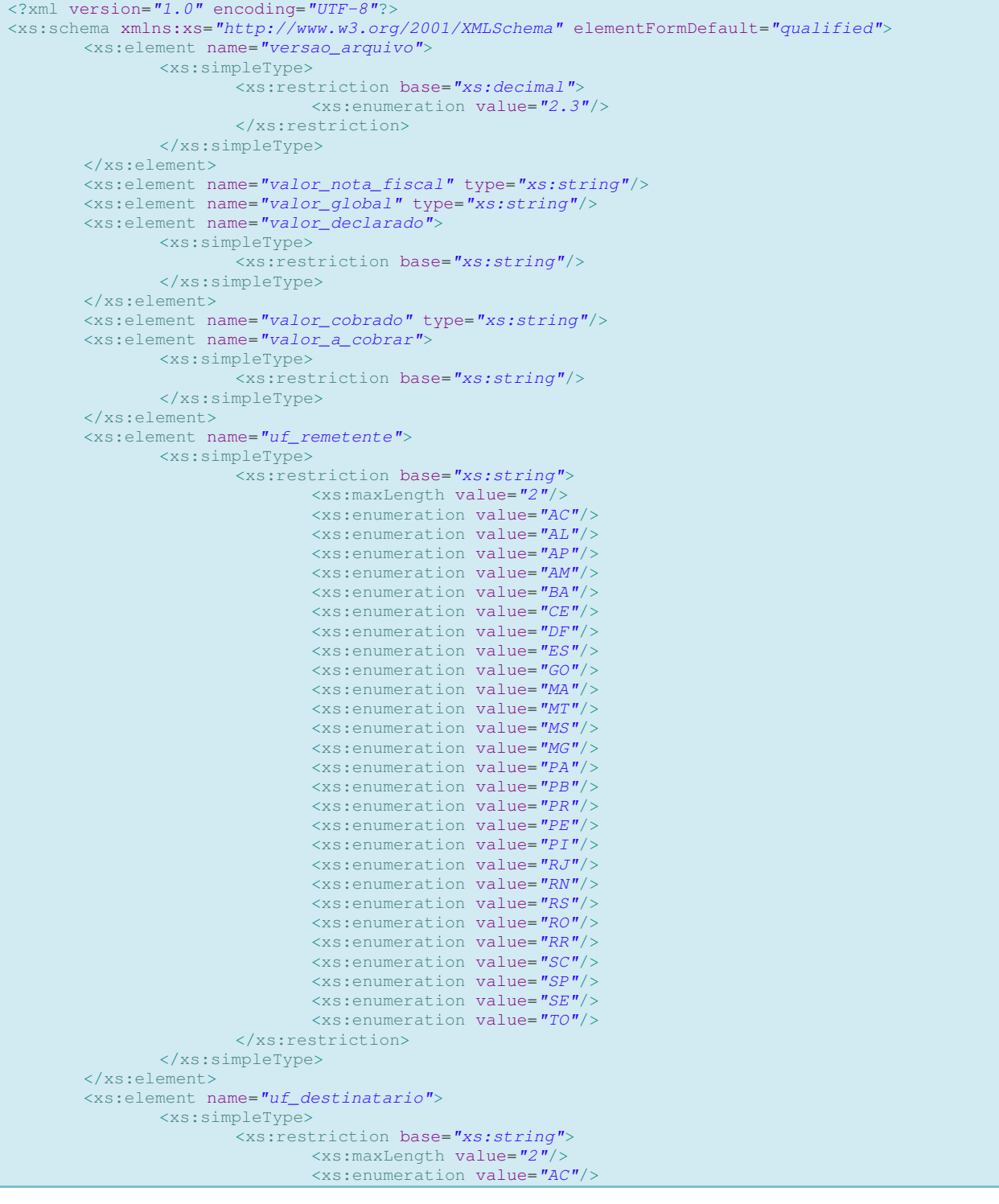

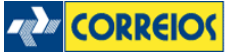

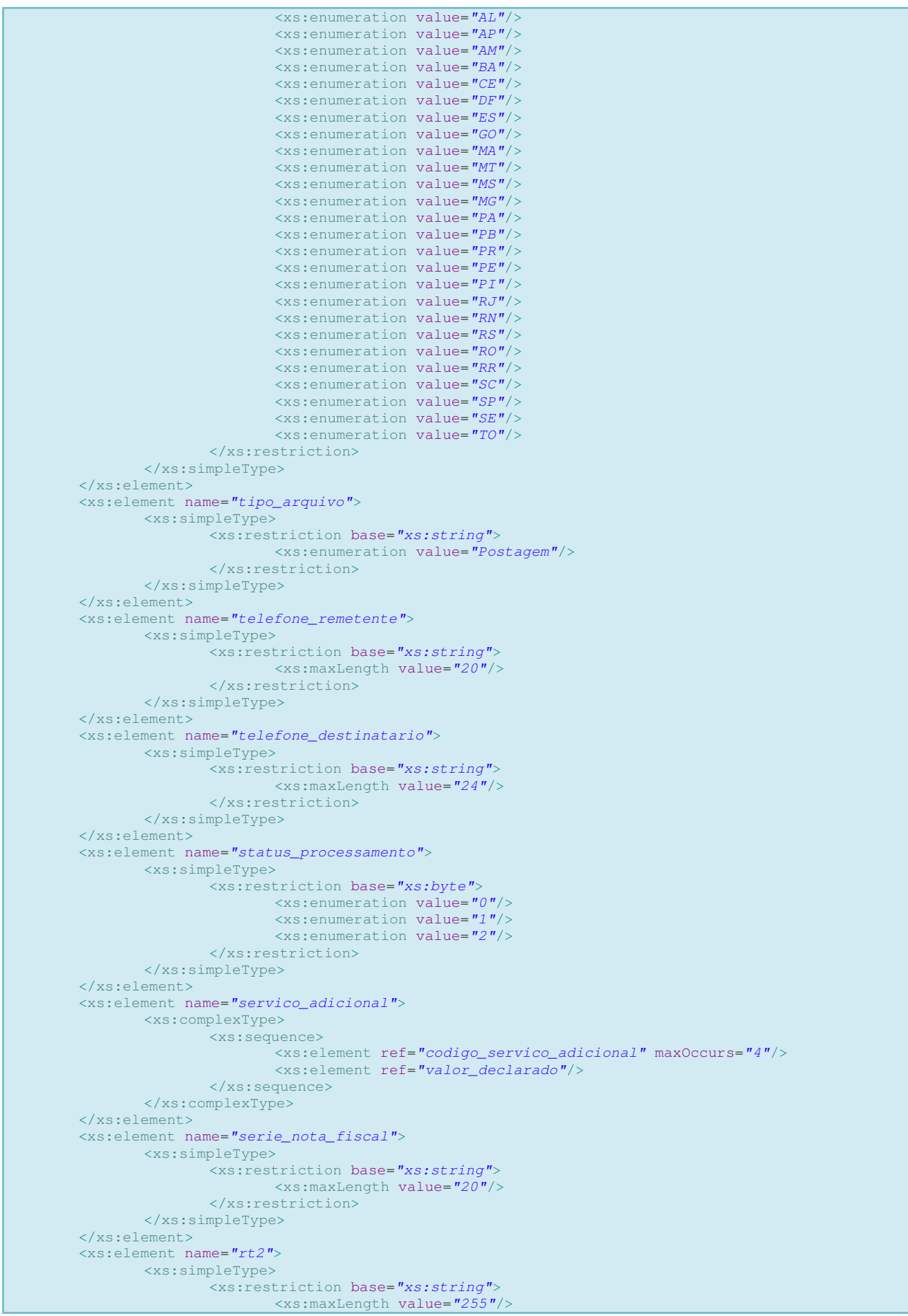

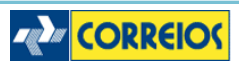

```
 </xs:restriction>
                </xs:simpleType>
       </xs:element>
       <xs:element name="rt1">
                <xs:simpleType>
                        <xs:restriction base="xs:string">
                                <xs:maxLength value="255"/>
                        </xs:restriction>
                </xs:simpleType>
       </xs:element>
       <xs:element name="remetente">
                <xs:complexType>
                        <xs:sequence>
                                <xs:element ref="numero_contrato"/>
                                <xs:element ref="numero_diretoria"/>
                                <xs:element ref="codigo_administrativo"/>
                                <xs:element ref="nome_remetente"/>
                                <xs:element ref="logradouro_remetente"/>
                                <xs:element ref="numero_remetente"/>
                                <xs:element ref="complemento_remetente"/>
                                <xs:element ref="bairro_remetente"/>
                                <xs:element ref="cep_remetente"/>
                                <xs:element ref="cidade_remetente"/>
                                <xs:element ref="uf_remetente"/>
                                <xs:element ref="telefone_remetente"/>
                                <xs:element ref="fax_remetente"/>
                                <xs:element ref="email_remetente"/>
                        </xs:sequence>
                </xs:complexType>
       \langle/ys:element>
       <xs:element name="plp">
                <xs:complexType>
                        <xs:sequence>
                                <xs:element ref="id_plp"/>
                                <xs:element ref="valor_global"/>
                                <xs:element ref="mcu_unidade_postagem"/>
                                <xs:element ref="nome_unidade_postagem"/>
                                <xs:element ref="cartao_postagem"/>
                        </xs:sequence>
                </xs:complexType>
       </xs:element>
       <xs:element name="peso">
                <xs:simpleType>
                        <xs:restriction base="xs:integer">
                                <xs:maxInclusive value="30000"/>
                        </xs:restriction>
                </xs:simpleType>
       </xs:element>
        <xs:element name="objeto postal">
                <xs:complexType>
                        <xs:sequence>
                                <xs:element ref="numero_etiqueta"/>
                                <xs:element ref="codigo_objeto_cliente"/>
                                <xs:element ref="codigo_servico_postagem"/>
                                <xs:element ref="cubagem"/>
                                <xs:element ref="peso"/>
                                <xs:element ref="rt1"/>
                                <xs:element ref="rt2"/>
                                <xs:element ref="destinatario"/> 
                                <xs:element ref="nacional"/> 
                                <xs:element ref="servico_adicional"/>
                                <xs:element ref="dimensao_objeto"/> 
                                <xs:element ref="data_postagem_sara"/>
                                <xs:element ref="status_processamento"/>
                                <xs:element ref="numero_comprovante_postagem"/>
                                <xs:element ref="valor_cobrado"/> 
                        </xs:sequence>
                </xs:complexType>
       </xs:element>
       <xs:element name="numero_remetente">
                <xs:simpleType>
                       -<br><xs:restriction base="xs:string">
                                <xs:maxLength value="18"/>
                        </xs:restriction>
                </xs:simpleType>
       </xs:element>
       <xs:element name="numero_nota_fiscal">ZA CORREIOS
```
56/74

```
 <xs:simpleType>
                <xs:restriction base="xs:string">
                        <xs:maxLength value="8"/>
                </xs:restriction>
        </xs:simpleType>
</xs:element>
<xs:element name="numero_etiqueta">
        <xs:simpleType>
                <xs:restriction base="xs:string"> 
                       <xs:minLength value="13"/> 
                       <xs:maxLength value="13"/>
                </xs:restriction>
        </xs:simpleType>
</xs:element>
<xs:element name="numero_end_destinatario">
        <xs:simpleType>
                <xs:restriction base="xs:string">
                        <xs:maxLength value="18"/>
                </xs:restriction>
        </xs:simpleType>
</xs:element>
<xs:element name="numero_diretoria">
        <xs:simpleType>
               -<br><xs:restriction base="xs:byte">
                        <xs:enumeration value="75"/>
                        <xs:enumeration value="72"/>
                        <xs:enumeration value="74"/>
                        <xs:enumeration value="70"/>
                        <xs:enumeration value="68"/>
                        <xs:enumeration value="64"/>
                        <xs:enumeration value="65"/>
                        <xs:enumeration value="26"/>
                        <xs:enumeration value="60"/>
                        <xs:enumeration value="50"/>
                        <xs:enumeration value="36"/>
                        <xs:enumeration value="34"/>
                        <xs:enumeration value="32"/>
                        <xs:enumeration value="30"/>
                        <xs:enumeration value="28"/>
                        <xs:enumeration value="24"/>
                        <xs:enumeration value="22"/>
                        <xs:enumeration value="20"/>
                        <xs:enumeration value="18"/>
                        <xs:enumeration value="16"/>
                        <xs:enumeration value="14"/>
                        <xs:enumeration value="12"/>
                        <xs:enumeration value="10"/>
                        <xs:enumeration value="08"/>
                        <xs:enumeration value="05"/>
                        <xs:enumeration value="06"/>
                        <xs:enumeration value="04"/>
                        <xs:enumeration value="03"/>
                        <xs:enumeration value="01"/>
                </xs:restriction>
        </xs:simpleType>
</xs:element>
<xs:element name="numero_contrato">
        <xs:simpleType>
               -<br><xs:restriction base="xs:string">
                        <xs:maxLength value="20"/>
                </xs:restriction>
        </xs:simpleType>
</xs:element>
<xs:element name="numero_comprovante_postagem" type="xs:string"/>
<xs:element name="nome_unidade_postagem">
        <xs:simpleType>
               .<br><xs:restriction base="xs:string">
                       <xs:maxLength value="30"/>
                </xs:restriction>
        </xs:simpleType>
</xs:element>
<xs:element name="nome_remetente">
        <xs:simpleType>
                <xs:restriction base="xs:string">
                        <xs:maxLength value="50"/>
                </xs:restriction>
        </xs:simpleType>
</xs:element>
```
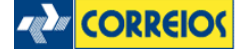

```
<xs:element name="nome_destinatario">
        <xs:simpleType>
                <xs:restriction base="xs:string">
                        <xs:maxLength value="50"/>
                </xs:restriction>
        </xs:simpleType>
</xs:element>
<xs:element name="natureza_nota_fiscal">
        <xs:simpleType>
                <xs:restriction base="xs:string">
                       <xs:maxLength value="20"/>
                </xs:restriction>
        </xs:simpleType>
</xs:element>
<xs:element name="nacional">
        <xs:complexType>
                <xs:sequence>
                        <xs:element ref="bairro_destinatario"/>
                        <xs:element ref="cidade_destinatario"/>
                        <xs:element ref="uf_destinatario"/>
                        <xs:element ref="cep_destinatario"/>
                        <xs:element ref="codigo_usuario_postal"/>
                        <xs:element ref="centro_custo_cliente"/>
                        <xs:element ref="numero_nota_fiscal"/>
                        <xs:element ref="serie_nota_fiscal"/>
                        <xs:element ref="valor_nota_fiscal"/>
                        <xs:element ref="natureza_nota_fiscal"/>
                        <xs:element ref="descricao_objeto"/>
                        <xs:element ref="valor_a_cobrar"/>
                </xs:sequence>
        </xs:complexType>
</xs:element>
<xs:element name="mcu_unidade_postagem">
        <xs:simpleType>
                <xs:restriction base="xs:string">
                        <xs:maxLength value="8"/>
                </xs:restriction>
        </xs:simpleType>
</xs:element>
<xs:element name="logradouro_remetente">
        <xs:simpleType>
               <xs:restriction base="xs:string">
                        <xs:maxLength value="50"/>
                </xs:restriction>
        </xs:simpleType>
</xs:element>
<xs:element name="logradouro_destinatario">
        <xs:simpleType>
                <xs:restriction base="xs:string">
                       <xs:maxLength value="50"/>
                </xs:restriction>
        </xs:simpleType>
</xs:element>
<xs:element name="id_plp">
        <xs:simpleType>
                <xs:restriction base="xs:string"/>
        </xs:simpleType>
</xs:element>
<xs:element name="forma_pagamento">
        <xs:simpleType>
               <xs:restriction base="xs:string"> 
                </xs:restriction>
        </xs:simpleType>
</xs:element>
<xs:element name="fax_remetente">
        <xs:simpleType>
               .<br><xs:restriction base="xs:string">
                       <xs:maxLength value="12"/>
                </xs:restriction>
        </xs:simpleType>
</xs:element>
<xs:element name="email_remetente">
        <xs:simpleType>
                <xs:restriction base="xs:string">
                        <xs:maxLength value="50"/>
                </xs:restriction>
        </xs:simpleType>
</xs:element>
```
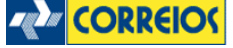

```
<xs:element name="email_destinatario">
        <xs:simpleType>
                <xs:restriction base="xs:string">
                        <xs:maxLength value="50"/>
                </xs:restriction>
        </xs:simpleType>
</xs:element>
<xs:element name="dimensao_objeto">
        <xs:complexType>
                <xs:sequence>
                        <xs:element name="tipo_objeto">
                               <xs:simpleType>
                                        <xs:restriction base="xs:short">
                                               <xs:enumeration value="001"/>
                                               <xs:enumeration value="002"/>
                                               <xs:enumeration value="003"/>
                                       </xs:restriction>
                                </xs:simpleType>
                        </xs:element>
                       <xs:element ref="dimensao_altura"/>
                        <xs:element ref="dimensao_largura"/>
                        <xs:element ref="dimensao_comprimento"/> 
                        <xs:element ref="dimensao_diametro"/> 
                </xs:sequence>
        </xs:complexType>
</xs:element>
<xs:element name="dimensao_altura">
        <xs:simpleType>
                <xs:restriction base="xs:int">
                       <xs:minInclusive value="2"/>
                        <xs:maxInclusive value="105"/>
                </xs:restriction>
        </xs:simpleType>
</xs:element>
<xs:element name="dimensao_largura">
        <xs:simpleType>
                <xs:restriction base="xs:int">
                       <xs:minInclusive value="11"/>
                        <xs:maxInclusive value="105"/>
                </xs:restriction>
        </xs:simpleType>
</xs:element>
<xs:element name="dimensao_comprimento">
        <xs:simpleType>
                <xs:restriction base="xs:int">
                        <xs:minInclusive value="16"/>
                        <xs:maxInclusive value="105"/>
                </xs:restriction>
        </xs:simpleType>
</xs:element> 
<xs:element name="dimensao_diametro">
        <xs:simpleType>
                <xs:restriction base="xs:int">
                       <xs:minInclusive value="0"/>
                        <xs:maxInclusive value="105"/>
                </xs:restriction>
        </xs:simpleType>
</xs:element> 
<xs:element name="destinatario">
        <xs:complexType>
                <xs:sequence>
                        <xs:element ref="nome_destinatario"/>
                        <xs:element ref="telefone_destinatario"/>
                        <xs:element ref="celular_destinatario"/>
                        <xs:element ref="email_destinatario"/>
                        <xs:element ref="logradouro_destinatario"/>
                        <xs:element ref="complemento_destinatario"/>
                        <xs:element ref="numero_end_destinatario"/>
                </xs:sequence>
        </xs:complexType>
</xs:element>
<xs:element name="descricao_objeto">
        <xs:simpleType>
```
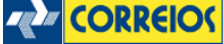

```
 <xs:restriction base="xs:string">
                        <xs:maxLength value="20"/>
                </xs:restriction>
        </xs:simpleType>
</xs:element>
<xs:element name="data_postagem_sara">
        <xs:simpleType>
               -<br><xs:restriction base="xs:string">
                        <xs:maxLength value="8"/>
                </xs:restriction>
        </xs:simpleType>
</xs:element>
<xs:element name="cubagem">
        <xs:simpleType>
                <xs:restriction base="xs:string"/>
        </xs:simpleType>
</xs:element>
<xs:element name="correioslog">
        <xs:complexType>
                <xs:sequence>
                        <xs:element ref="tipo_arquivo"/>
                        <xs:element ref="versao_arquivo"/> 
                        <xs:element ref="plp" maxOccurs="1"/> 
                        <xs:element ref="remetente"/>
                        <xs:element ref="forma_pagamento"/>
                        <xs:element ref="objeto_postal" maxOccurs="1000"/>
                </xs:sequence>
        </xs:complexType>
</xs:element>
<xs:element name="complemento_remetente">
        <xs:simpleType>
                <xs:restriction base="xs:string">
                        <xs:maxLength value="30"/>
                </xs:restriction>
        </xs:simpleType>
</xs:element>
<xs:element name="complemento_destinatario">
        <xs:simpleType>
                <xs:restriction base="xs:string">
                        <xs:maxLength value="30"/>
                </xs:restriction>
        </xs:simpleType>
</xs:element>
<xs:element name="codigo_usuario_postal">
        <xs:simpleType>
                <xs:restriction base="xs:string">
                       <xs:maxLength value="20"/>
                </xs:restriction>
        </xs:simpleType>
</xs:element>
<xs:element name="codigo_servico_postagem">
        <xs:simpleType>
                <xs:restriction base="xs:string">
                        <xs:maxLength value="5"/>
                </xs:restriction>
        </xs:simpleType>
</xs:element>
<xs:element name="codigo_servico_adicional" type="xs:short"/>
<xs:element name="codigo_objeto_cliente">
        <xs:simpleType>
                <xs:restriction base="xs:string">
                        <xs:maxLength value="20"/>
                </xs:restriction>
        </xs:simpleType>
\langle/ys:element>
<xs:element name="codigo_administrativo">
        <xs:simpleType>
                <xs:restriction base="xs:string">
                        <xs:maxLength value="9"/>
                </xs:restriction>
        </xs:simpleType>
</xs:element>
<xs:element name="cidade_remetente">
        <xs:simpleType>
                <xs:restriction base="xs:string">
                       <xs:maxLength value="30"/>
                </xs:restriction>
         </xs:simpleType>
```
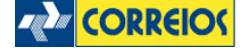

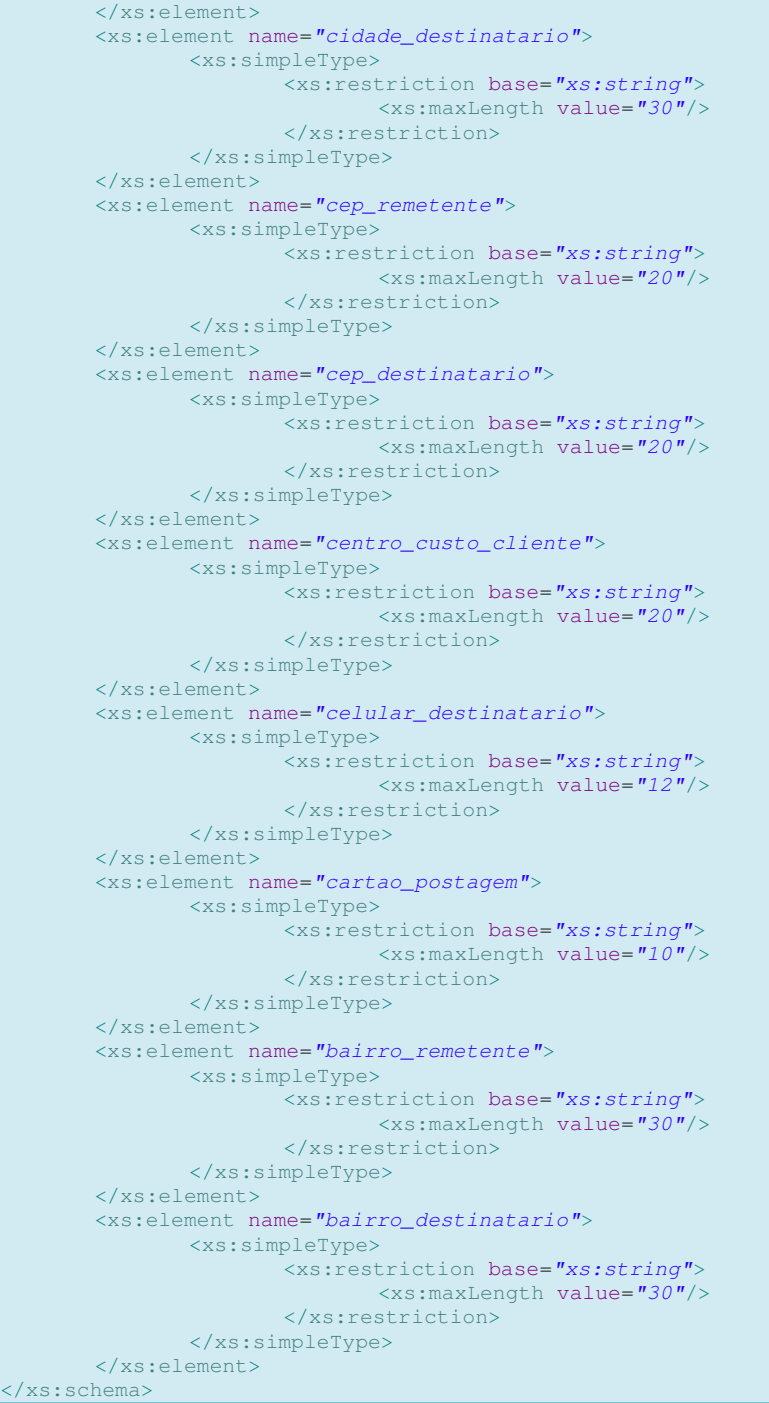

# **05 - Código da Diretoria Regional (tag <numero\_diretoria>)**

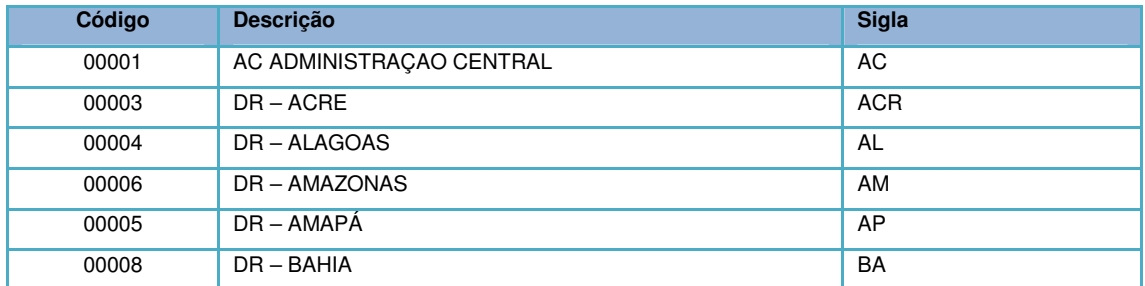

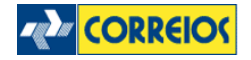

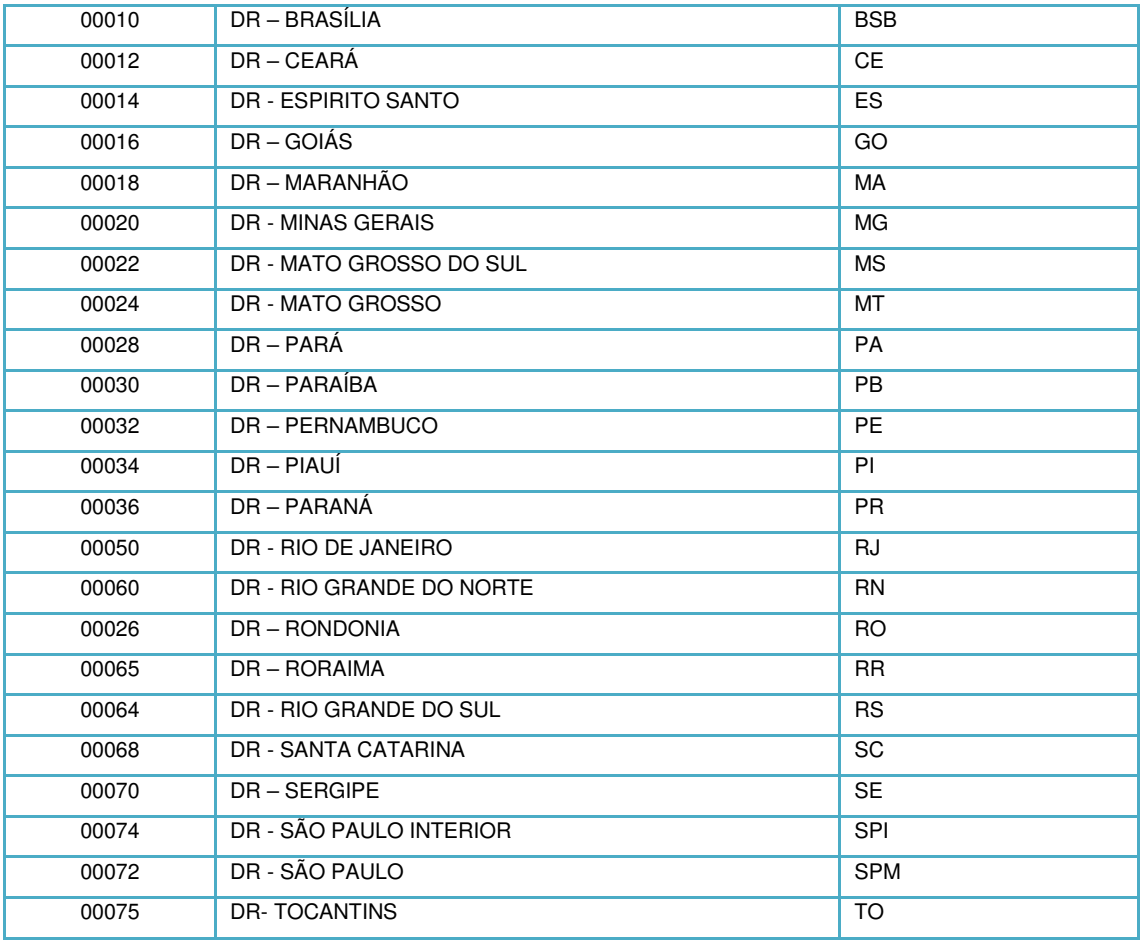

## **06 - Código do Serviço Adicional**

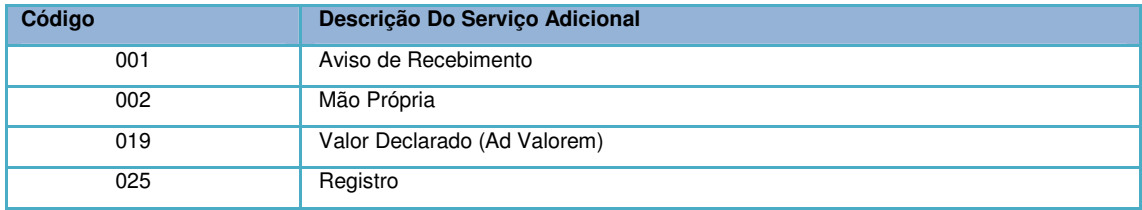

## **07 - Algoritmo e-ticket (Autorização de Postagem)**

## **Exemplo de Algoritmo em Java: public class** DvVerificador { **public static void** main(String[] args) { System.out.println(geraEtiquetaComDigitoVerificador("15653850"));  $\left\{\begin{array}{ccc} 1 & 1 & 1 \\ 1 & 1 & 1 \end{array}\right\}$  // Exemplo e-ticket 15653829 (dv=7) **public static** String geraEtiquetaComDigitoVerificador(String numeroEtiqueta) { Integer [] multiplicadores =  $\{8, 6, 4, 2, 3, 5, 9, 7\};$ Integer soma =  $0;$ String dv;

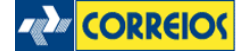

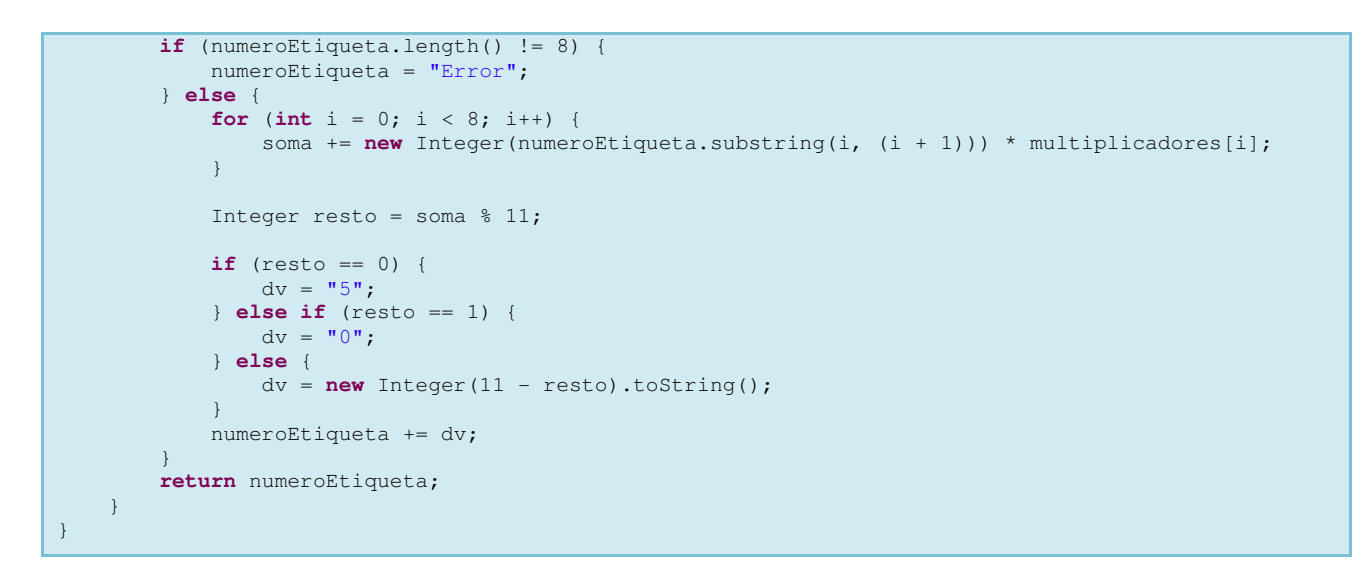

## **08 – Rastreamento Correios**

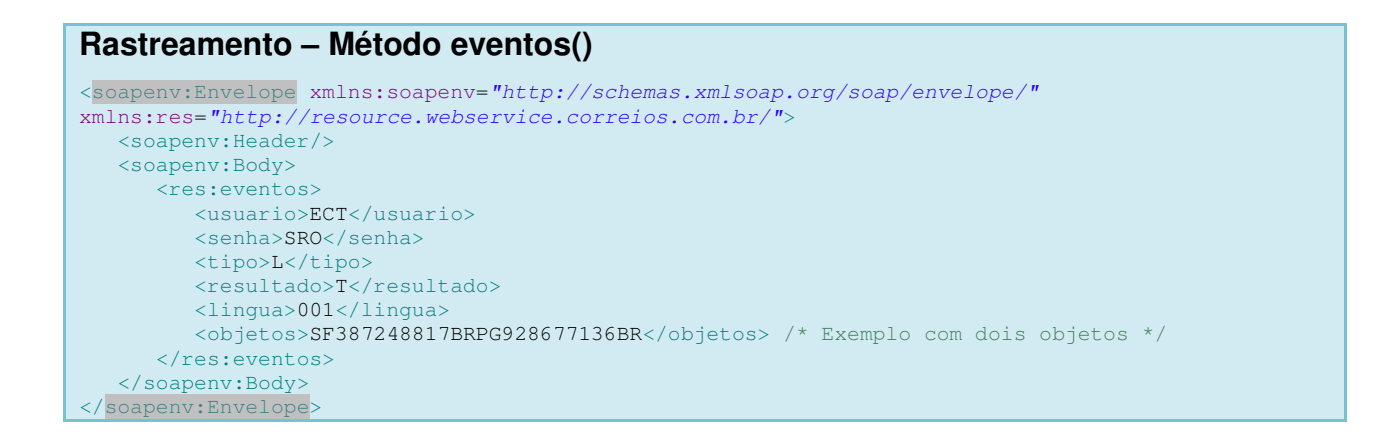

## **09 – Código Forma de Pagamento (tag <forma\_pagamento>)**

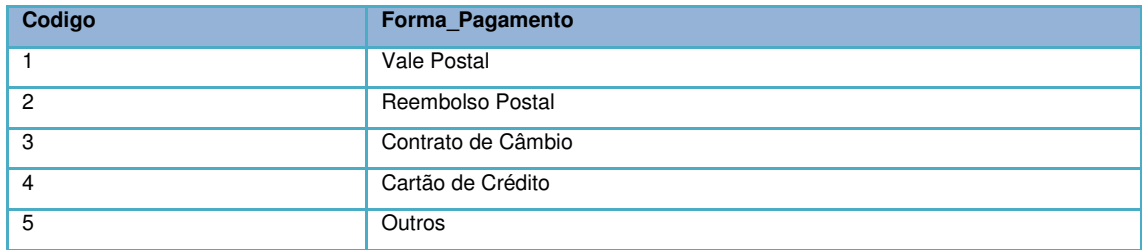

## **10 - Código País Bandeira**

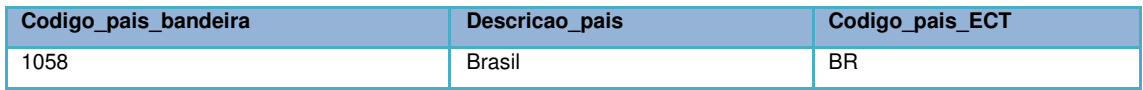

## **11 - Código do Tipo de Exportador**

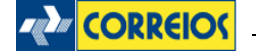

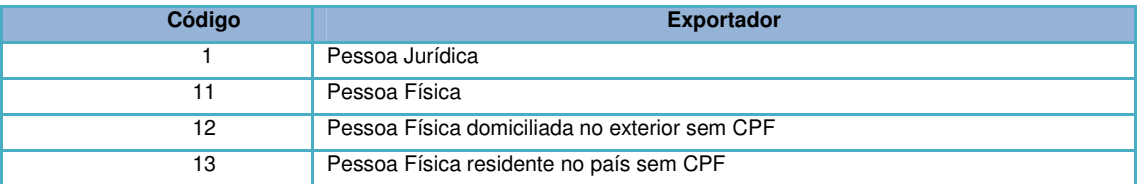

# **12 - Código da Natureza da Operação**

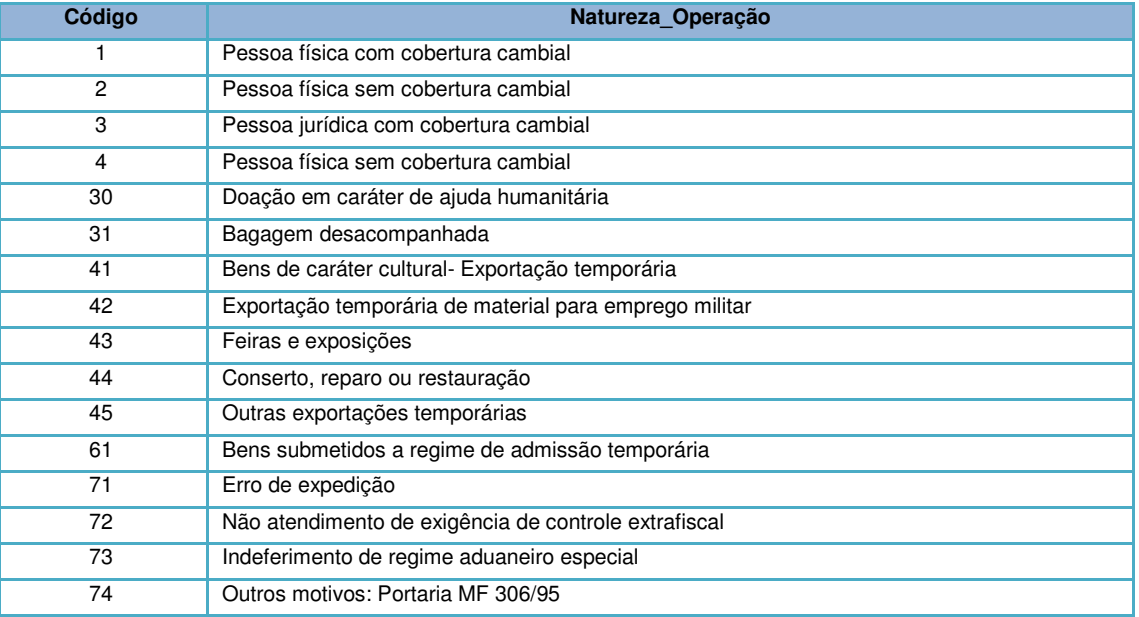

## **13 - Código do Porte da Empresa**

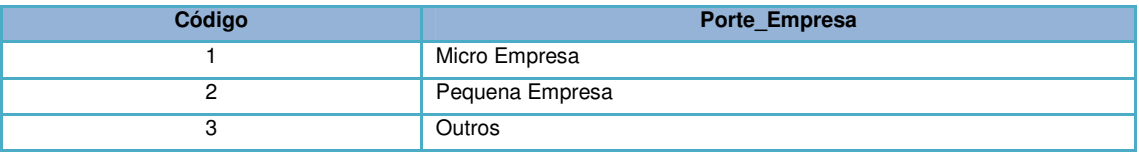

## **14 - Código da Unidade de Comercialização**

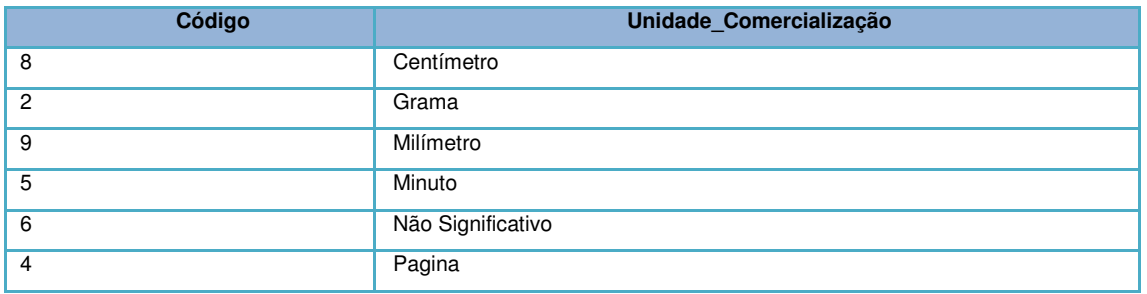

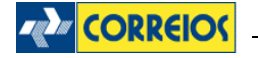

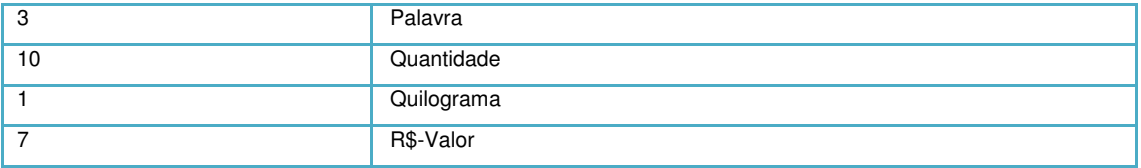

## **15 - Código da Moeda de Negociação**

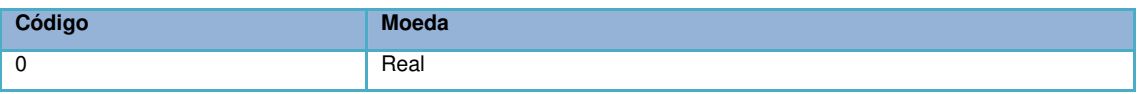

# **16 - Tabela de Mensagem de Erro Logística Reversa**

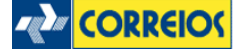

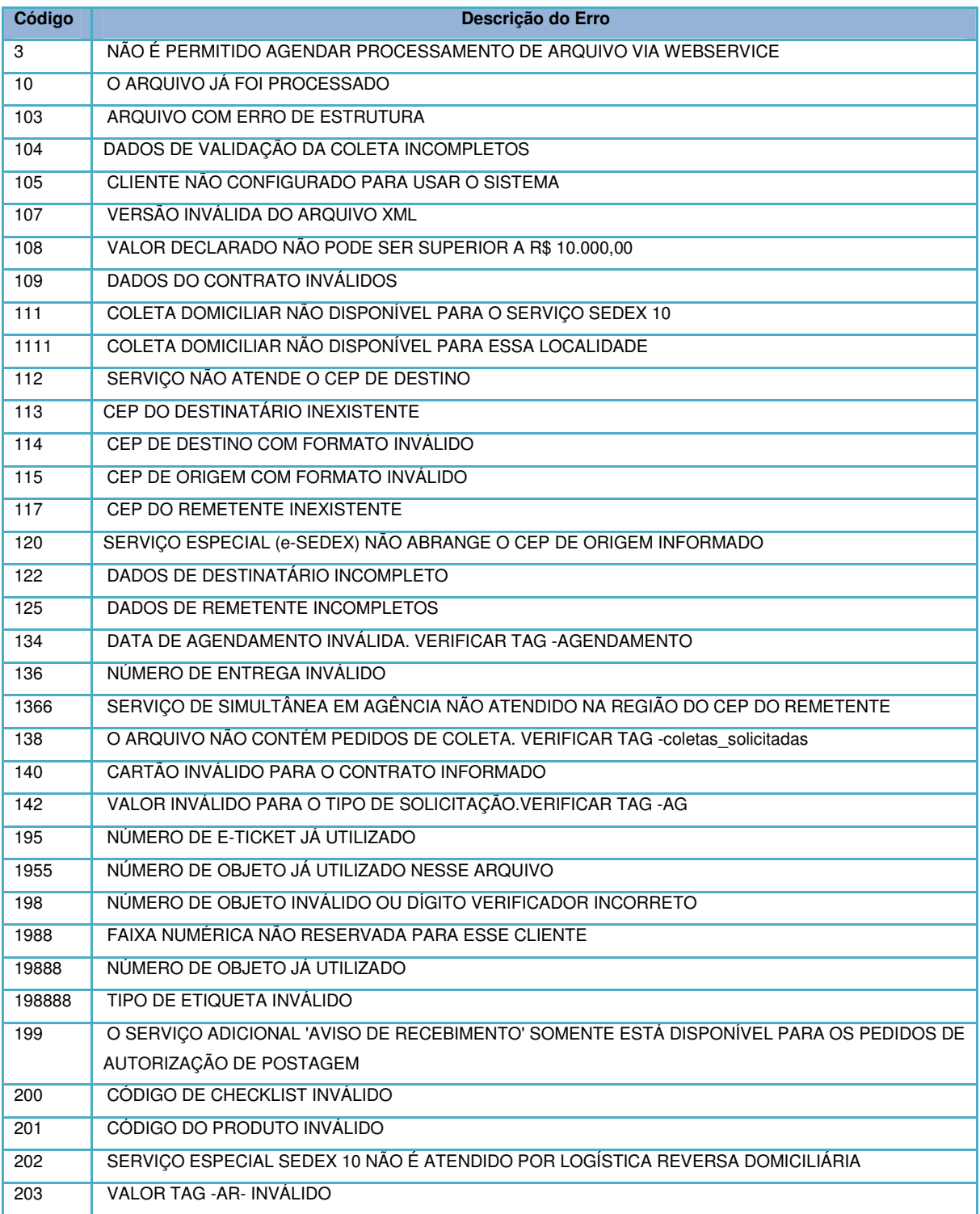

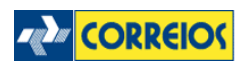

### EMPRESA BRASILEIRA DE CORREIOS E TELÉGRAFOS – ECT

### SIGEP Web - Manual de Implementação do Web Service

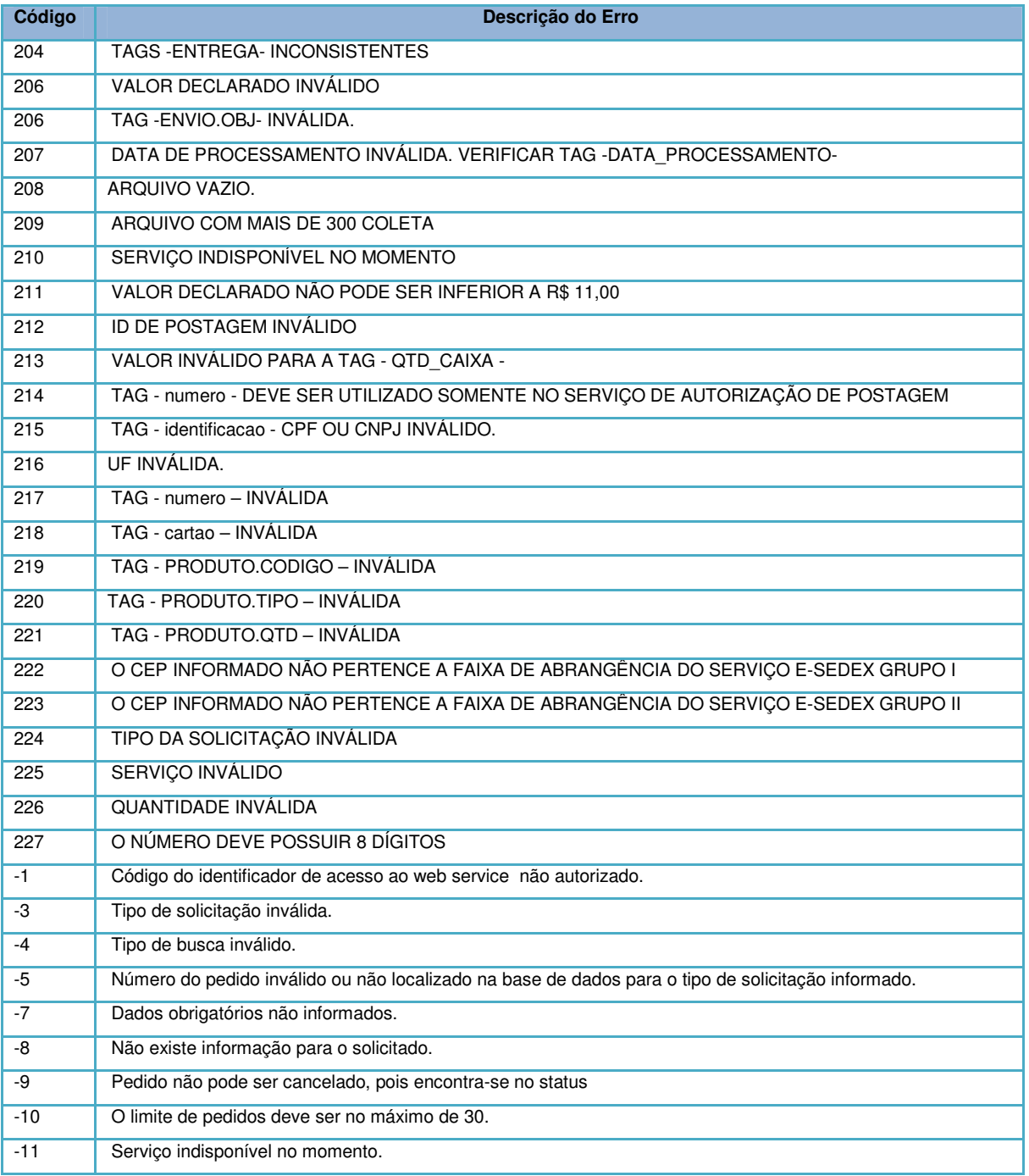

# **17 - Tabela de Produtos**

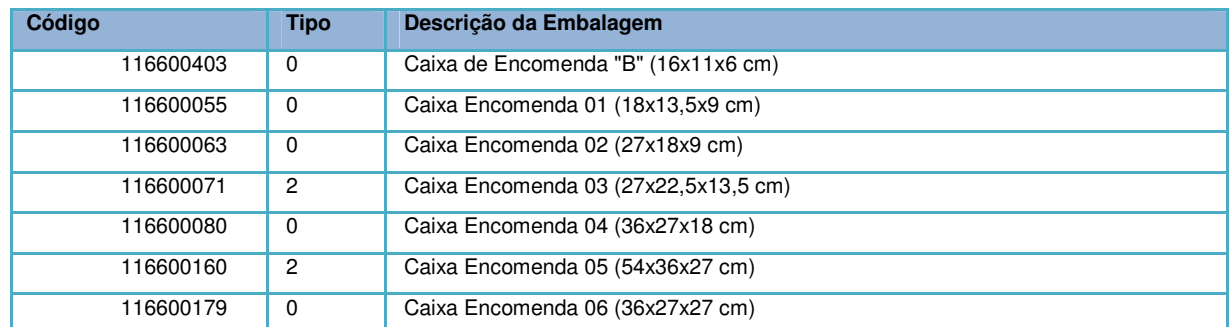

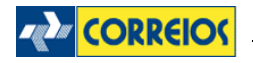

### EMPRESA BRASILEIRA DE CORREIOS E TELÉGRAFOS – ECT

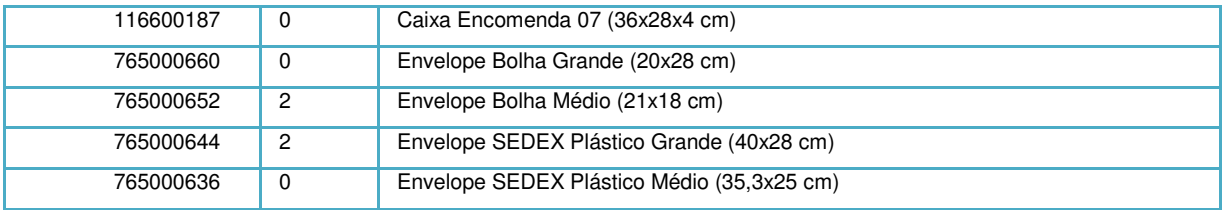

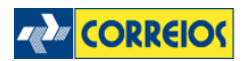

# **18 - Leiaute de chancelas**

## **18.1 - Chancela PAC**

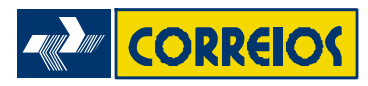

Padronização visual dos símbolos de Contratos Chancelas **- ENTREGA NAO URGENTE** Instruções para arte-finalização - **Serviço: ENCOMENDA PAC** 

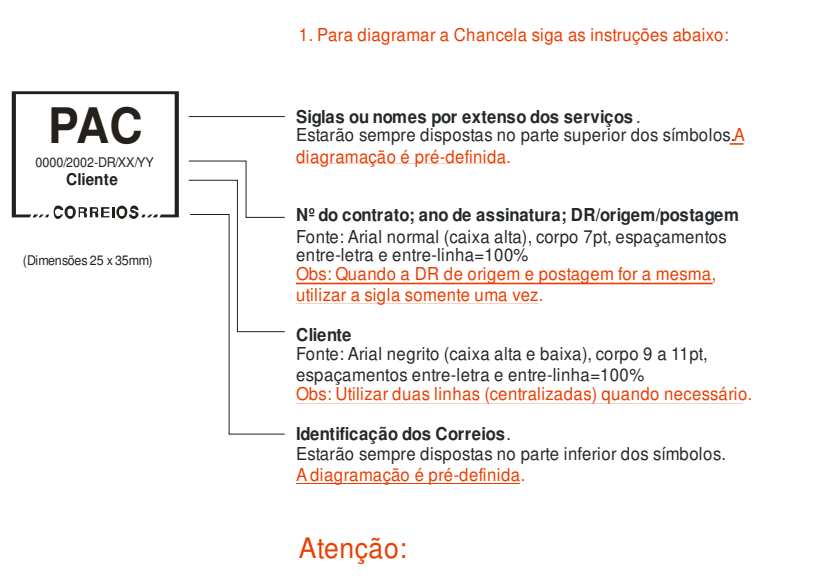

Não é permitida alterações na forma da chancela, assim como nas especificações acima.

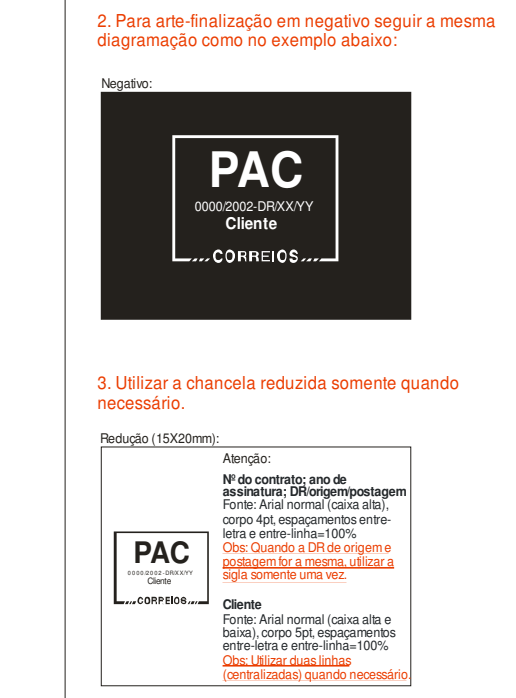

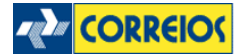

## **18.2 - Chancela SEDEX**

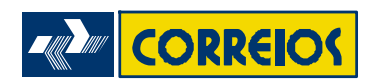

Padronização visual dos símbolos de Contratos Chancelas Instruções para arte-finalização - **Serviço Expresso: SEDEX** 

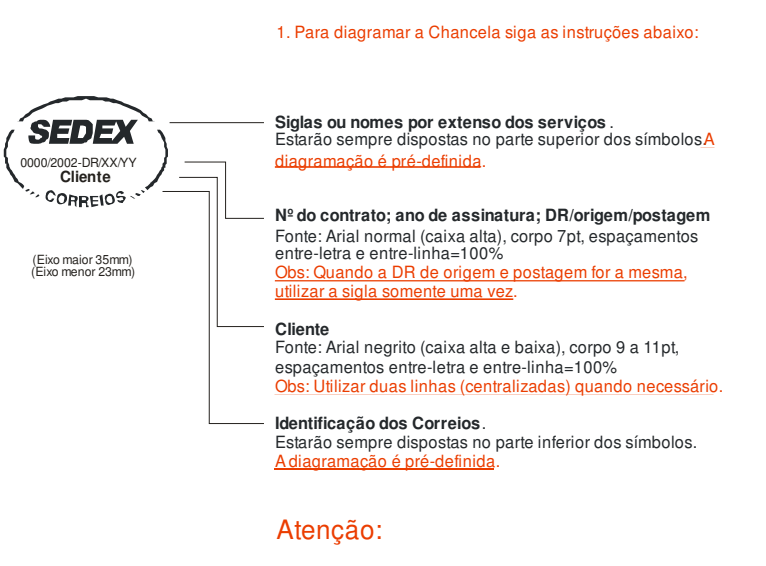

Não é permitida alterações na forma da chancela, assim como nas especificações acima.

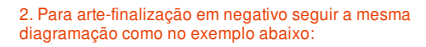

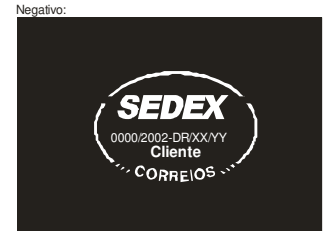

## 3. Utilizar a chancela reduzida somente quando necessário.

Redução (eixo maior 20mm; eixo menor 13,2mm):

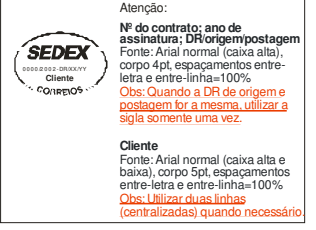

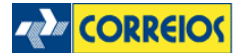

## **18.3 - Chancela SEDEX 10**

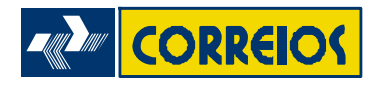

Padronização visual dos símbolos de Contratos Chancelas Instruções para arte-finalização - **Serviço Expresso: SEDEX 10** 

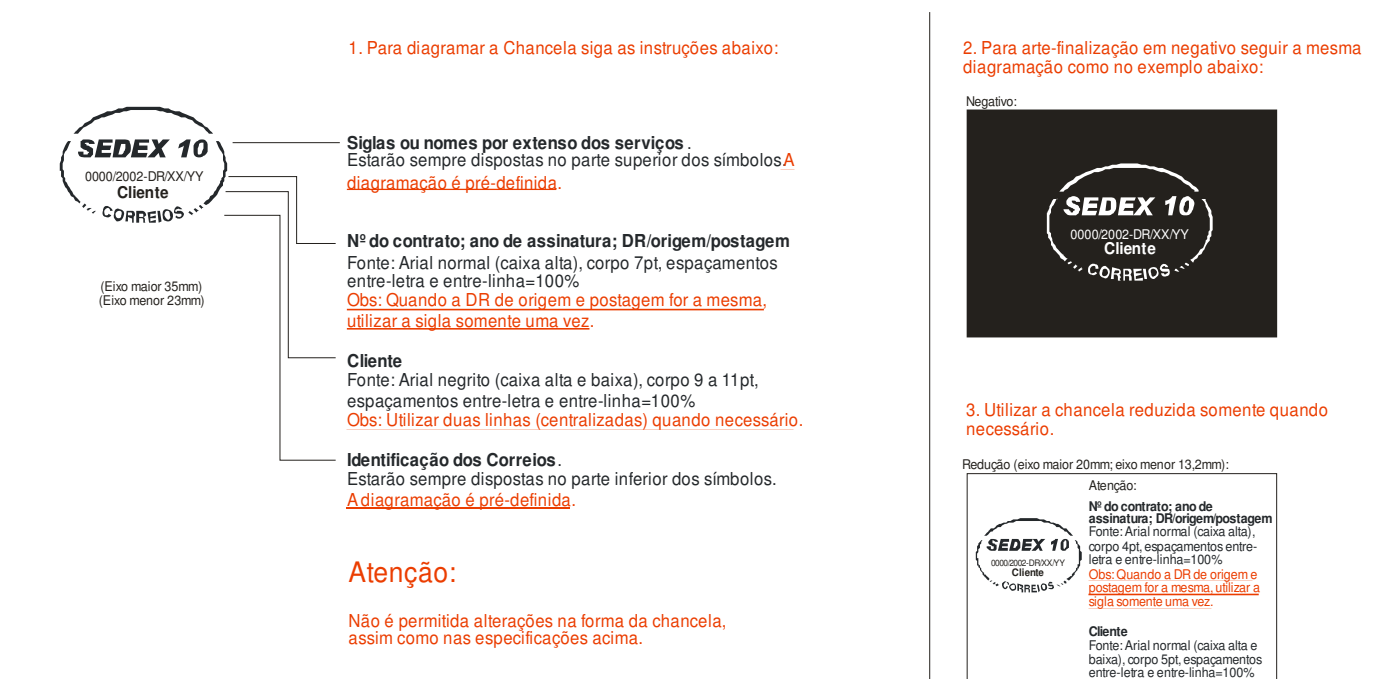

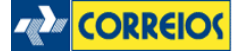

Obs: Utilizar duas linhas (centralizadas) quando necessário.

## **18.4 - Chancela SEDEX Hoje**

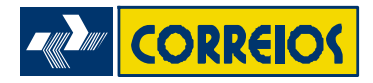

Padronização visual dos símbolos de Contratos Chancelas Instruções para arte-finalização - **Serviço Expresso: SEDEX Hoje** 

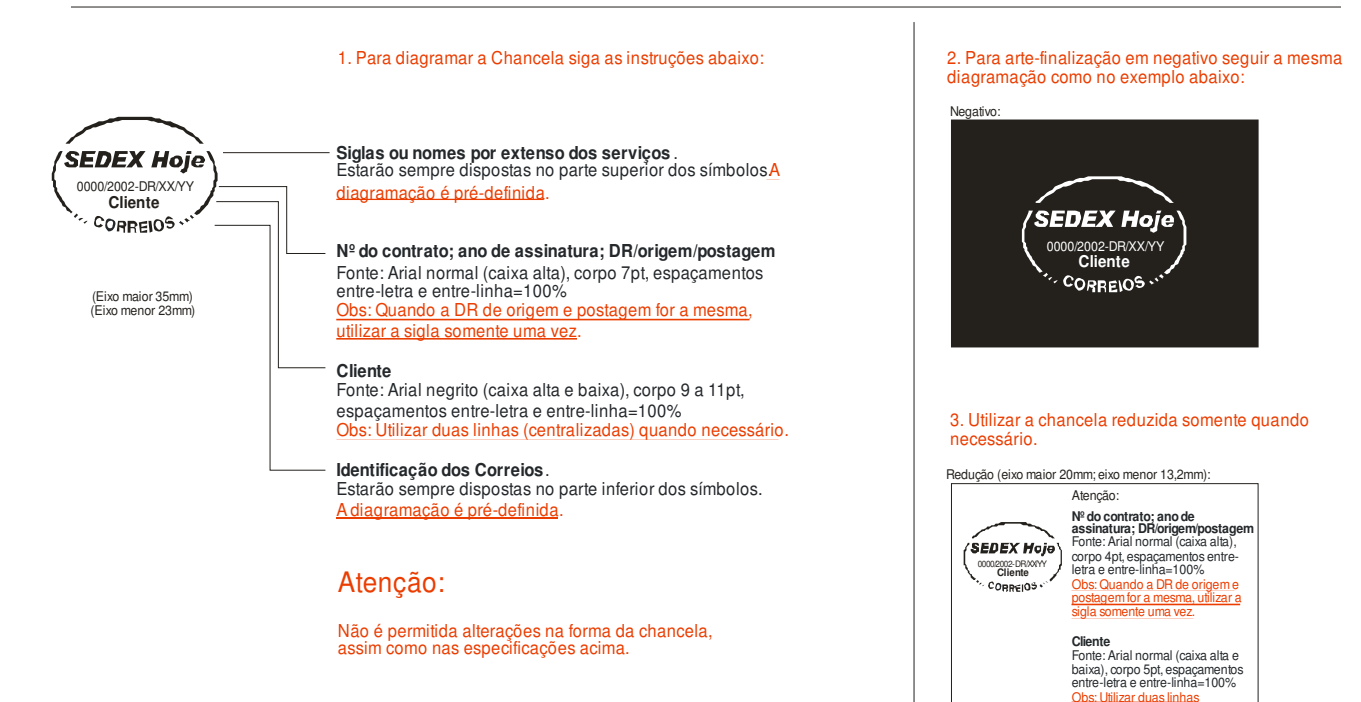

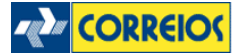

(centralizadas) quando necessário.
## SIGEP Web - Manual de Implementação do Web Service

## **18.5 - Chancela e-SEDEX**

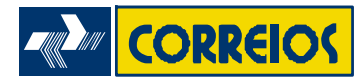

Padronização visual dos símbolos de Contratos Chancelas Instruções para arte-finalização - **Serviço Expresso: e-SEDEX** 

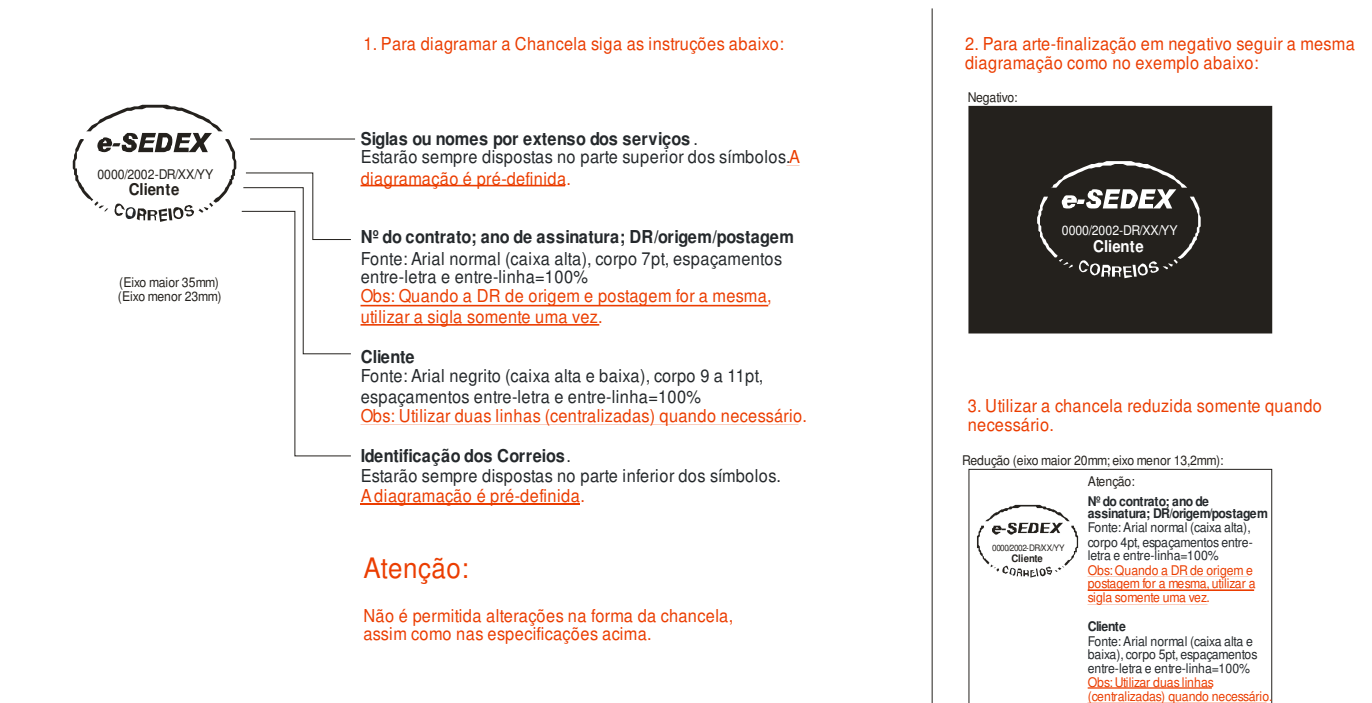

**ZA CORREIOS** 

## SIGEP Web - Manual de Implementação do Web Service

## **18.6 - Chancela Carta**

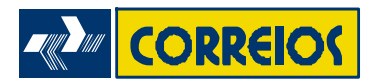

Padronização visual dos símbolos de Contratos Chancelas **- ENTREGA URGENTE** Instruções para arte-finalização - **Serviço: CARTA**

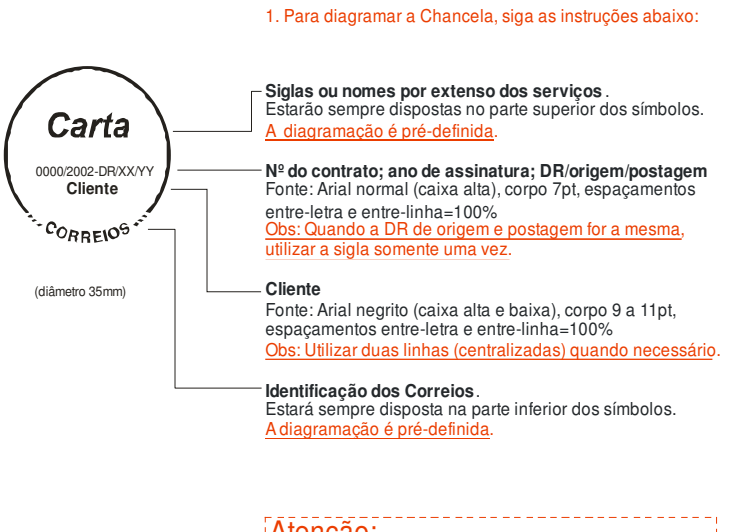

Atenção:

Não é permitido alterações na forma da chancela, assim como nas especificações deste documento, salvo o disposto abaixo.

A critério do Cliente e para que a chancela fique proporcional ao tamanho do objeto, suas dimensões poderão variar no intervalo entre os valores máximos e mínimos mencionados neste documento.

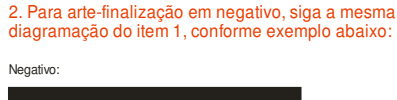

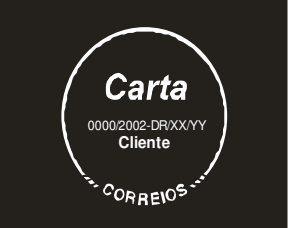

3. Utilizar a chancela reduzida somente quando necessário.

Redução (diâmetro 20mm):

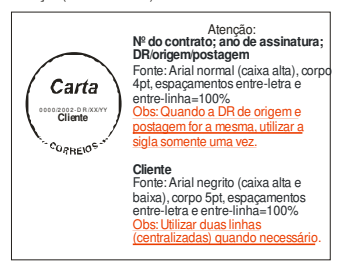

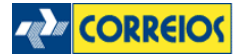